# **ESCUELA POLITÉCNICA NACIONAL**

**FACULTAD DE INGENIERÍA CIVIL Y AMBIENTAL** 

## **MAPAS DE PELIGRO POR INUNDACIÓN DEL RÍO CHIBUNGA EN EL TRAMO DE INFLUENCIA AL PARQUE LINEAL UBICADO EN LA CIUDAD DE RIOBAMBA**

**ESTIMACIÓN DE CAUDALES MÁXIMOS DE CRECIDA PARA LA CUENCA DEL RÍO CHIBUNGA HASTA EL PUENTE UBICADO EN LA AVENIDA ATAHUALPA EN LA CIUDAD DE RIOBAMBA** 

**TRABAJO DE INTEGRACIÓN CURRICULAR PRESENTADO COMO REQUISITO PARA LA OBTENCIÓN DEL TÍTULO DE INGENIERO CIVIL** 

**Johnny Miguel Pinto Loachamin** 

**pljm17@yahoo.es** 

**DIRECTOR: Ing. Luis Enrique Ríos Cando, MSc.** 

**luis.rios@epn.edu.ec** 

**DMQ, Febrero 2022**

#### **CERTIFICACIONES**

<span id="page-1-0"></span>Yo, Johnny Miguel Pinto Loachamin declaro que el trabajo de integración curricular aquí descrito es de mi autoría; que no ha sido previamente presentado para ningún grado o calificación profesional; y, que he consultado las referencias bibliográficas que se incluyen en este documento.

**Johnny Miguel Pinto Loachamin** 

Certifico que el presente trabajo de integración curricular fue desarrollado por Johnny Miguel Pinto Loachamin, bajo mi supervisión.

> **Luis Enrique Ríos Cando DIRECTOR**

### **DECLARACIÓN DE AUTORÍA**

<span id="page-2-0"></span>A través de la presente declaración, afirmamos que el trabajo de integración curricular aquí descrito, así como el (los) producto(s) resultante(s) del mismo, son públicos y estarán a disposición de la comunidad a través del repositorio institucional de la Escuela Politécnica Nacional; sin embargo, la titularidad de los derechos patrimoniales nos corresponde a los autores que hemos contribuido en el desarrollo del presente trabajo; observando para el efecto las disposiciones establecidas por el órgano competente en propiedad intelectual, la normativa interna y demás normas.

Johnny Miguel Pinto Loachamin

Luis Enrique Ríos Cando

#### **DEDICATORIA**

<span id="page-3-0"></span>A mi madre Anita, que, con su apoyo incondicional, consejos y cariño ha sido el apoyo fundamental en cada paso dado para cumplir esta nueva meta.

A mi padre Miguel, por estar en todo momento a mi lado con sus consejos por su apoyo y comprensión.

A mis hermanas, Alicia, Norma y Dayana, por toda la ayuda prestada a lo largo de cada nueva meta.

A toda mi familia que ha estado pendiente en cada nueva meta propuesta dándome aliento para conseguir adelante.

**Johnny** 

#### **AGRADECIMIENTO**

<span id="page-4-0"></span>A Dios por todas las bendiciones en el transcurso de mi vida

A mis padres, por ser mi ejemplo de lucha, responsabilidad y honestidad y que gracias a su apoyo siempre estoy en busca de nuevas metas y aspiraciones.

A mis hermanas, por sus consejos y su gran apoyo en cada meta planteada.

Al ingeniero Luis Enrique Ríos, por la paciencia y guía en la ejecución del presente trabajo

## ÍNDICE DE CONTENIDO

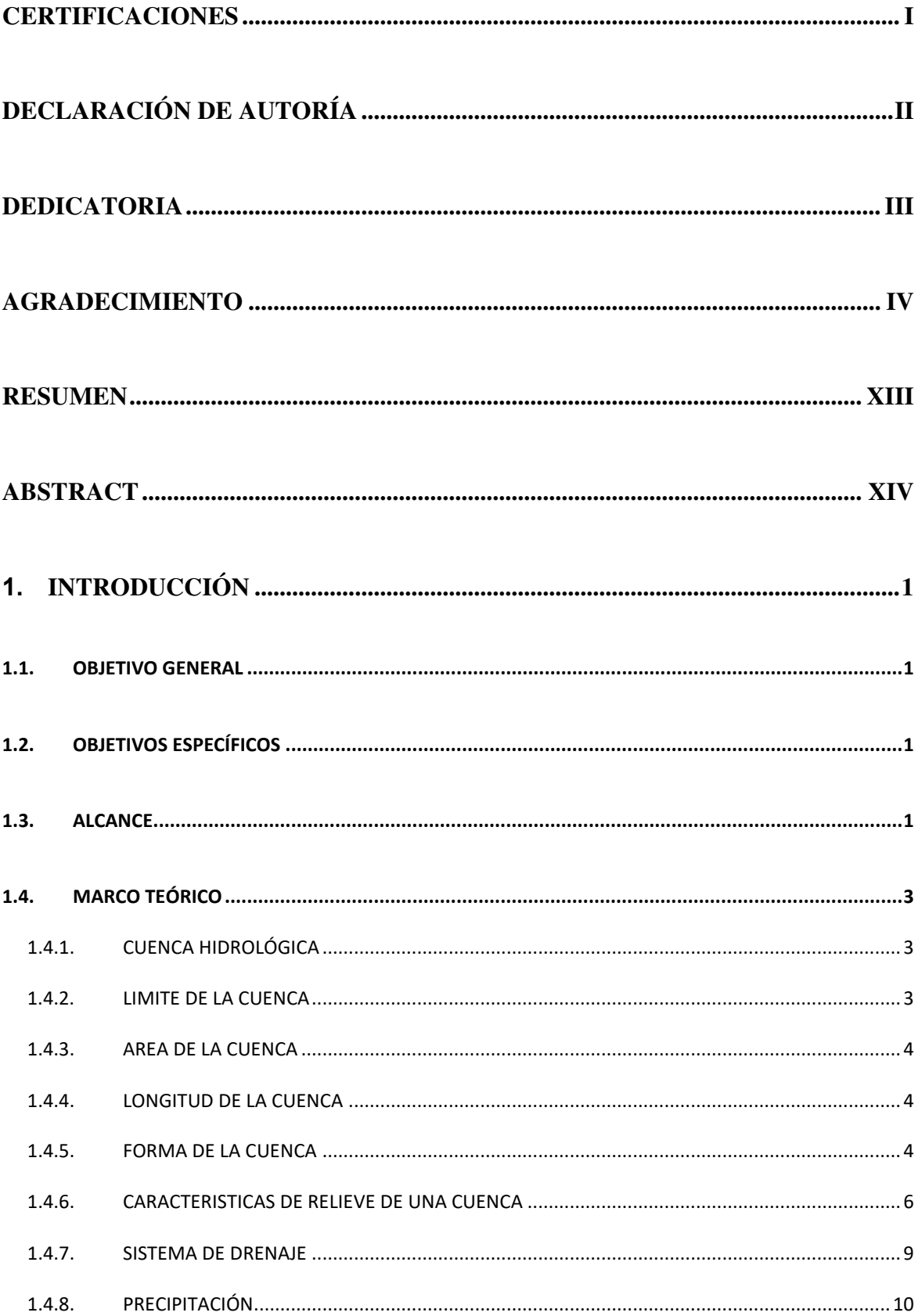

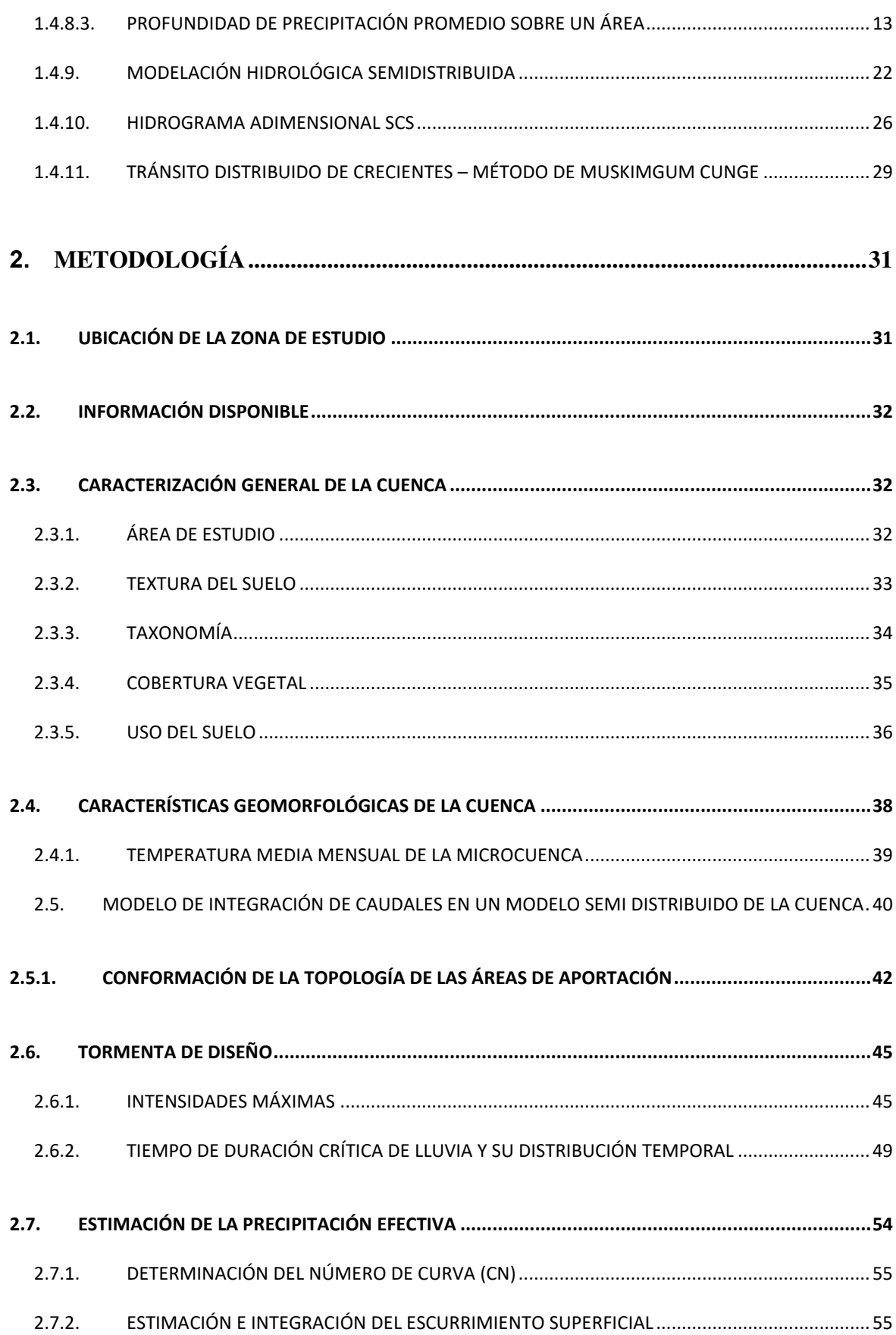

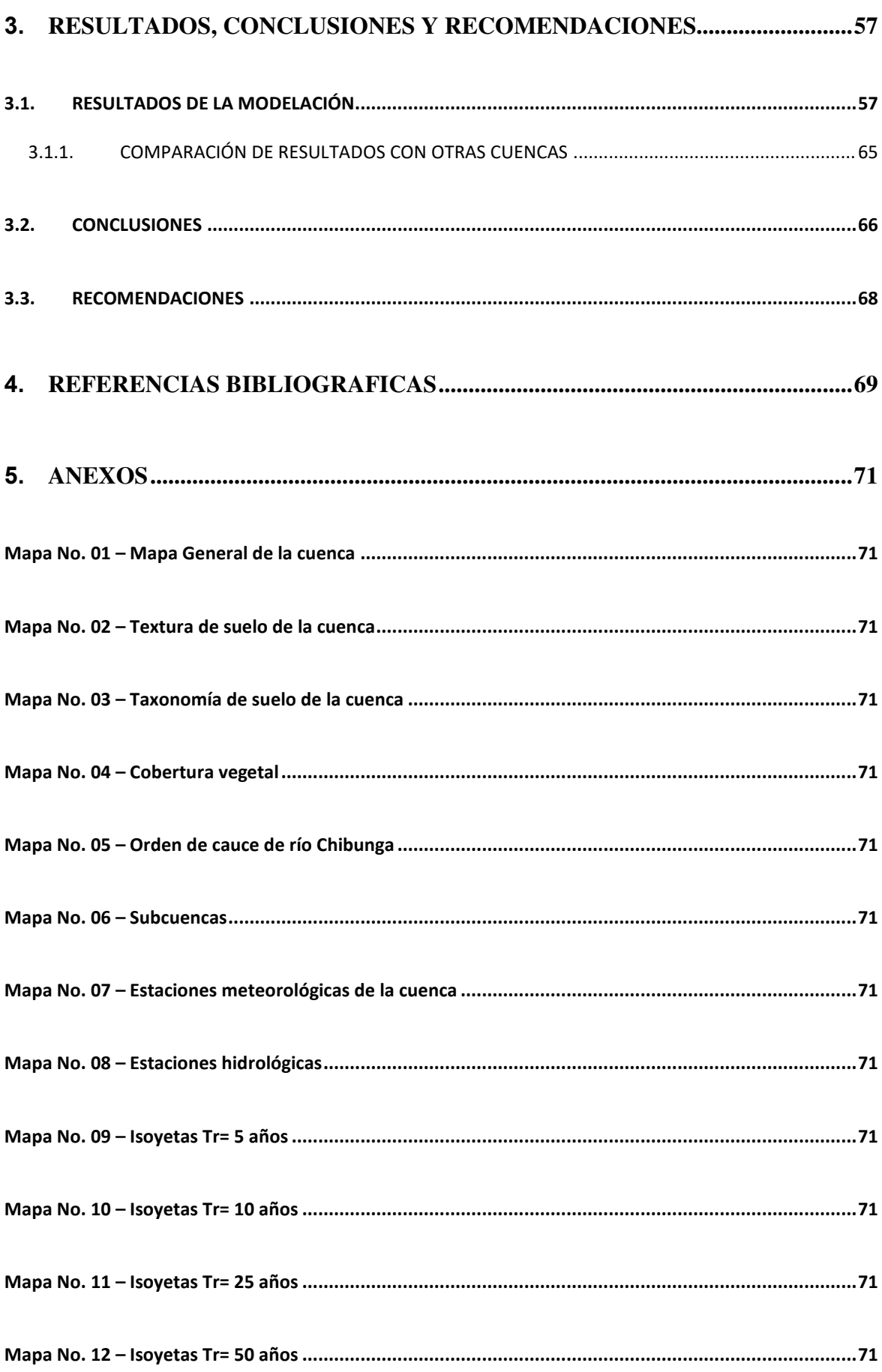

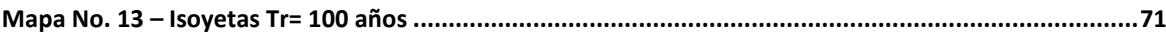

### ÍNDICE DE FIGURAS

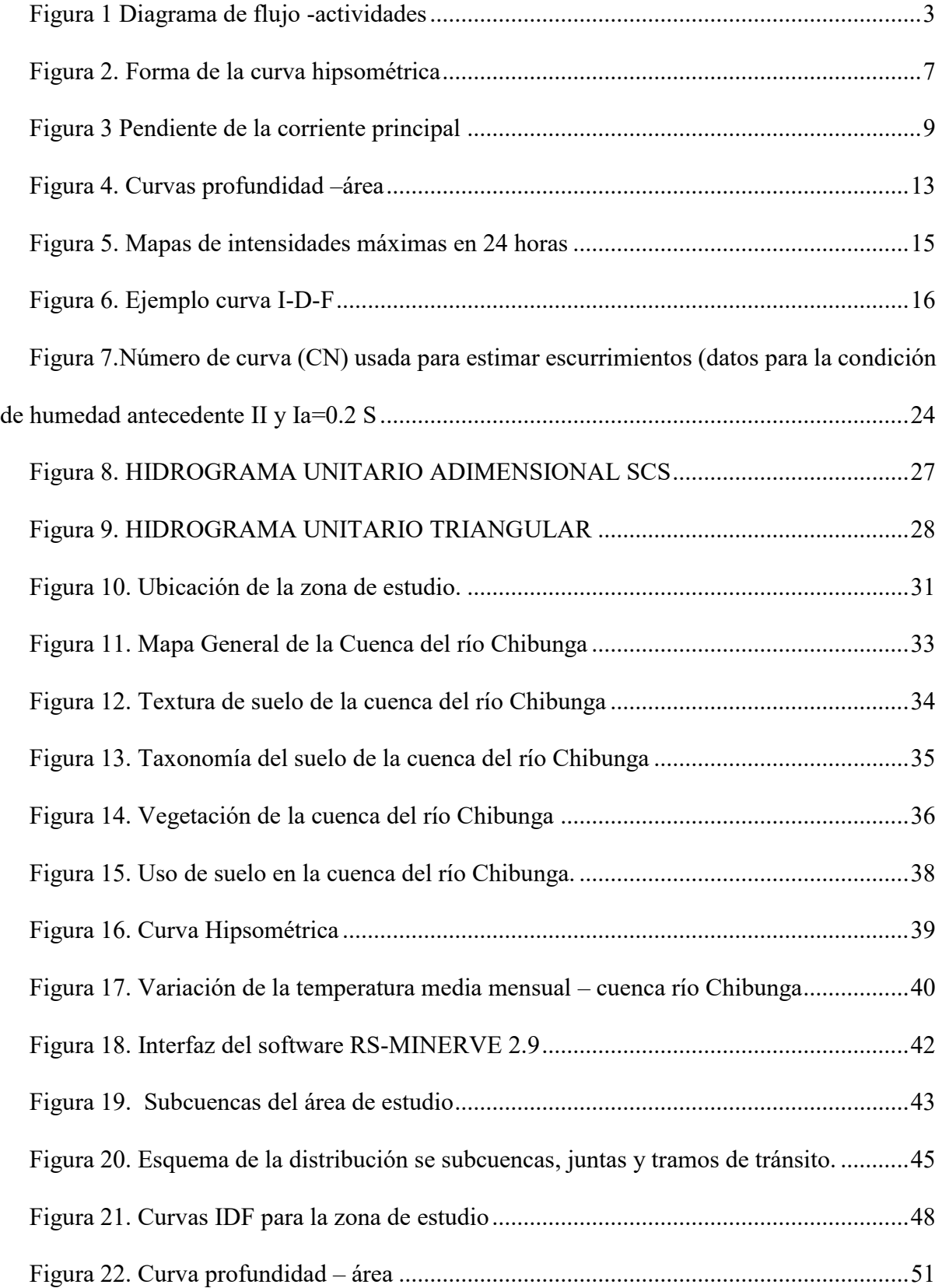

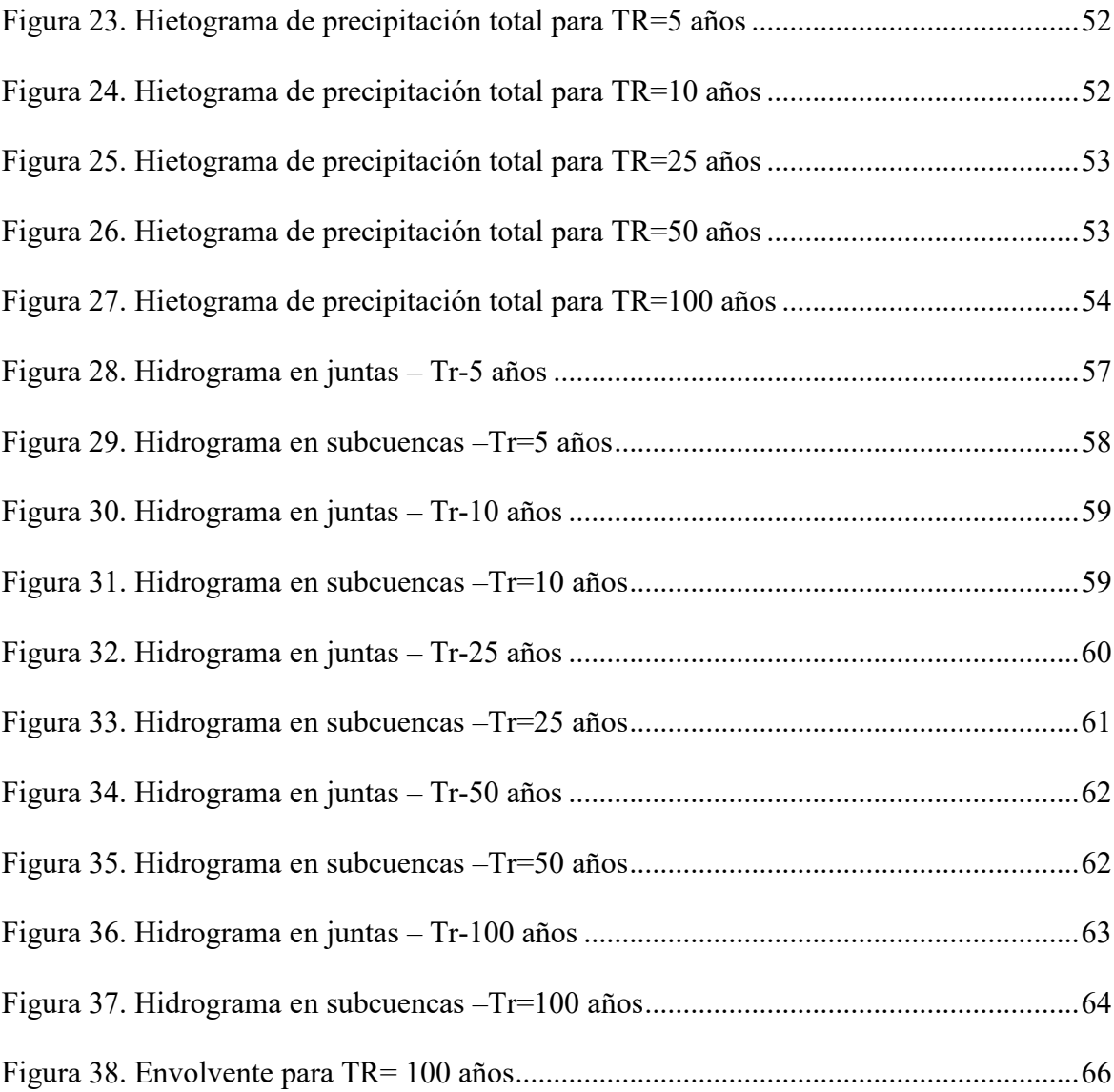

### ÍNDICE DE TABLAS

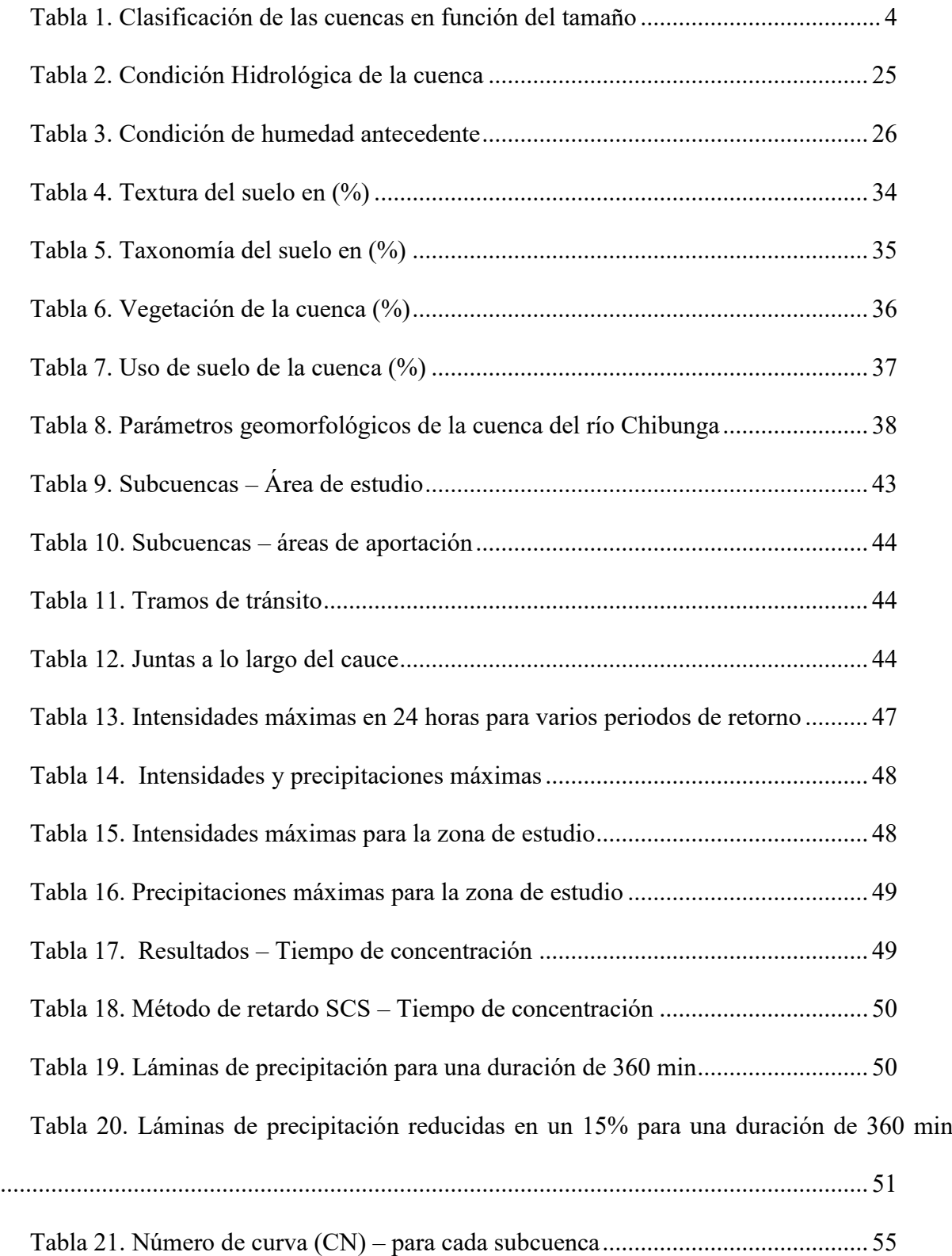

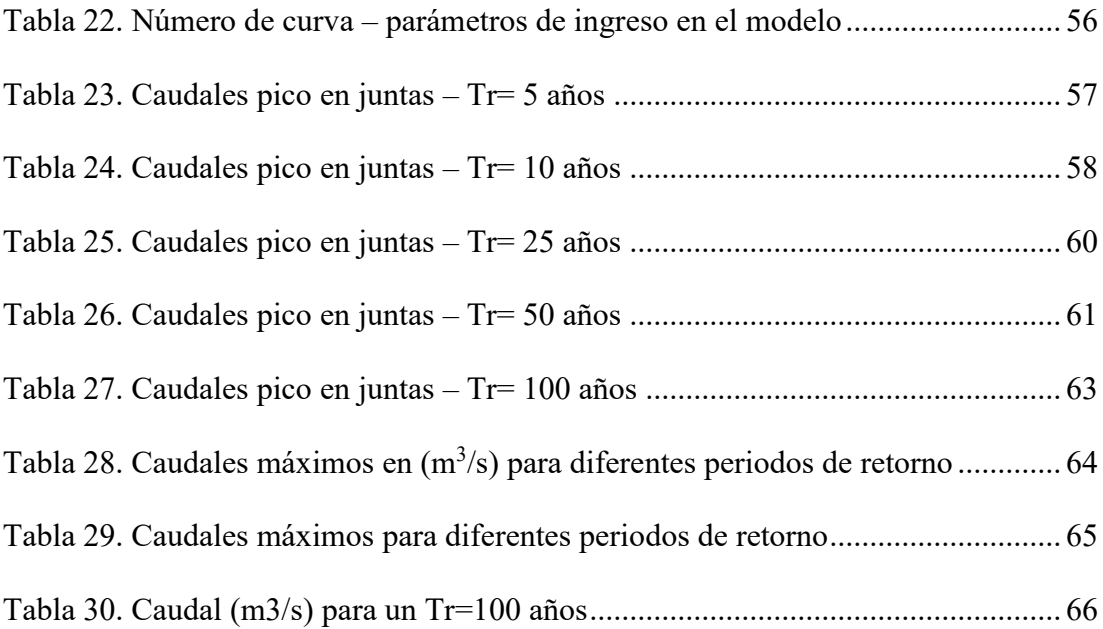

#### **RESUMEN**

El río Chibunga cruza la ciudad de Riobamba en sentido sureste. En los últimos años, el crecimiento y expansión de la zona urbana de la ciudad ha ocasionado que en las riberas del río Chibunga se asienten instituciones educativas, edificaciones públicas y privadas, obras de infraestructura y áreas recreativas; en la zona circundante al Parque Ecológico. Estos asentamientos se han realizado sin considerar el riesgo a las que se verían expuestos al presentarse escenarios de precipitaciones extraordinarias en la cuenca.

El objetivo principal de este trabajo fue estimar los caudales máximos del río Chibunga en la sección de interés hidrológico y para diferentes periodos de retorno entre 5 y 100 años. Dada la ausencia de información hidrométrica en la cuenca de estudio, situación que limita la estimación de caudales máximos mediante el método estadístico – probabilístico, se desarrolló un modelo numérico precipitación – escurrimiento de la cuenca del río Chibunga de carácter semidistribuido.

Este modelo hidrológico fue elaborado en el software RS-Minerve. El esquema de integración de la cuenca se conformó de 8 subcuencas, 3 zonas de tránsito y 4 juntas. Las características físicas de las cuencas fueron estimadas con la ayuda de modelos digitales de elevación y herramientas SIG. La tormenta de diseño fue seleccionada en base al Estudio de Lluvias Intensas (INAMHI, 2015), asumiendo una distribución temporal de lluvia en base a las Curvas de Huff.

La precipitación efectiva fue estimada mediante el método SCS Número de Curva para una condición de humedad II. Finalmente, para la transformación de precipitación efectiva a caudal se utilizó el hidrograma unitario triangular.

Finalmente, se obtuvieron hidrogramas para los periodos de retorno establecidos y cuyos caudales pico fueron validados de manera preliminar en función de una envolvente de caudales específicos en función del área.

**Palabras clave:** Modelo semidistribuido, RS MINERVE, caudales máximos, río Chibunga, método SCS – número de Curva

#### **ABSTRACT**

The Chibunga River crosses the city of Riobamba in a southeast direction. In recent years, the growth and expansion of the urban area of the city has caused educational institutions, public and private buildings, infrastructure works and recreational areas to settle on the banks of the Chibunga River; in the area surrounding the Ecological Park. These settlements have been carried out without considering the risk to which they would be exposed when presenting extraordinary rainfall scenarios in the basin.

The main objective of this work was to estimate the maximum flow rates of the Chibunga River in the section of hydrological interest and for different return periods between 5 and 100 years. Given the absence of hydrometric information in the study basin, a situation that limits the estimation of maximum flows through the statistical - probabilistic method, a precipitation - runoff numerical model of the semidistributed Chibunga river basin was developed.

This hydrological model was developed in the RS-Minerve software. The basin integration scheme consisted of 8 sub-basins, 3 transit zones and 4 joints. The physical characteristics of the basins were estimated with the help of digital elevation models and GIS tools. The design storm was selected based on the Study of Intense Rains (INAMHI, 2015), assuming a temporary distribution of rain based on Huff's Curves.

Effective precipitation was estimated using the SCS Curve Number method for a moisture condition II. Finally, the triangular unit hydrogram was used for the transformation from effective precipitation to flow.

Finally, hydrograms were obtained for the established return periods and whose peak flows were validated in a preliminary way according to an envelope of specific flows depending on the area.

**Keywords:** Semi-distributed model, RS MINERVE, maximum flow rates, Chibunga River, SCS method – curve number.

### **1. INTRODUCCIÓN**

#### **1.1. OBJETIVO GENERAL**

Estimar los hidrogramas de crecida y caudales pico en el punto de cierre de la cuenca del río Chibunga para los diferentes periodos de retorno comprendidos entre 5 y 100 años

#### **1.2. OBJETIVOS ESPECÍFICOS**

- Caracterizar la cuenca del río Chibunga a través sistemas de información Geográfica (SIG).
- Realizar un análisis para determinar el número de curva de cada una de las subcuencas, considerando la textura y el uso que presentan los suelos en la zona de estudio.
- Caracterizar las de lluvias intensas para nuestra zona de estudio y determinar la distribución temporal de lluvia para la cuenca de análisis.
- Desarrollar un modelo semidistribuido para la estimación de los caudales en el punto de cierre de la cuenca.

#### **1.3. ALCANCE**

El punto de inicio de todo trabajo de investigación consiste en la búsqueda y revisión de información existente por tal motivo se revisará la serie de registros hidrológicos y meteorológicos, mapas georeferenciados, información referente al de uso y tipo de suelo de la zona de influencia a la cuenca y estudios realizados con anterioridad disponibles en las diferentes empresas municipales y gubernamentales en especial del Instituto Nacional de Meteorología e Hidrología (INAMHI) e Instituto Geográfico Militar (IGM)

Mediante modelos digitales de elevación DEM se procederá a realizar una caracterización general de la cuenca donde se identifique la delimitación de la zona de estudio, la textura, el uso de suelo y capa vegetal de la zona, adicional se determinará los parámetros geomorfológicos tales como: perfil longitudinal del río principal, pendiente media del cauce, área, perímetro de la cuenca, pendiente de la cuenca, etc.

Determinar el número de subcuencas, zonas de tránsito y juntas, y de esta manera disponer de la conformación topológica de la zona de estudio, información que permitirá la representación del modelo en el software RS-MINERVE.

Con ayuda del manual presentado por el (INAMHI) para la Determinación de ecuaciones para el cálculo de intensidades máximas de precipitación, se determina las estaciones, meteorológicas cercanas al área de interés, las intensidades máximas en 24 horas para varios periodos de retorno y las ecuaciones IDF para la zona de estudio, obteniendo las láminas de precipitación asociadas a un periodo de retorno.

Se utilizará el un modelo semidistribuido que utilizará el método SCS – número de curva disponible en el paquete computacional RS-MINERVE y se estimará los caudales máximos para periodos de retorno comprendidos entre 5 años a 100 años en el punto de cierre ubicado en el puente vehicular de la avenida Atahualpa , a continuación, se presenta el flujograma de actividades a realizar en el siguiente trabajo:

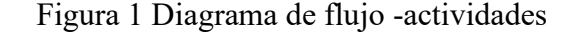

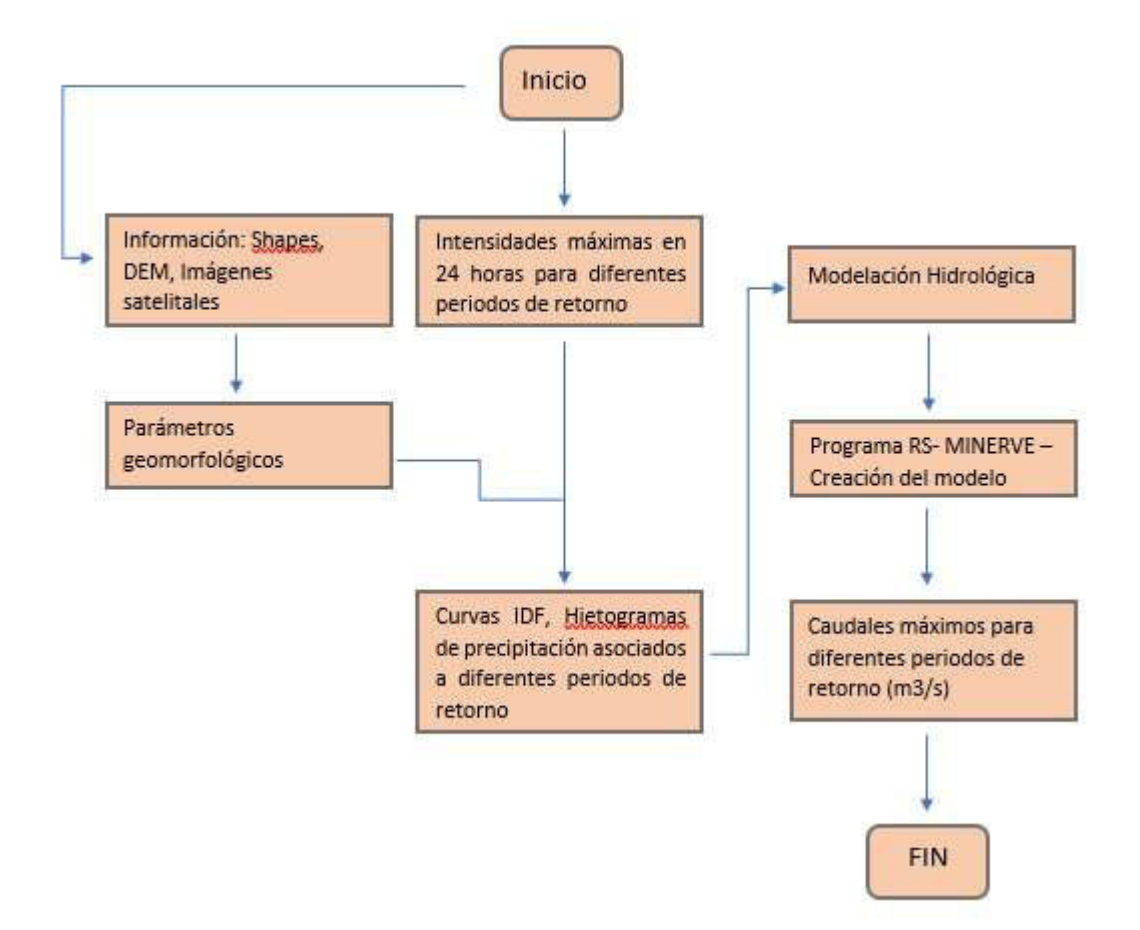

#### **1.4. MARCO TEÓRICO**

#### **1.4.1. CUENCA HIDROLÓGICA**

La cuenca de drenaje de una corriente, es el área de terreno donde todas las aguas caídas por precipitación, se unen para formar un solo curso de agua. (Villón Béjar, 2002)

#### **1.4.2. LIMITE DE LA CUENCA**

Toda cuenca está limitada por una línea formada por los puntos de mayor nivel topográfico, llamada divisoria, que divide las precipitaciones que caen en cuencas vecinas y que encamina la escorrentía superficial resultante para uno u otro sistema fluvial. La divisoria sigue una línea rígida alrededor de la cuenca, atravesando el curso de agua solamente en el punto de salida y uniendo los puntos de cota máxima entre cuencas, lo que no impide que en el interior de una cuenca existan picos aislados con cotas superiores a algunos puntos de la divisoria. (Mejía Marcacuzco)

#### **1.4.3. AREA DE LA CUENCA**

El área de la cuenca corresponde al área plana comprendida dentro de la divisoria de aguas, es uno de los elementos básicos que permite el cálculo de otras características físicas. (Mejía Marcacuzco).

Se puede dar una clasificación de las cuencas conforme al área de la siguiente manera:

| Tipo                         | Descripción                                                                    | Area                        |
|------------------------------|--------------------------------------------------------------------------------|-----------------------------|
| Cuenca grande                | las características<br>Predomina<br>como:                                      | mayor a 250 km <sup>2</sup> |
|                              | pendiente, elevación, área, cauce                                              |                             |
| Cuenca pequeña               | Las características físicas más importantes<br>son: tipo de suelo y vegetación | menor a 250 km <sup>2</sup> |
| FUENTE: (Villón Béjar, 2002) |                                                                                |                             |

Tabla 1. Clasificación de las cuencas en función del tamaño

#### **1.4.4. LONGITUD DE LA CUENCA**

Es la longitud medida en Kilómetros (Km). desde el punto de cierre de la cuenca hasta el límite de la divisoria paralela del cauce.

#### **1.4.5. FORMA DE LA CUENCA**

Esta caracterización se relaciona con el tiempo de concentración que es el tiempo que toma el agua desde los límites más extremos de la cuenca hasta llegar a la salida de la misma. (Monsalve Sáenz, 1999)

A continuación, se presentan los índices representativos:

**Índice o factor de forma de la cuenca (F)**: Es la relación entre el ancho promedio de la cuenca y su longitud (Villón Béjar, 2002)

$$
F = \frac{A}{L^2}
$$

`Donde:

A: área de drenaje en Km<sup>2</sup>

L: Longitud en Km

Una hoya con factor de forma bajo está menos sujeta a crecientes que otra del mismo tamaño, pero con mayor factor de forma. (Monsalve Sáenz, 1999)

**Índice de compacidad (índice de Gravelious) (K):** Expresa la relación entre el perímetro de la cuenca, y el perímetro equivalente de una circunferencia, que tiene la misma área de la cuenca. (Villón Béjar, 2002)

$$
K = 0.28 \frac{P}{\sqrt{A}}
$$

Donde:

P: perímetro de la cuenca en km

A: área de drenaje en Km<sup>2</sup>

Cuanto más irregular sea la hoya mayor será su coeficiente de compacidad. Hay mayor tendencia a las crecientes en la medida en que este número sea próximo a la unidad. (Monsalve Sáenz, 1999)

**Relación de elongación (R):** se encuentra definido como el cociente adimensional entre el diámetro de un círculo de la misma área de la cuenca y la longitud de la cuenca.

$$
R = 1.1284 \cdot \frac{\sqrt{A}}{L}
$$

Donde:

L: longitud del cauce principal (Km)

A: área de drenaje de la cuenca  $(Km^2)$ 

#### **1.4.6. CARACTERISTICAS DE RELIEVE DE UNA CUENCA**

#### **1.4.6.1. PENDIENTE DE LA CUENCA**

La pendiente de la cuenca tiene una relación importante y compleja con la infiltración, la escorrentía superficial, la humedad del suelo, y la contribución del agua subterránea a la escorrentía. (Villón Béjar, 2002)

Controla en buena parte la velocidad con que se da la escorrentía superficial y afecta, por lo tanto, el tiempo que lleva el agua de la lluvia para concentrarse en los lechos fluviales que constituyen la red de drenaje. (Monsalve Sáenz, 1999)

#### **1.4.6.2. PERFIL LONGITUDINAL DEL CURSO DE AGUA**

Conocer el perfil longitudinal es de gran importancia ya que proporciona una idea sobre las pendientes del cauce principal en diferentes tramos.

#### **1.4.6.3. CURVA HIPSOMETRICA**

La curva hipsométrica relaciona el valor de la cota en ordenadas con el valor del área acumulada en abscisas. Su construcción se puede realizar mediante la organización de las cotas de la cuenca (curvas de nivel). Se organizan en clases o intervalos y se toma el área entre las curvas de nivel y se asocia directamente el acumulado hasta el momento al intervalo de clase. Es la representación gráfica del relieve de la cuenca. (Bateman, 2007)

Se presenta la curva hipsométrica de cuencas que tienen potenciales evolutivos distintos. La curva superior (curva A) refleja una cuenca con un gran potencial erosivo; la curva intermedia (curva B) es característica de una cuenca en equilibrio; y la curva inferior (curva C) es típica de una cuenca sedimentaria. (VILLODAS, 2008).

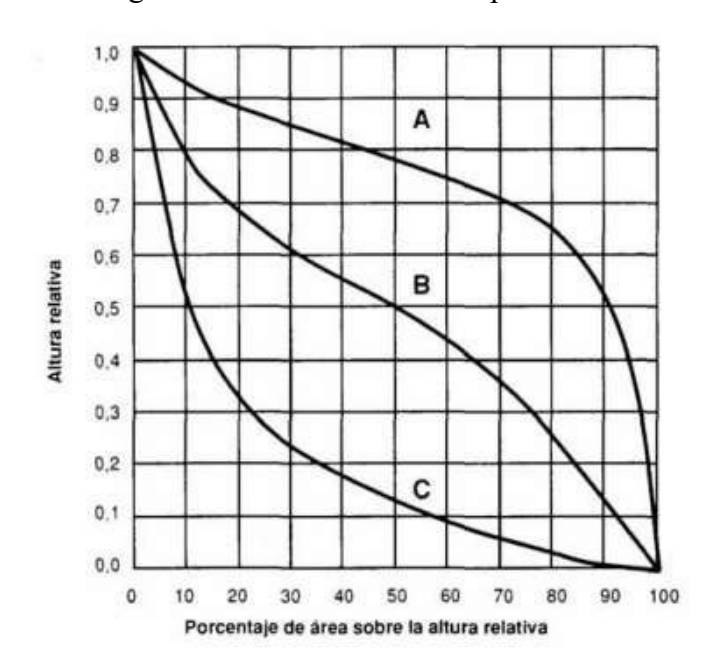

Figura 2. Forma de la curva hipsométrica

FUENTE: (VILLODAS, 2008)

#### **1.4.6.4. PENDIENTE DEL CAUCE PRINCIPAL**

La velocidad de escurrimiento de las corrientes de agua depende de la pendiente de sus canales fluviales. A mayor pendiente mayor velocidad. (Monsalve Sáenz, 1999).

8

 La pendiente de un tramo de un cauce de un río, se puede considerar como el cociente, que resulta de dividir, el desnivel de los extremos del tramo entre la longitud horizontal de dicho tramo. (Villón Béjar, 2002)

 Pendiente media (S1): Diferencia total de elevación del lecho del río dividido por su longitud entre esos puntos.

$$
S1 = \frac{h1 - h0}{L1 - L0}
$$

Donde:

- h<sub>1</sub>: Punto más alto del perfil del río
- h0: Punto más bajo del perfil del río
- $L_1$ : Longitud final a lo largo del río
	- L0: Longitud inicial a lo largo del río
- Pendiente media ponderada (S2): Se traza una línea de tal manera que el área comprendida entre esa línea y los ejes coordenados sea igual a la comprendida entre la curva de perfil del río y dichos ejes.

$$
S2 = \frac{h2 - h0}{L1 - L0}
$$

Donde:

h2: Punto para obtener un triángulo cuya área sea la misma que el área bajo el perfil del río

h<sub>0</sub>: Punto más bajo del perfil del río

#### L1: Longitud final a lo largo del río

#### L0: Longitud inicial a lo largo del río

Figura 3 Pendiente de la corriente principal

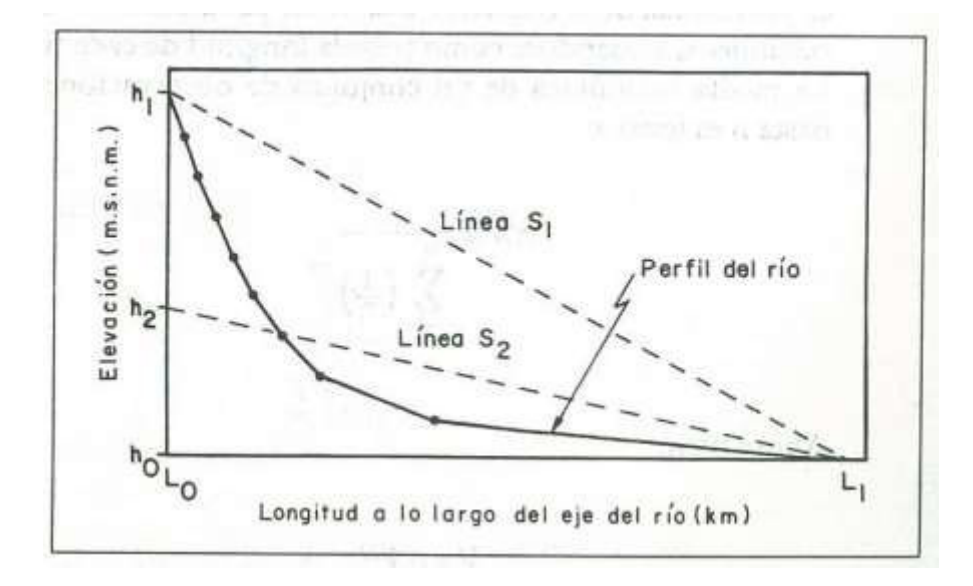

FUENTE: (Monsalve Sáenz, 1999)

#### **1.4.7. SISTEMA DE DRENAJE**

Es conocida como red hidrográfica, se encuentra formado por el río principal y sus afluentes y se analiza mediante los siguientes parámetros:

 **Orden de las corrientes de agua:** Refleja el grado de ramificación o bifurcación dentro de la cuenca. Los canales pequeños sin tributarios son de primer orden, cuando dos tributarios de primer orden se unen aparecen las corrientes de segundo orden, así sucesivamente hasta tener corrientes de orden n+1. (Monsalve Sáenz, 1999)

La clasificación realizada refleja el grado de ramificaciones dentro de la cuenca. (Horton, 1945) sugiere una clasificación de los cauces basada en el número de orden de un río según la siguiente:

Río de primer orden – tributario pequeño sin ramificaciones

Río de segundo orden – posee únicamente ramificaciones de primer orden

Río de tercer orden – posee únicamente ramificaciones de primer y segundo orden

Río de cuarto orden – posee únicamente ramificaciones de primer, segundo y tercer orden.

 **Densidad de drenaje:** se define como la relación entre la longitud total de las corrientes y su área total.

$$
Dt = \frac{Lt}{A}
$$

Donde:

Lt: Longitud total de las corrientes de agua en km

A: área total de la cuenca en  $\text{Km}^2$ 

Para cuencas con drenaje pobre se toma valores entre 0.5 Km/Km<sup>2</sup> y 3.5 Km/Km<sup>2</sup> para cuencas bien drenadas. (Monsalve Sáenz, 1999)

#### **1.4.8. PRECIPITACIÓN**

Desde el punto de vista de la ingeniería hidrológica, la precipitación es la fuente primaria del agua de la superficie terrestre, y sus mediciones y análisis, forman el punto de partida de los estudios concernientes al uso y control del agua (Villón, 2002)

Es necesario contar con información hidrogógica y topográfica de la zona de estudio ya que permite la obtención de las características físicas de una cuenca hidrográfica

#### **1.4.8.1. CALCULO DE LA PRECIPITACIÓN MEDIA SOBRE UNA ZONA**

Para la estimación de la precipitación media existen tres métodos que son: Promedio aritmético, Polígono de Thiessen y método de las Isoyetas, para el siguiente estudio se utilizara los métodos de:

- **Polígonos de Thiessen:** Usada cuando la distribución de los pluviómetros no es uniforme dentro del área en consideración y consiste en:
	- Unir, mediante líneas rectas las estaciones más próximas entre sí, se forman triángulos cuyos vértices son las estaciones
	- Trazar líneas rectas que bisectan los lados de los triángulos
	- Cada estación queda rodeada de líneas rectas que forman los denominados triángulos de Thiessen.

El área encerrada de cada polígono corresponde al área de influencia de cada estación, la precipitación promedio sobre una cuenca se evalúa mediante

$$
P = \frac{\sum A_i P_i}{A}
$$

Donde:

P: precipitación promedio sobre la cuenca en mm

A<sub>i</sub>: área del polígono de cada una de las estaciones en  $Km^2$ 

A: área total de la cuenca  $\text{Km}^2$ 

Pi: precipitación en estación i para el periodo de estudio en mm

El valor de la precipitación promedio se obtiene a partir de un promedio ponderado. (Cahuana Andia & Yugar Morales, 2009)

 **Método de las curvas isoyetas:** Las isoyetas son curvas que unen puntos de igual precipitación, este método es el más exacto se tiene una mayor aproximación cuando mayor sea el número de estaciones dentro de la zona de estudio.

El método consiste en:

- Ubicar las estaciones dentro y fuera de la cuenca
- Trazar isoyetas, interpolando las alturas de precipitación entre las estaciones.
- Determinar las áreas entre isoyetas
- Calcular la precipitación media usando:

$$
P = \frac{1}{At} \sum_{i=1}^{n} \frac{P_{i-1} P_i}{2} A_i
$$

Donde:

P: precipitación promedio sobre la cuenca en mm

Ai: área parcial comprendida entre isoyetas

At: área total de la cuenca

Pi: altura de precipitación de las isoyetas

n= número de áreas parciales

#### **1.4.8.2. LA TORMENTA DE DISEÑO**

Una tormenta de diseño es un patrón de precipitación definido que se utiliza para el diseño de un sistema hidrológico, para el cálculo de los caudales resultantes se utiliza procedimientos de lluvia – escorrentía y tránsito de caudales.

Las tormentas de diseño pueden basarse en información histórica de precipitación en la zona o se puede utilizar características generales de precipitaciones en regiones adyacentes.

#### **1.4.8.3. PROFUNDIDAD DE PRECIPITACIÓN PROMEDIO SOBRE UN ÁREA**

El análisis de frecuencias para la precipitación sobre un área no se encuentra tan desarrollado, por lo que se usan estimativos de precipitación puntual para desarrollar unas profundidades promedio de precipitación sobre un área. La estimación de la precipitación algunas veces está cerca del centro de la tormenta o fijada localmente. Un proceso de promediar produce curvas de profundidad – área fijadas localmente que relacional la precipitación promedio sobre el área con medidas puntuales, la siguiente figura muestra las curvas que permiten el cálculo de profundidades de precipitación promedio sobre un área como un porcentaje de los valores de precipitación puntual. (Ven te Chow, Maidment, & Mays, 1994)

#### Figura 4. Curvas profundidad –área

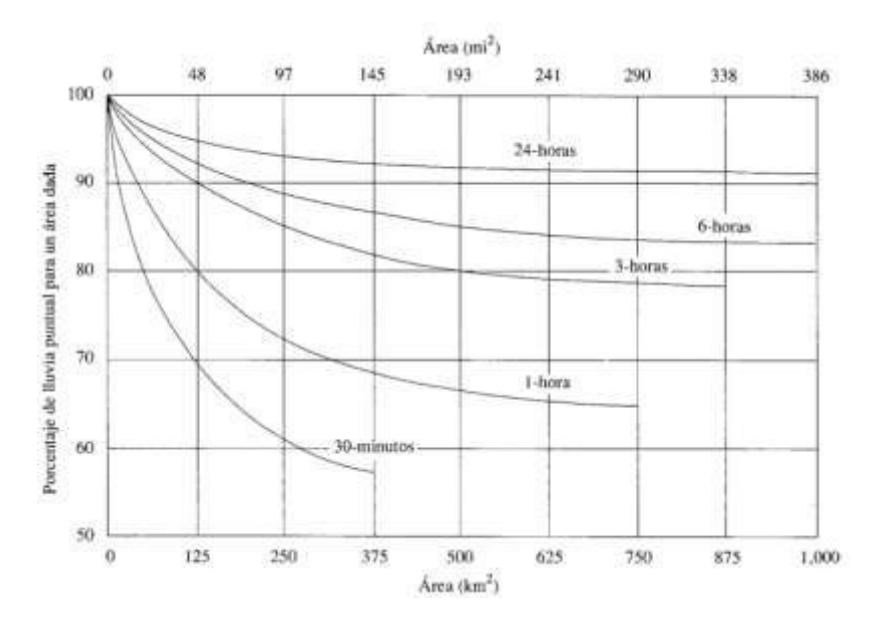

La curva presentada en la figura 4 permite reducir la precipitación puntual con el fin de obtener valores promedio en el área.

#### **1.4.8.4. CURVAS INTENSIDAD – DURACIÓN – FRECUENCIA**

Las curvas intensidad – duración – frecuencia relaciona la intensidad de lluvia, la duración y la frecuencia de la misma, para determinar estas curvas se requiere de información de lluvias en el lugar, se deben examinar los hietogramas de cada una de las tormentas ocurridas en un año y de estos hietogramas elegir la lluvia correspondiente a la hora más lluviosa. Con los valores seleccionados se forman series anuales para cada una de las duraciones elegidas. Estas series anuales están formadas eligiendo, en cada año del registro, el mayor valor observado correspondiente a cada duración, obteniéndose un valor para cada año y cada duración. (Ministerio de Transporte y Comunicaciones de Perú, pág. 35)

Conocer las lluvias máximas para una duración de 24 horas y sus intensidades es fundamental para la estimación de caudales máximos, si no existe suficientes datos pluviográficos se puede calcular las intensidades partiendo de las precipitaciones máximas diarias método que presenta gran exactitud en los resultados. Para esto el Instituto Nacional de Meteorología e Hidrología (INAMHI) ha desarrollado modelos de ecuaciones que permiten el cálculo de las intensidades máximas de precipitación asociados a diferentes periodos de retorno para 72 estaciones pluviométricas donde se incluye 7 estaciones correspondientes a la Cuenca Amazónica. (INAMHI, 2019, pág. 9)

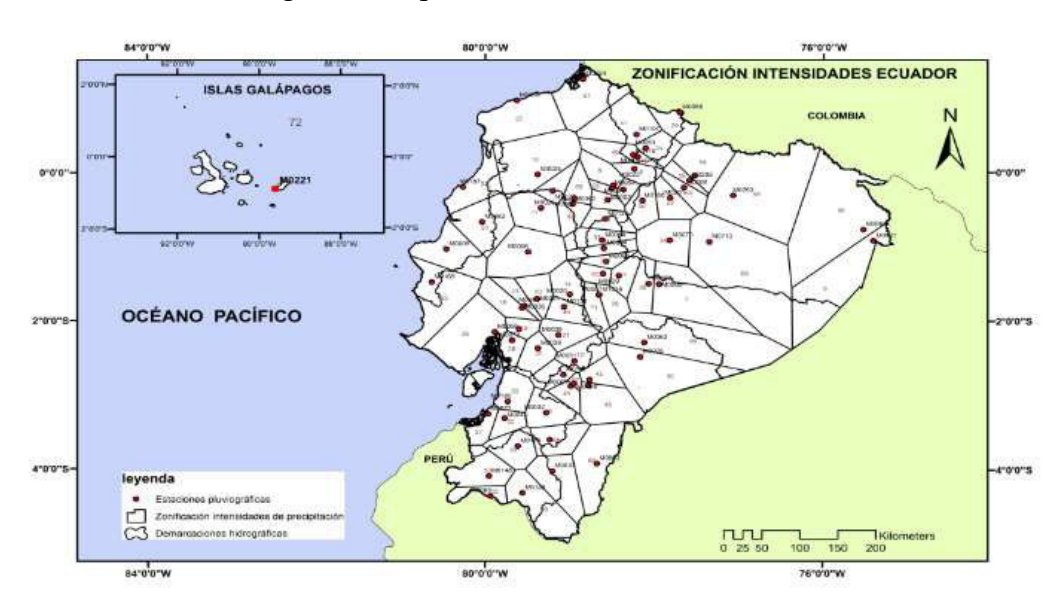

Figura 5. Mapas de intensidades máximas en 24 horas

FUENTE: (INAMHI, 2019, pág. 192)

#### **1.4.8.4.1. OBTENCIÓN DE LAS ECUACIONES IDF**

Para determinar la intensidad máxima se utiliza la formula empírica:

$$
I_{\max} = \frac{K * T^m}{t^n}
$$

#### **Donde:**

Imáx: Intensidad de lluvia (mm/h)

- t: duración de la lluvia (min)
- T: periodo de retorno (años)

K, m, n: constantes de ajuste propias de cada estación

Para determinar las constantes de ajuste se utiliza la siguiente metodología:

Se aplica logaritmos a cada término por lo que se obtiene

$$
\log I = \log K + \log T - n \log t
$$

Se realiza un cambio de variables a la ecuación anterior

$$
y = a_0 + a_1 x_1 + a_2 x_2
$$

#### **Donde:**

y=log I;  $a_0 = \log K$ ;  $a_1 = m$ ;  $x_1 = \log T$ ;  $a_2 = -n$ ;  $x_2 = \log t$ 

Se utiliza una correlación múltiple para la determinación de los parámetros según lo siguiente:

$$
\sum y = N a_0 + a_1 \sum x_1 + a_2 \sum x_2
$$
  

$$
\sum x_1 y = a_0 \sum x_1 + a_1 \sum x_1^2 + a_2 \sum x_1 x_2
$$
  

$$
\sum x_2 y = a_0 \sum x_2 + a_1 \sum x_1 x_2 + a_2 \sum x_2 + a_2 \sum x_2^2
$$

Se determina los valores de K, m, n y se establece los modelos en función del periodo de retorno y la duración. (INAMHI, 2019, pág. 13)

La relación intensidad-duración-frecuencia es válida solamente para el fluviógrafo en que fueron obtenidos los datos (Monsalve Sáenz, 1999, pág. 113)

A continuación, se presenta una representación gráfica de la de la curva I-D-F

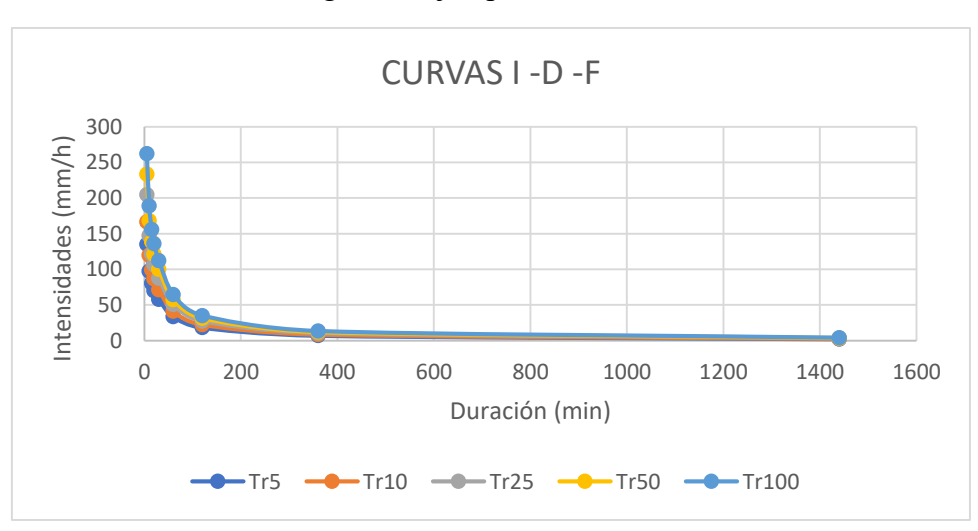

Figura 6. Ejemplo curva I-D-F

ELABORADO POR: Johnny Pinto

#### **1.4.8.5. PERIODO DE RETORNO (T)**

Se define como el tiempo promedio, en años en que el valor del caudal pico de una creciente determinada es igualada o superada por lo menos una vez. (Monsalve Sáenz, 1999), para el caso de estudio se utilizará periodos de retorno comprendido entre 5 a 100 años.

#### **1.4.8.6. TIEMPO DE CONCENTRACIÓN**

Es el tiempo que necesita una gota de agua que cae en el punto hidrológicamente más alejado de la cuenca hasta llegar a la salida (estación de aforo) (Villón Béjar, 2002, pág. 200), y mide el tiempo que se necesita para que la cuenca contribuya con escorrentía superficial en una sección considerada puede ser medida en horas o minutos. (Monsalve Sáenz, 1999, pág. 180).

Factores que influyen en el tiempo de concentración:

- **Rugosidad de la superficie**: las zonas urbanas presentan un menor retardo de flujo ya que ha disminuido las zonas con vegetación incrementando las zonas urbanas que cuentan con elementos para captar y conducir el agua de escorrentía superficial (cunetas, calles, alcantarillas) que hacen que el agua de escorrentía sea transportada con mayor rapidez disminuyendo el tiempo de viaje. (United States Department of Agriculture, 1986, págs. 3-1).
- **Forma del canal y patrones de flujo**: En cuencas pequeñas no urbanas, gran parte del tiempo resulta del flujo superficial aguas arriba, pero por lo general zonas urbanas reducen la longitud de flujo ya que transporta la escorrentía pluvial por medio de canales lo que hace que la velocidad del flujo aumente y el tiempo de viaje disminuye. (United States Department of Agriculture, 1986, págs. 3-1)
- **Pendiente**: la pendiente puede variar dependiendo del tipo de uso que se le dé a la zona.

### **1.4.8.6.1. MÉTODOS PARA LA ESTIMACIÓN DEL TIEMPO DE CONCENTRACIÓN**

#### 1. **Método de la velocidad**

Este método asume que el tiempo de concentración es la suma de los tiempos de viaje y según la (United States Department of Agriculture, 1986) el cálculo del tiempo de viaje y tiempo de concentración se puede determinar de la siguiente manera:

**El tiempo de viaje (Tt):** es la relación entre la longitud del flujo y la velocidad

$$
Tt = \frac{L}{3600V}
$$

Donde:

Tt: tiempo de viaje en horas

L: Longitud (ft)

V: velocidad media (ft/s)

3600: factor de conversión de segundos a horas

- **El Tiempo de concentración (Tc) en función del tiempo de viaje:** Es la suma de

los valores de Tt para diversos segmentos de flujo consecutivos

$$
Tc = Tt1 + Tt2 + \cdots Ttm
$$

Donde:

Tc: tiempo de concentración (horas)

m: número de segmentos de flujo

#### 2. **MÉTODO DE RETARDO SCS**

El método SCS desarrollado por Mockus en 1961abarca un amplio conjunto de condiciones que van desde cuencas muy boscosas con canales empinados y un alto porcentaje de escorrentía, resultante de la escorrentía subsuperficial, a praderas que proporcionan un alto retardo a la escorrentía superficial, a superficies de tierra lisas y grandes áreas pavimentadas. (United States Departments of Agriculture, 2010, págs. 15-5)

Y se establece la siguiente ecuación:

$$
Tc = \frac{l^{0.8} (S + 1)^{0.7}}{1.140 Y^{0.5}}
$$

Donde:

 Tc: tiempo de concentración (horas) L: tiempo de retardo en (horas) l: Longitud de flujo (ft) Y: pendiente media de la cuenca en % S: máxima retención potencial  $S = -$ 1000  $\frac{1}{cn'}$  – 10

cn´: factor de retardo

**Longitud de flujo (l):** se define como la trayectoria más larga a lo largo de la cuenca que fluye hacia el punto de salida de agua.

Donde:

A: área de drenaje en hectáreas

**Factor de retardo (cn´):** el factor de retardo es aproximadamente el mismo que el número de curva (CN). (United States Department of Agriculture, 1986, págs. 15-6)

**Tiempo de retraso (Lag):** es el intervalo del tiempo comprendido entre los instantes que corresponden respectivamente al centro de gravedad del hietograma de la tormenta y el centro de gravedad del hidrograma. (Villón Béjar, 2002, pág. 201)

#### **Relación entre el tiempo de retraso y el tiempo de concentración:**

Varios estudios determinan que para las condiciones promedio de la cuenca y una distribución aproximadamente uniforme de la escorrentía la relación entre el tiempo de retraso y el tiempo de concentración se puede establecer de la siguiente manera:

$$
L=0.6\,Tc
$$

Donde:

Tc: tiempo de concentración (horas)

L: tiempo de retardo en (horas)

Cuando la escorrentía no se distribuye de manera uniforme la opción es dividir en sub cuencas buscando esa uniformidad de escorrentía y poder aplicar el concepto de relación a cada una de las subcuencas. (United States Departments of Agriculture, 2010, págs. 15-3)

#### 3. **Ecuaciones empíricas disponibles.**

21

Para la estimación del tiempo de concentración, se puede usar diferentes expresiones que se relacionan con parámetros propios de la cuenca, se presentan a continuación las ecuaciones empíricas usadas para la determinación del Tc. (Botero Hernández, 2016)

Ecuación de Kirpich

$$
T_c = 0.06628 \left(\frac{L}{S^{0.5}}\right)^{0.77}
$$

#### **Donde:**

- T<sub>c</sub>: Tiempo de concentración en horas
- L: Longitud del cauce principal en km
- S: Pendiente entre las elevaciones máximas y mínimas
- Ecuación de Témez

$$
T_c = 0.30 (\frac{L}{S^{0.25}})^{0.76}
$$

#### **Donde:**

- T<sub>c</sub>: Tiempo de concentración en horas
- L: Longitud del cauce principal en km
- S: Pendiente entre las elevaciones máximas y mínimas
- Ecuación de SCS-Ranser

$$
T_c = 0.0947 \left(\frac{L^3}{H}\right)^{0.385}
$$

#### **Donde:**
- T<sub>c</sub>: Tiempo de concentración en horas
- L: Longitud del cauce principal en (km)
- H: Diferencia de cotas entre puntos extremos de la corriente en (m)

FUENTE: (Botero Hernández, 2016)

# **1.4.9. MODELACIÓN HIDROLÓGICA SEMIDISTRIBUIDA**

El modelo matemático semidistribuido se desarrolla para cuencas hidrográficas de alta montaña, a medida que el tamaño de la cuenca va incrementado, se presenta gran probabilidad que los suelos y sus características varíen a lo largo de la cuenca, por lo tanto, se puede separar en zonas de similar comportamiento hidrológico y analizar cada una de ellas de forma independiente para luego combinar y/o suponer sus efectos. (Cabrera)

# **1.4.9.1. MÉTODO SCS (SERVICIO DE CONCERVACIÓN DE SUELO DE LOS ESTADOS UNIDOS) PARA ABSTRACCIONES**

El método fue desarrollado por el Servicio de Conservación de Suelo de los Estados Unidos, y sirve para estimar el escurrimiento medio y máximo causado por la lluvia, la ventaja del uso del método SCS es que permite estimar el escurrimiento basado en datos de precipitación y características de los suelos donde no existan aforo de corrientes o datos hidrometeorológicos. (Gámez Morales, 2009, pág. 123)

El uso de esta metodología exige la determinación del valor del número adimensional de curva CN mismo que varía del 1 al 100. Un número de curva CN=100 indica que toda la lluvia escurre mientras que un número de curva CN=1 indica que toda la escorrentía se infiltra. (Villón Béjar, 2002, pág. 263)

Según (Gámez Morales, 2009) este método se puede resumir y expresarlo matemáticamente con la siguiente formula:

$$
Q = \frac{(P - 0.2S)^2}{P + 0.8S}
$$

Donde:

Q: escurrimiento medio en mm

P: Precipitación por evento en mm

S: Retención máxima potencial en mm

En vista que la retención máxima potencial (S) depende de las condiciones del suelo, vegetación y uso de suelo se relaciona con los números de curva (CN) según la siguiente expresión matemática:

$$
S = \frac{25400}{CN} - 254
$$

Donde:

CN: número de curva

S: Retención máxima potencial en mm

Estas curvas numéricas son una representación general de los coeficientes de escurrimiento y fueron obtenidas por el SCS basados en la observación de hidrogramas procedentes de varias tormentas en diferentes áreas de los Estados Unidos. (Gámez Morales, 2009, pág. 124)

Estas Curvas dependen del:

#### a) **Tipo o grupo hidrológico de suelo**.

Según (Villón Béjar, 2002, pág. 268) y (Gámez Morales, 2009, pág. 124) se presenta una definición para cada grupo hidrológico de suelo donde pueden ser:

**Grupo A**, tienen bajo potencial de escurrimiento, incluye arenas profundas con muy poco limo y arcilla, también suelo con grava en el perfil.

**Grupo B**, tiene un moderado bajo potencial de escurrimiento, Son suelos arenosos menos profundos y agregados que en el grupo A. Este grupo tiene una infiltración mayor que el promedio cuando húmedo.

**Grupo C**, tiene un moderado alto potencial de escurrimiento, comprende suelos someros y suelos con considerable contenido de arcilla, pero menos que el grupo D. Este grupo tiene una infiltración menor que la promedio después de saturación.

**Grupo D**, tiene un alto potencial de escurrimiento, Por ejemplo, suelos pesados, con altos contenidos de arcillas expandibles y suelos someros con materiales fuertemente cementados.

A continuación, se presenta los valores de los numero de curvas (CN) para diferentes condiciones hidrológicas y tipos de suelo:

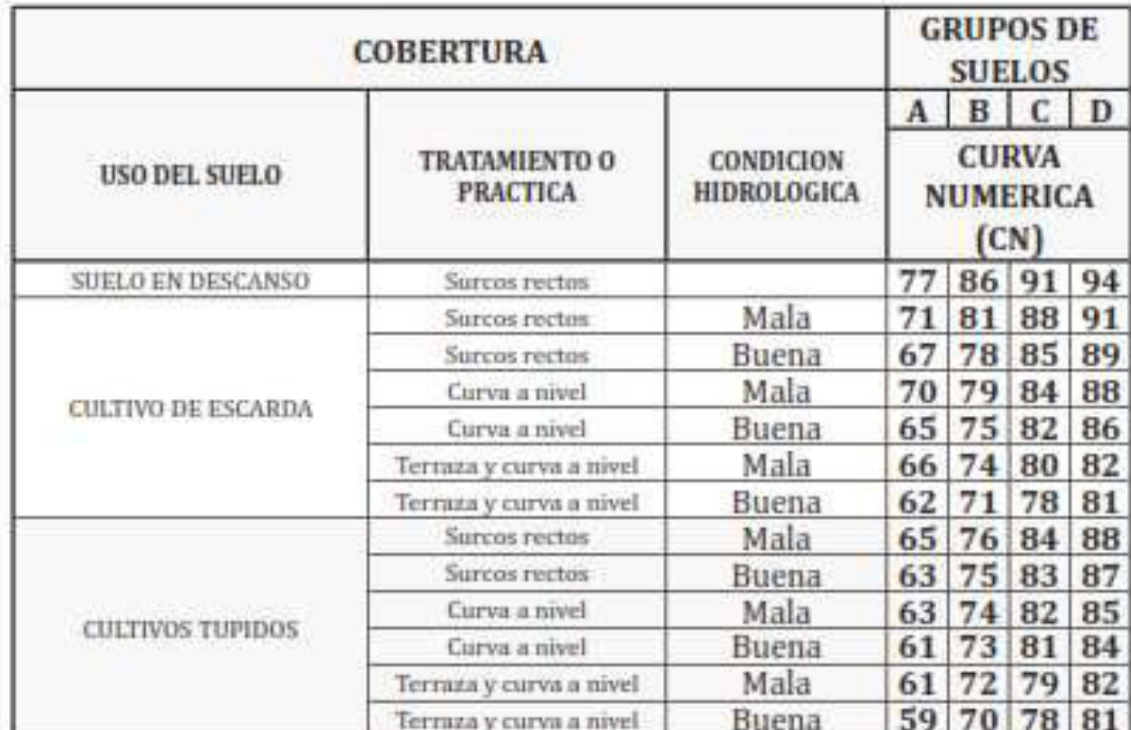

Figura 7.Número de curva (CN) usada para estimar escurrimientos (datos para la condición de humedad antecedente II y Ia=0.2 S

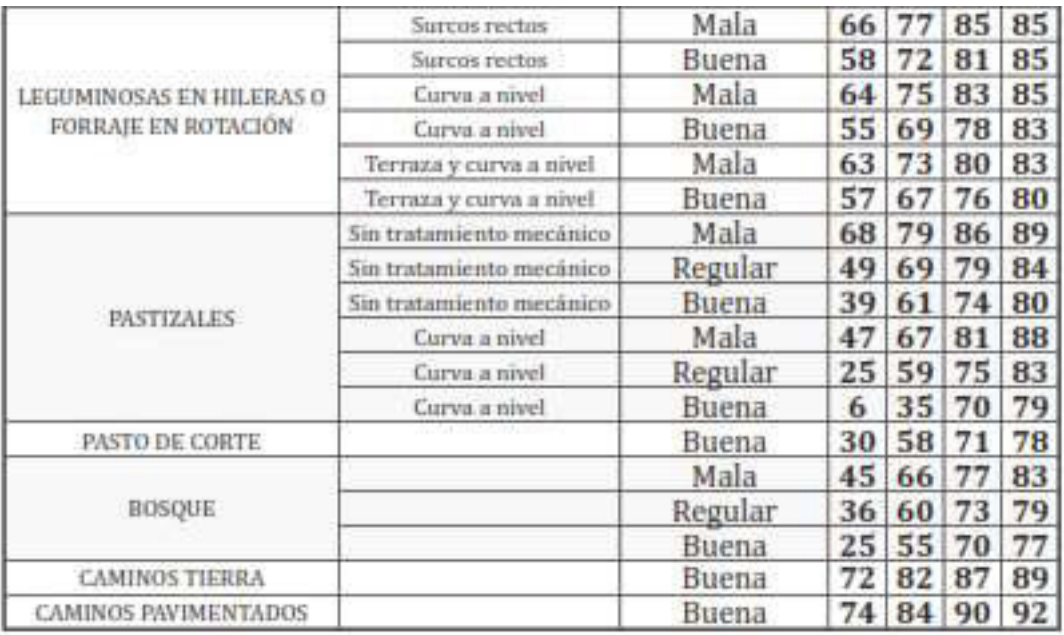

FUENTE: (Gámez Morales, 2009, pág. 127)

### b) **La condición hidrológica de la cuenca o área de drenaje**.

Se refiere a la capacidad que posee la superficie de la cuenca para favorecer o dificultar el escurrimiento y depende principalmente de la densidad de la cobertura vegetal. (Villón Béjar, 2002, pág. 268)

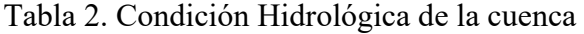

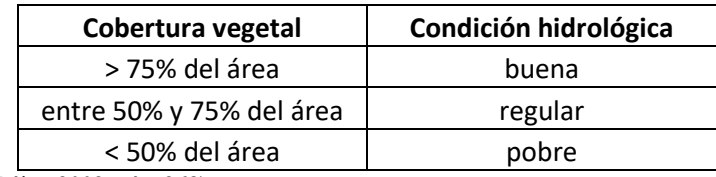

FUENTE: (Villón Béjar, 2002, pág. 268)

#### **c) Del uso del suelo con sus tratamientos.**

El uso del suelo es el tipo de cobertura que posee la cuenca, dentro de ella podemos encontrar toda clase de vegetación, pajonales, escombros, superficies de agua y superficies impermeables.

El método del SCS lo clasifica entres clases de tierra dependiendo del uso y tratamiento.

(Villón Béjar, 2002, pág. 270)

A continuación, se presenta la clasificación según el SCS:

- Tierras cultivadas
- Tierras cubiertas de pastos o hierbas
- Tierras cubiertas de bosques y arboledas.

#### **d) La condición de humedad antecedente.**

La condición de humedad tiene en cuenta los antecedentes previos de humedad de la cuenca y es determinado por la lluvia total en el periodo de 5 días antes de la tormenta (Villón Béjar, 2002, pág. 272)

Es de esperarse que el escurrimiento aumente a medida que aumenta la condición de humedad del suelo por lo que se presentan tres grupos para la condición de humedad antecedente. (Gámez Morales, 2009, pág. 128)

| Condición de humedad<br>antecedente | Precipitación acumulada de los<br>cinco días previos al evento en<br>consideración (mm) |  |  |  |  |
|-------------------------------------|-----------------------------------------------------------------------------------------|--|--|--|--|
|                                     | $0 - 12.7$                                                                              |  |  |  |  |
|                                     | $12.7 - 38.1$                                                                           |  |  |  |  |
|                                     | > 38.1                                                                                  |  |  |  |  |

Tabla 3. Condición de humedad antecedente

FUENTE: (Gámez Morales, 2009, pág. 128)

#### **1.4.10. HIDROGRAMA ADIMENSIONAL SCS**

El hidrograma adimensional SCS (Soil Conservation Service) es un hidrograma unitario sintético en el cual el caudal se expresa por la relación del caudal q con respecto al caudal pico Qp y el tiempo por la relación del tiempo t con respecto al tiempo de ocurrencia del pico en el hidrograma unitario Tp. Dados el caudal y el tiempo de retardo para la duración de una lluvia efectiva, el hidrograma unitario

puede estimarse a partir del hidrograma sintético adimensional para la cuenca dada. (Ven te Chow, Maidment, & Mays, 1994, pág. 236)

La figura 3 muestra uno de estos hidrogramas adimensionales, preparado utilizando los hidrogramas unitarios para una variedad de cuencas. Los valores de Qp y Tp pueden ser estimados utilizando un modelo simplificado de un hidrograma unitario triangular, en donde el tiempo está dado en horas y el caudal en m<sup>3</sup>/s.cm. (Ven te Chow, Maidment, & Mays, 1994, pág. 236)

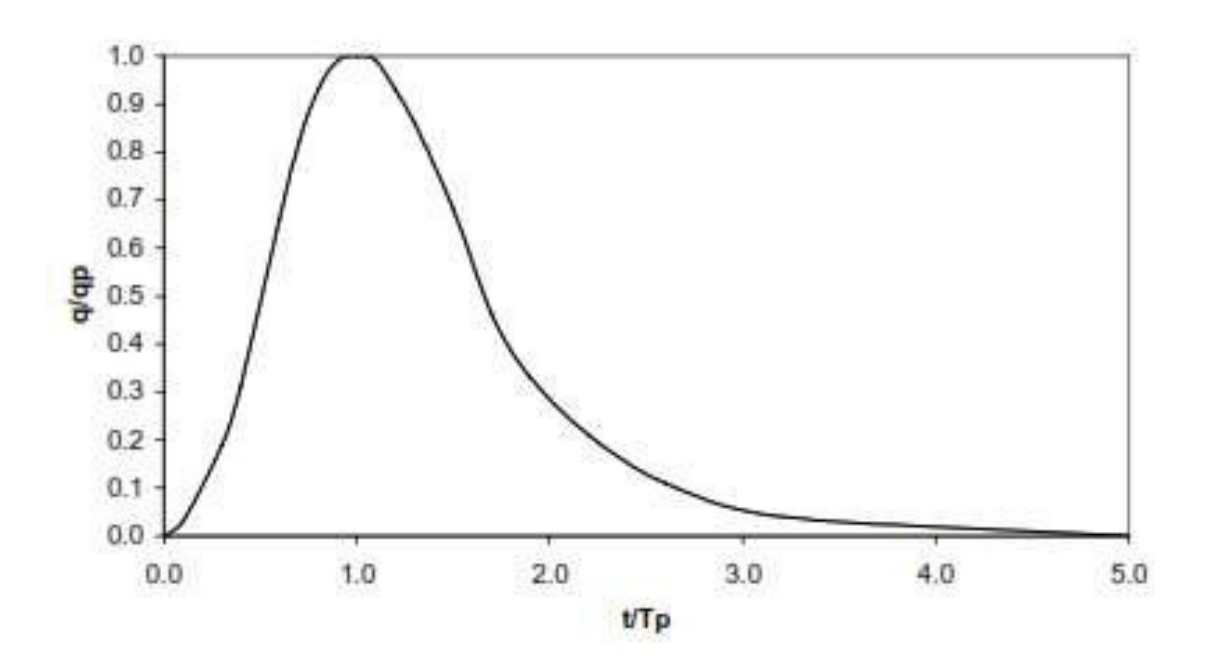

Figura 8. HIDROGRAMA UNITARIO ADIMENSIONAL SCS

En base a la revisión de un gran número de hidrogramas unitarios, el Soil Conservation Service sugiere que el tiempo de recesión puede aproximarse como 1.67Tp. Como el área bajo el hidrograma unitario debería ser igual a una escorrentía directa de 1 cm, puede demostrarse que:

$$
qp = \frac{CA}{Tp}
$$

FUENTE: (Mejía Marcacuzco, pág. 186)

Donde:

 $C = 2.08$  y A es el área de drenaje de la cuenca en km<sup>2</sup> (Mejía Marcacuzco, pág. 186)

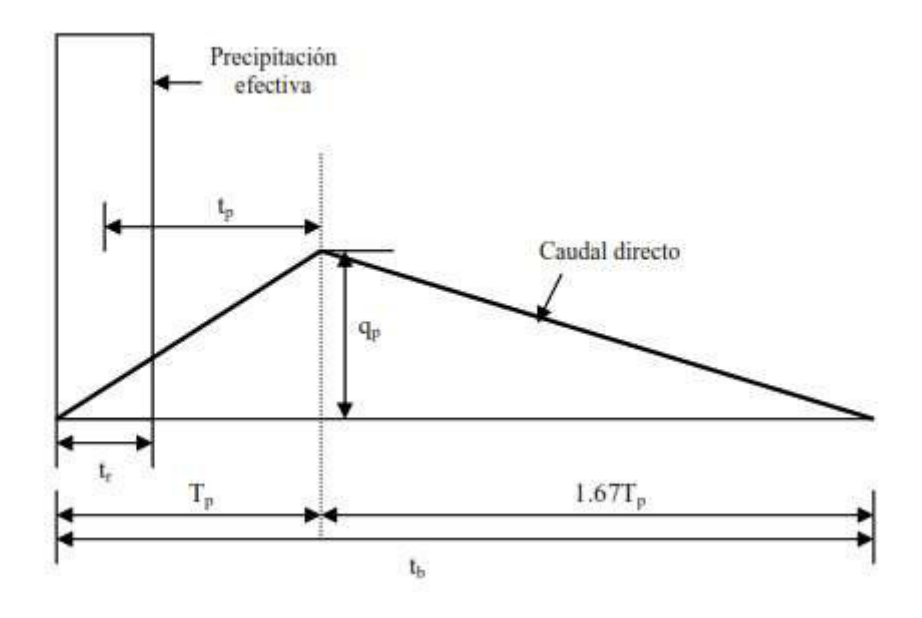

Figura 9. HIDROGRAMA UNITARIO TRIANGULAR

FUENTE: (Mejía Marcacuzco, pág. 187)

Adicionalmente, un estudio de los hidrogramas unitarios de muchas cuencas rurales indica que el tiempo de retardo tp  $\approx 0.6$ Tc, donde Tc es el tiempo de concentración de la cuenca. Como puede observarse en la figura 4 el tiempo de ocurrencia del pico Tp puede expresarse en términos del tiempo de retardo tp y de la duración de la lluvia efectiva tr. (Mejía Marcacuzco, pág. 187)

$$
Tp = \frac{Tr}{2} + tp
$$

# **1.4.11. TRÁNSITO DISTRIBUIDO DE CRECIENTES – MÉTODO DE MUSKIMGUM CUNGE**

El río es también una especie de almacenamiento de agua alargado, utiliza la ecuación de continuidad para la solución y alguna relación entre almacenamiento y caudal de salida (Aparicio Mijares, 1992)

El método de Muskimgum-Cunge consiste en cambiar a base cinemática del método de Muskimgum a un método análogo del tipo difusivo para tener la capacidad de predecir la atenuación de la onda del hidrograma (Ponce, 1994)

 Para calcular los parámetros de tránsito el método de Muskimgum-Cunge requiere de datos geomorfológicos tales como la pendiente del canal y las características de la sección transversal, no se requiere de una estación de aforo por este motivo se puede aplicar a cualquier tramo con información geomorfológica disponible.

El método calcula las constantes k y x mediante parámetros hidráulicos del cauce conforme a lo siguiente:

$$
K = \frac{L_t}{C}
$$

$$
X = \frac{1}{2} \left( 1 - \frac{q_0}{S_0 * c * L_t} \right)
$$

**Donde** 

Lt: Longitud del tramo del cauce considerado

C: Celeridad

- S0: Pendiente media del cauce
- Q0: Flujo por unidad de ancho

La celeridad de la onda se puede determinar mediante la siguiente formula:

$$
c = \beta \times V
$$

Los coeficientes de tránsito son:

$$
C_0 = \frac{c * (\frac{\Delta t}{L_t}) - 2 * (x)}{2 * (1 - x) + c * (\frac{\Delta t}{L_t})}
$$

$$
C_1 = \frac{c * (\frac{\Delta t}{L_t}) + 2 * (x)}{2 * (1 - x) + c * (\frac{\Delta t}{L_t})}
$$

$$
C_2 = \frac{2*(1-x) - c*(\frac{\Delta t}{L_t})}{2*(1-x) + c*(\frac{\Delta t}{L_t})}
$$

La correcta aplicación de este método requiere elegir correctamente el Δt y Δx, para ello se dividirá el tramo de estudio en subtramos, de modo que el caudal de salida de un tramo sea el caudal de ingreso del otro. (Cueva Moreno, 2010)

Si la dispersión numérica se reduce al mínimo, el caudal se salida calculado en el extremo inferior de un tramo de canal será el mismo, independiente del número de tramos que se utilizan en el cálculo. (Ponce, 1994)

# **2. METODOLOGÍA**

### **2.1. UBICACIÓN DE LA ZONA DE ESTUDIO**

La cuenca del río Chibunga se encuentra localizada en la ciudad de Riobamba, se forma por los deshielos y vertientes del volcán Chimborazo, en la parte superior toma el nombre de río Chimborazo hasta unirse con el río Cajabamba en el sector de la fábrica de Cemento Chimborazo ahí toma el nombre de río Chibunga, el área de aportación del río Chibunga se encuentra formada por los cantones de San Juan, Calpi, Lican, Riobamba, Villa la Unión y Cacha de la ciudad de Riobamba por tal motivo recibe las aportaciones de la gran parte de la ciudad.

La gran expansión de la zona urbana ha provocado que las riberas del río sean utilizadas con diferentes fines dentro de ellas se destaca la agricultura, construcción de áreas recreativas y asentamientos de edificaciones tanto públicas como privadas

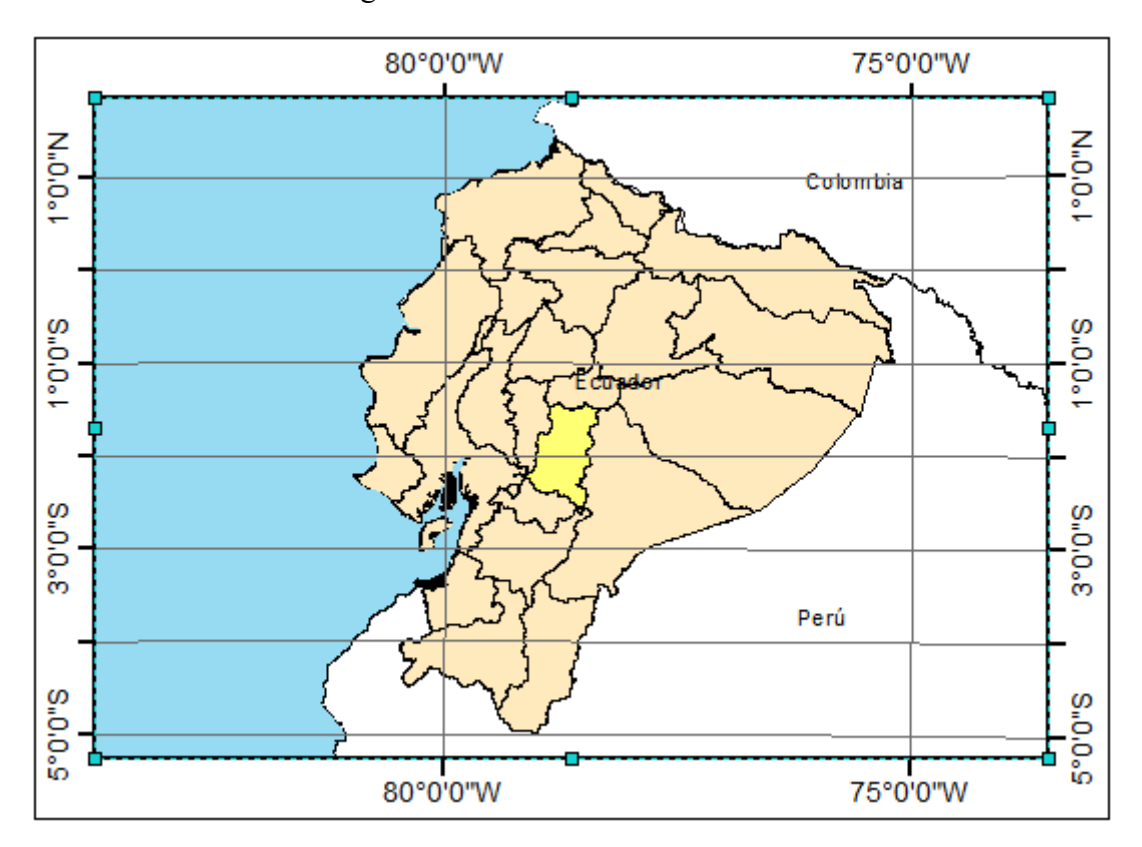

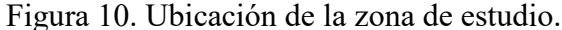

FUENTE: Capas de información Geografica, IGM

ELABORADO POR: Johnny Pinto

### **2.2. INFORMACIÓN DISPONIBLE**

La fase inicial de todo estudio es la recopilación de información para esto se realizó la búsqueda de estaciones hidrológicas y meteorológicas que se encuentren dentro o próximas a la zona de estudio, para esto se utiliza información disponible en la base de datos del Instituto Nacional de Meteorología e Hidrología (INAMHI).

Adicional, se utilizó modelos digitales de elevación DEM con una resolución aproximada de 30 metros obtenidos de la página del servicio Geológico de Estados Unidos USGS, capas de información geográfica básica en escala 1:1´000.000 de libre acceso disponible en la base de datos del Instituto Geográfico Militar (IGM) y mapa digital de órdenes de suelo en escala 1:4´300.000 del Sistema Nacional de Información y Gestión de Tierras Rurales (SIGTIERRAS)

## **2.3. CARACTERIZACIÓN GENERAL DE LA CUENCA**

En un estudio hidrológico existen factores de gran importancia tales como: precipitación, cobertura vegetal, taxonomía, textura y uso del suelo. Otro factor importante es la influencia geológica ya que influye de manera considerable en la densidad de la red hidrológica.

#### **2.3.1. ÁREA DE ESTUDIO**

La cuenca del río Chibunga abarca un área de 411.26 km<sup>2</sup>, el punto más alto se encuentra a 6250 m.s.n.m. y el más bajo a 2716 m.s.n.m, en esta cota se encuentra localizado el punto de cierre a 640 m del puente vehicular de la avenida Atahualpa. El río principal de la cuenca de estudio es el río Chibunga, el mismo que es formado por la unión del río Chimborazo y el río Cajamarca en el sector de la fábrica de cemento Chimborazo, cruza la ciudad de Riobamba de noroeste a suroeste hasta desembocar en el río Chambo.

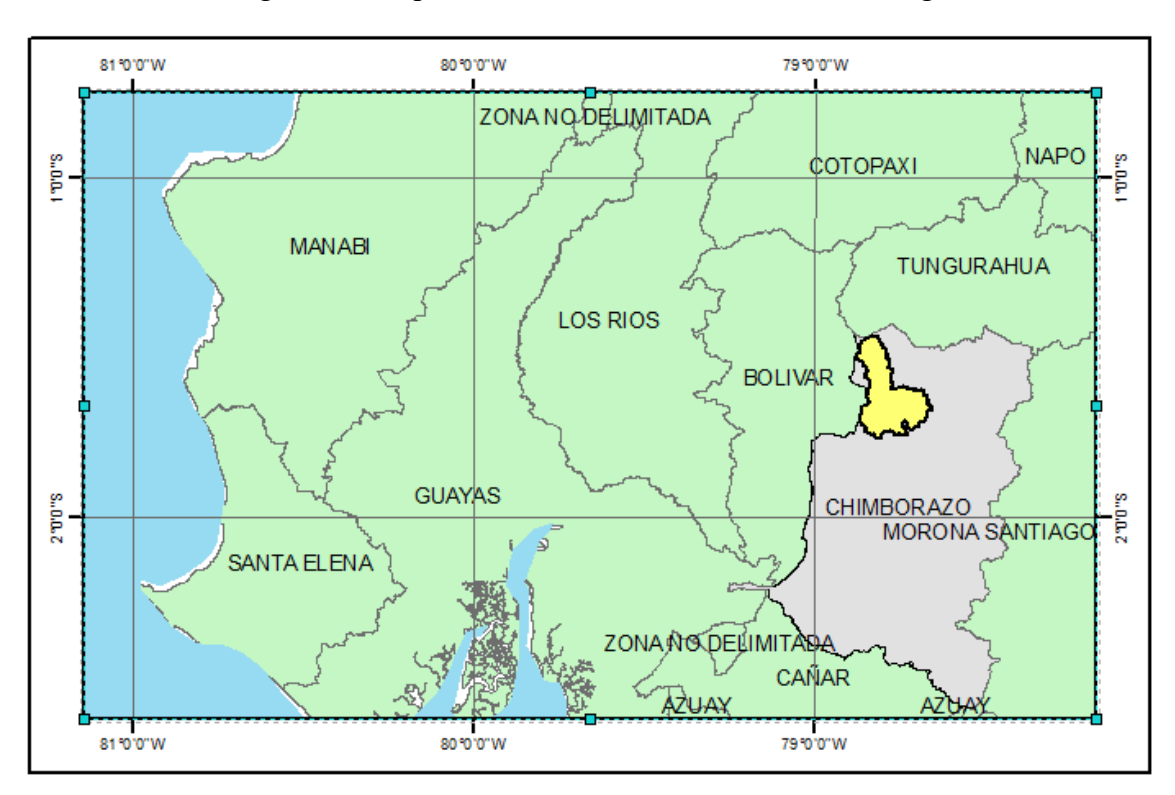

Figura 11. Mapa General de la Cuenca del río Chibunga

FUENTE: Capas de información Geografica, IGM

ELABORADO POR: Johnny Pinto

#### **2.3.2. TEXTURA DEL SUELO**

De la tabla 4 se desprende que la distribución de la textura alrededor de la cuenca corresponde a: media (36.64%), gruesa (31.23%), moderadamente gruesa (21.70%), no aplicable (5.62%) y fina (4.82%), lo que indica que la mayor parte del suelo de la cuenca corresponde a una textura media y que la mayor parte de la precipitación se podría infiltrar, el porcentaje de texturas no aplicable corresponde a zonas donde no se dispone de información.

| <b>Textura</b>          | Área               |        |  |  |  |
|-------------------------|--------------------|--------|--|--|--|
|                         | (km <sup>2</sup> ) | (%)    |  |  |  |
| Fina                    | 19.81              | 4.82%  |  |  |  |
| Gruesa                  | 128.43             | 31.23% |  |  |  |
| Media                   | 150.68             | 36.64% |  |  |  |
| Moderadamente Gruesa    | 89.22              | 21.70% |  |  |  |
| No aplicable            | 23.1               | 5.62%  |  |  |  |
| FUENTE: MAGAP - SIGAGRO |                    |        |  |  |  |

Tabla 4. Textura del suelo en (%)

Figura 12. Textura de suelo de la cuenca del río Chibunga

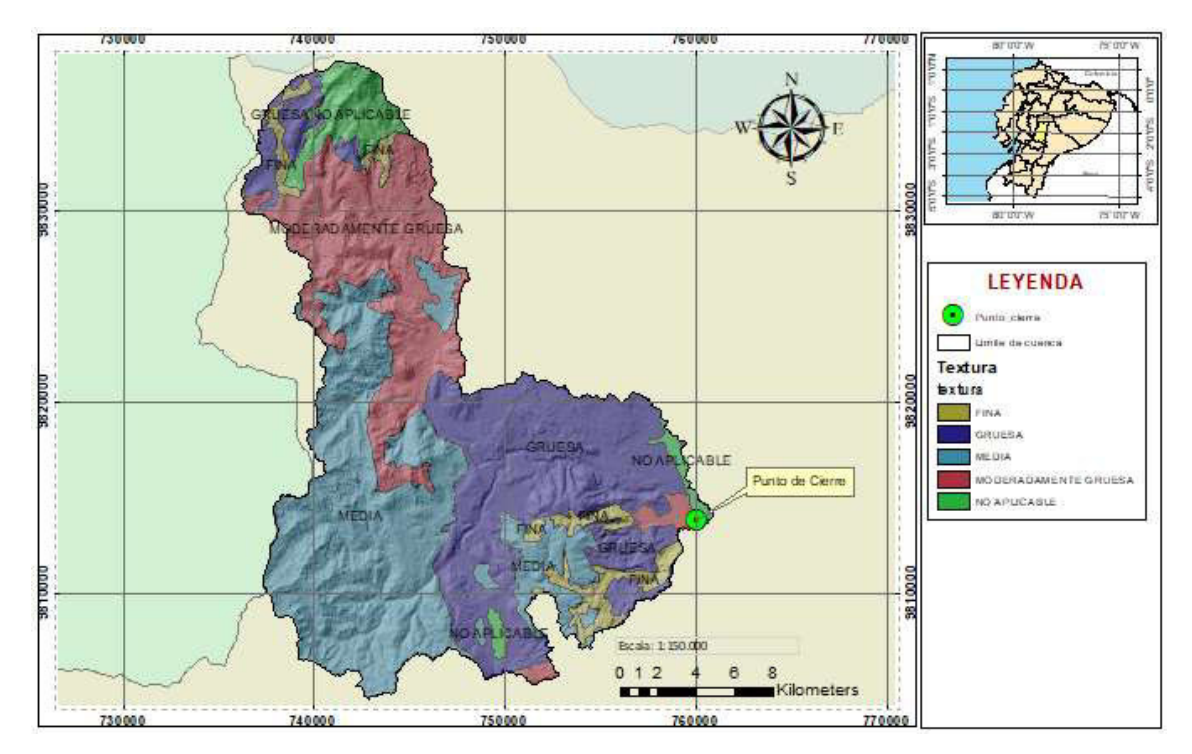

FUENTE: MAGAP - SIGAGRO

ELABORADO POR: Johnny Pinto

# **2.3.3. TAXONOMÍA**

En la tabla 5 se evidencia la existencia de varios tipos de suelo en su mayoría son inceptisoles (42.92 %), el porcentaje de taxonomía sin suelo corresponde a sectores donde no se dispone información.

| Taxonomía                                                                           | Área               |        |  |  |  |
|-------------------------------------------------------------------------------------|--------------------|--------|--|--|--|
|                                                                                     | (km <sup>2</sup> ) | (%)    |  |  |  |
| <b>ENTISOLES</b>                                                                    | 48.00              | 11.67% |  |  |  |
| <b>HISTOSOLES</b>                                                                   | 2.38               | 0.58%  |  |  |  |
| <b>INCEPTISOLES</b>                                                                 | 176.50             | 42.92% |  |  |  |
| <b>INCEPTISOLES - ENTISOLES</b>                                                     | 12.36              | 3.01%  |  |  |  |
| <b>MOLISOLES</b>                                                                    | 39.40              | 9.58%  |  |  |  |
| <b>MOLISOLES - INCEPTISOLES</b>                                                     | 8.16               | 1.98%  |  |  |  |
| <b>NIEVE</b>                                                                        | 10.93              | 2.66%  |  |  |  |
| Sin suelo<br>$P^{\text{H}}$ in $P^{\text{H}}$ and $P^{\text{H}}$ and $P^{\text{H}}$ | 113.51             | 27.60% |  |  |  |

Tabla 5. Taxonomía del suelo en (%)

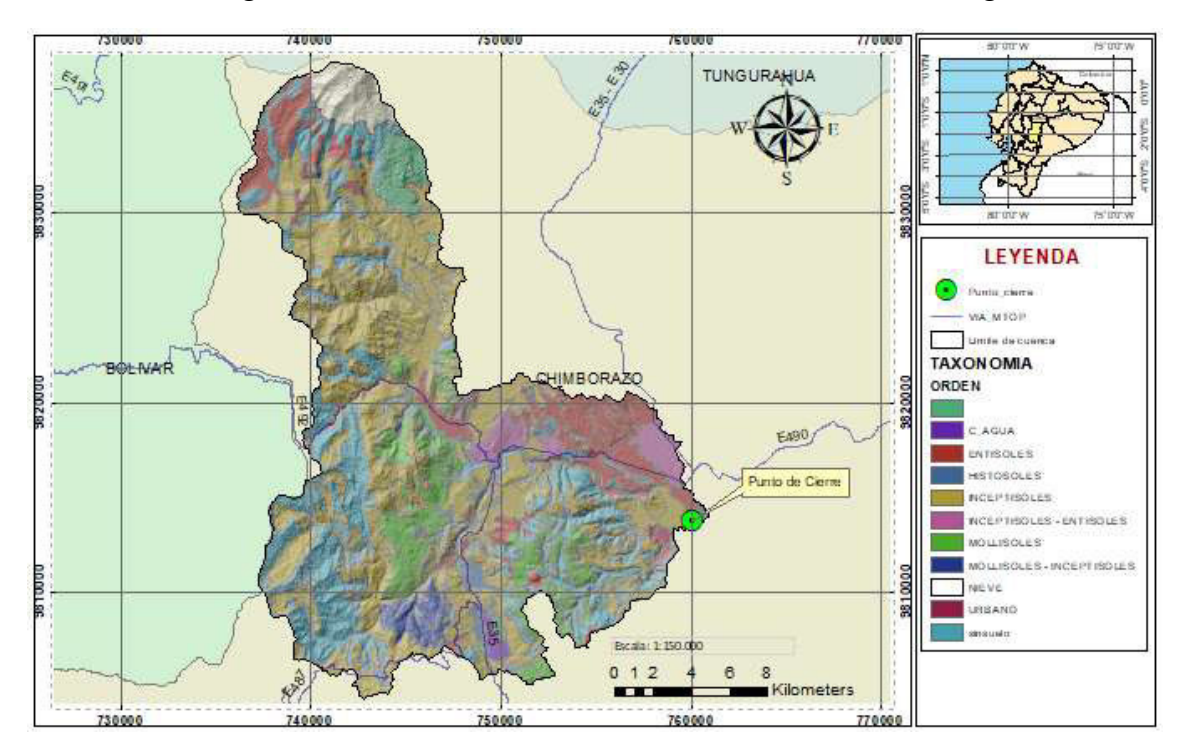

Figura 13. Taxonomía del suelo de la cuenca del río Chibunga

FUENTE: MAGAP - SIGAGRO

ELABORADO POR: Johnny Pinto

## **2.3.4. COBERTURA VEGETAL**

Se observa que el 46.03% corresponde a zonal cultivables y el 39.43 % corresponde a paramos, hay que recordar que la presencia de vegetación fomenta la infiltración disminuyendo la escorrentía

|                                       |   | Área               |        |  |  |
|---------------------------------------|---|--------------------|--------|--|--|
| Vegetación                            |   | (km <sup>2</sup> ) | (%)    |  |  |
| <b>AGROPECUARIAS</b>                  |   | 189.30             | 46.03% |  |  |
| AREA POBLADA                          |   | 4.84               | 1.18%  |  |  |
| <b>CUERPOS DE AGUA</b>                |   | 1.88               | 0.46%  |  |  |
| <b>GLACIAL</b>                        |   | 8.70               | 2.12%  |  |  |
| <b>OTRAS AREAS</b>                    |   | 24.29              | 5.91%  |  |  |
| PARAMO                                |   | 162.16             | 39.43% |  |  |
| <b>VEGETACION</b><br><b>ARBUSTIVA</b> | ٧ |                    |        |  |  |
| <b>HERBACEA</b>                       |   | 20.08              | 4.88%  |  |  |
| EUEMEE, MACAD SICACDO                 |   |                    |        |  |  |

Tabla 6. Vegetación de la cuenca (%)

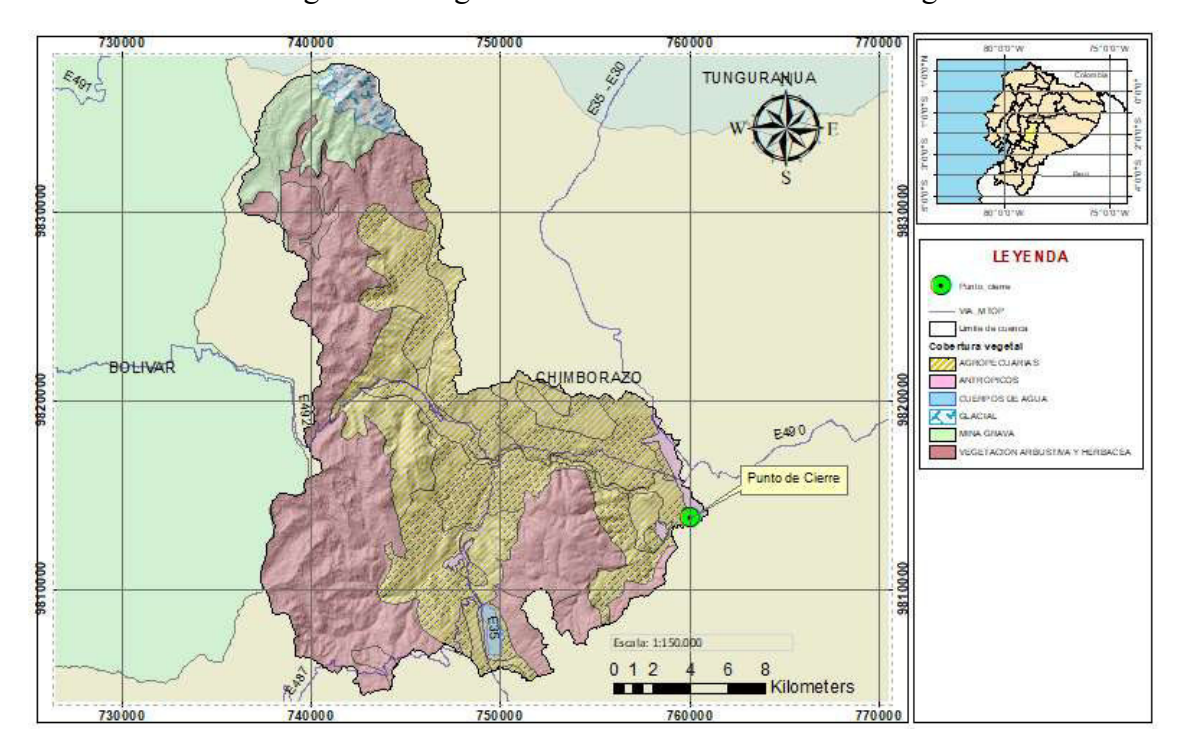

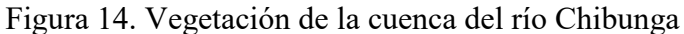

FUENTE: MAGAP - SIGAGRO

ELABORADO POR: Johnny Pinto

#### **2.3.5. USO DEL SUELO**

En la tabla 7 se presenta los diferentes usos que se le da al suelo de la cuenca del río Chibunga, estos datos permiten interpretar la respuesta de la cuenca ante la presencia de precipitación. En nuestro caso se tiene que la zona de páramo ocupa un 39.37 % del área total

| <b>USO DE SUELO</b>                                    | Área               |        |  |  |
|--------------------------------------------------------|--------------------|--------|--|--|
|                                                        | (km <sup>2</sup> ) | (%)    |  |  |
| 50% CULTIVOS DE CICLO CORTO - 50% PASTO CULTIVADO      | 40.13              | 9.76%  |  |  |
| 70 % PASTO CULTIVADO / 30% CULTIVOS DE CICLO CORTO     | 21.70              | 5.28%  |  |  |
| 70% CULTIVOS DE CICLO CORTO / 30% PARAMO               | 2.21               | 0.54%  |  |  |
| 70% CULTIVOS DE CICLO CORTO / 30% PASTO CULTIVADO      | 29.91              | 7.27%  |  |  |
| 70% PÁRAMO / 30% CULTIVOS DE CICLO CORTO               | 16.39              | 3.98%  |  |  |
| 70% PÁRAMO / 30% PASTO CULTIVADO                       | 3.71               | 0.90%  |  |  |
| AFLORAMIENTO ROCOSO, MINA, GRAVA                       | 24.24              | 5.89%  |  |  |
| <b>AREA URBANA</b>                                     | 4.90               | 1.19%  |  |  |
| <b>CUERPO DE AGUA NATURAL</b>                          | 1.88               | 0.46%  |  |  |
| <b>CULTIVOS DE CICLO CORTO</b>                         | 15.52              | 3.77%  |  |  |
| CULTIVOS DE CICLO CORTO EN AREAS EN PROCESO DE EROSION | 29.43              | 7.16%  |  |  |
| CULTIVOS DE CICLO CORTO EN AREAS EROSIONADAS           | 49.53              | 12.04% |  |  |
| <b>NIEVE Y HIELO</b>                                   | 8.77               | 2.13%  |  |  |
| PÁRAMO                                                 | 161.90             | 39.37% |  |  |
| PASTO CULTIVADO                                        | 1.04               | 0.25%  |  |  |

Tabla 7. Uso de suelo de la cuenca (%)

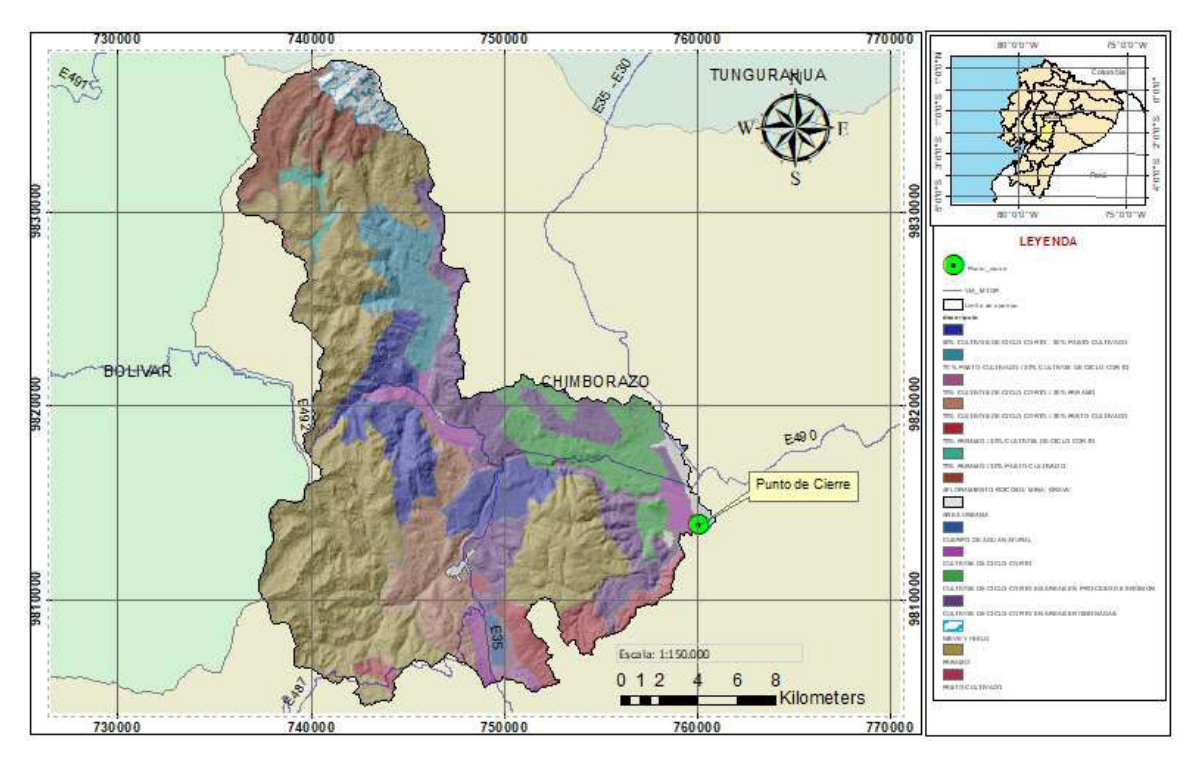

Figura 15. Uso de suelo en la cuenca del río Chibunga.

ELABORADO POR: Johnny Pinto

# **2.4. CARACTERÍSTICAS GEOMORFOLÓGICAS DE LA CUENCA**

Las características de la cuenca se muestran en la tabla No. 8 donde se puede observar que por el área de la cuenca se puede determinar que es una cuenca Intermedia – pequeña, con un coeficiente de forma de 0.17 por lo que es alargada

| PARÁMETROS GEOMORFOLÓGICOS DE LA CUENCA   |          |                 |  |  |  |  |  |
|-------------------------------------------|----------|-----------------|--|--|--|--|--|
| Descripción                               | Cantidad | Unidad          |  |  |  |  |  |
| Área de Drenaje de la Cuenca              | 411.26   | km <sup>2</sup> |  |  |  |  |  |
| Perímetro                                 | 131.74   | km              |  |  |  |  |  |
| Longitud del Río Principal                | 41.12    | km              |  |  |  |  |  |
| Longitud de la cuenca                     | 49.45    | Km              |  |  |  |  |  |
| Coeficiente de forma (F)                  | 0.17     |                 |  |  |  |  |  |
| Coeficiente de compacidad (Gravelius) (K) | 1.82     |                 |  |  |  |  |  |
| Relación de elongación (R)                | 0.46     |                 |  |  |  |  |  |

Tabla 8. Parámetros geomorfológicos de la cuenca del río Chibunga

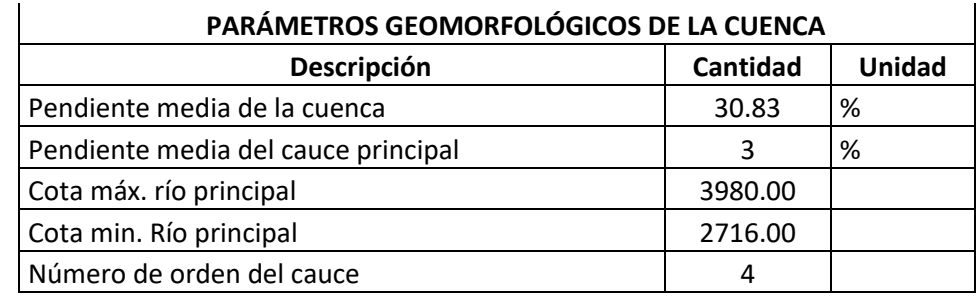

ELABORADO POR: Johnny Pinto

#### *CURVA HIPSOMETRICA*

Con la curva hipsométrica obtenida se puede concluir que la unidad hidrográfica se encuentra en etapa de madurez, se encuentra en equilibrio y actividad erosiva media ya que se asemeja a una curva de tipo B.

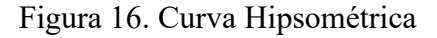

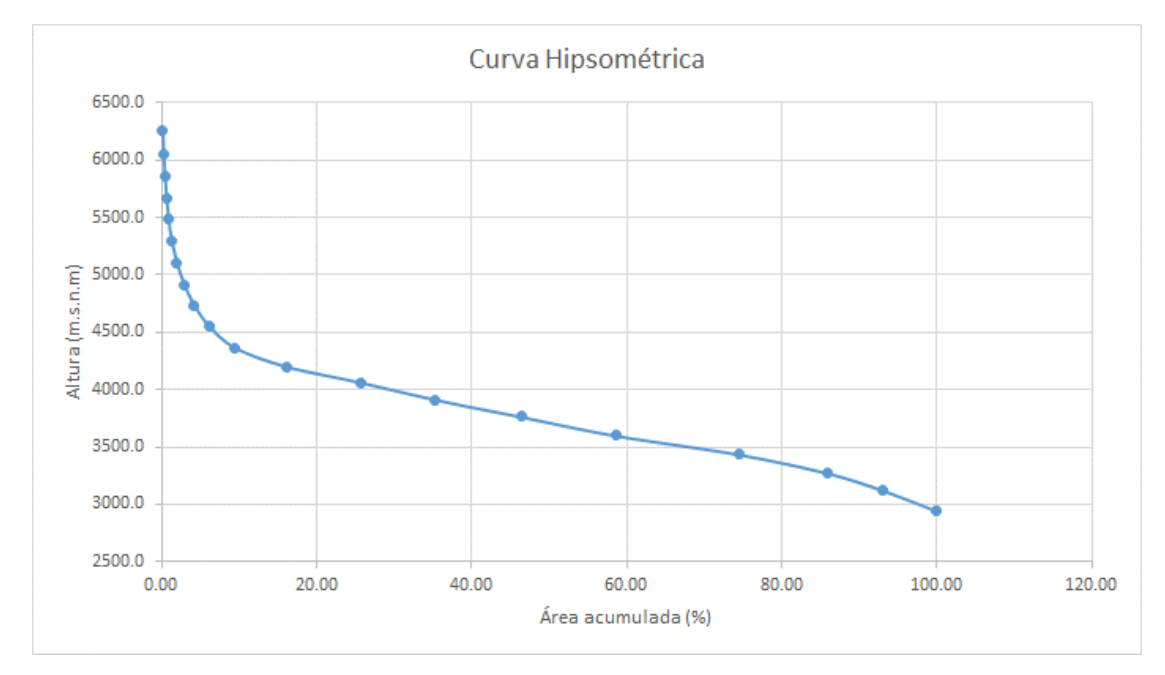

ELABORADO POR: Johnny Pinto

#### **2.4.1. TEMPERATURA MEDIA MENSUAL DE LA MICROCUENCA**

En el estudio presentado por (Haro Olivio , 2018) se determina la variación de temperatura media mensual para los periodos conforme lo siguiente:

Periodo 1 comprendido entre el año 1990 a 1998 y se determina que el valor máximo de temperatura media se presenta en el mes de noviembre con un valor máximo de 13.80 ºC.

Periodo 2 se comprende entre 1999 a 2006 la temperatura máxima media se presenta en el mes de noviembre con un valor máximo de 14.41 ºC.

El tercer periodo va desde 2007 al 2014 y la temperatura media se eleva en el mes de febrero con 15.95 ºC

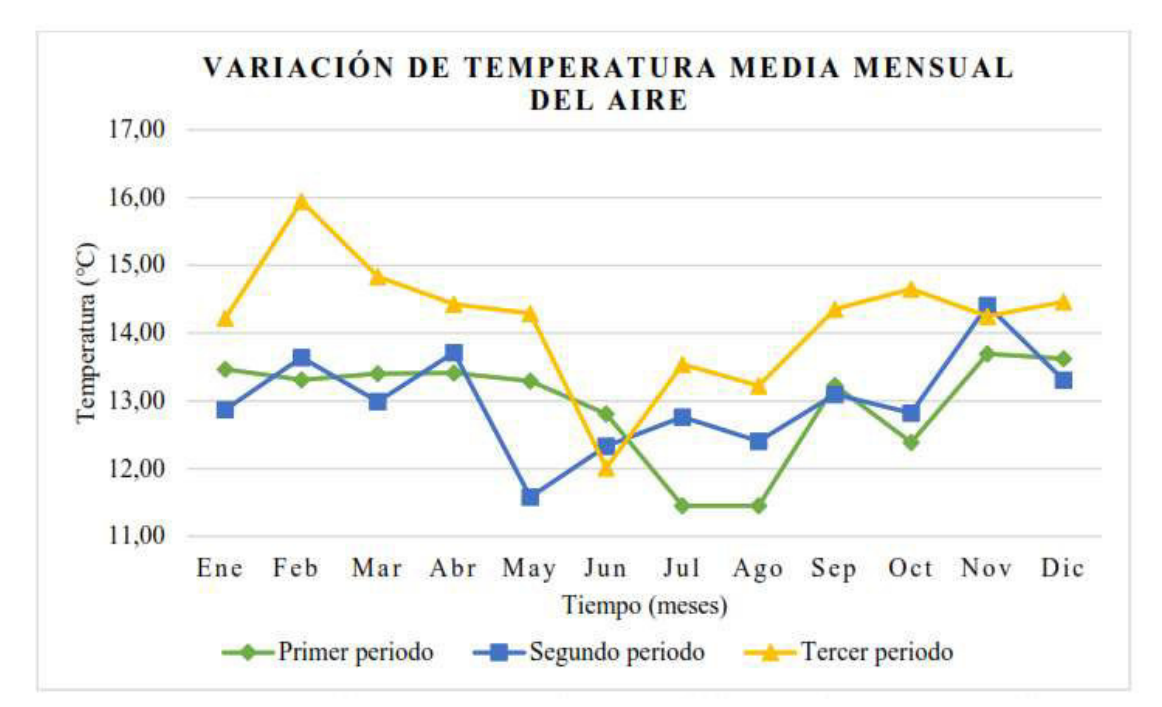

Figura 17. Variación de la temperatura media mensual – cuenca río Chibunga

FUENTE: (Haro Olivio , 2018)

# **2.5. MODELO DE INTEGRACIÓN DE CAUDALES EN UN MODELO SEMI DISTRIBUIDO DE LA CUENCA**

Para la estimación de los caudales que se integran y transitan por la cuenca del río Chibunga se emplea la siguiente metodología determinística.

Determinación de las características geomorfológicas de la zona de estudio

- Representación de la integración de las áreas de aportación y los tramos de tránsito de los caudales.
- La tormenta de diseño será la lluvia intensa referida a un tiempo de 360 minutos para los periodos de retorno comprendidos entre 5 y 100 años.
- Representación de la infiltración y estimación de la precipitación neta, mediante el método de número de curva (CN) del Servicio de Conservación de Suelos de los Estados Unidos.
- Generación del escurrimiento superficial de las áreas de aportación mediante el modelo SCS y los tramos de tránsito se utiliza el método de Muskingum-Cunge ya que presenta una gran precisión para cualquier evento en de tramo en consideración

 El modelo es realizado con la ayuda de la plataforma RS Minerve 2.9 (Roting System Minerve), desarrollada por el centro de Investigación sobre el Medio Ambiente Alpino (CREALP) y la corporación HydroCosmos S.A. con la colaboración de la Escuela Politécnica Federal de Lausanne de la Universidad Politécnica de Valencia y la asociación Hydro 10.

El software es de carácter libre, por lo que ha se ha convertido en uno de los más empleados para el estudio de cuencas en vista que presenta las siguientes características:

Permite la integración de diferentes modelos hidrológicos para el cálculo de la escorrentía (GSM, SOCONT, SACSMA, GR4J, HBV y CSC)

Permite la integración de diferentes estructuras hidráulicas (embalses, turbinas, presas, hidroeléctricas, entre otros.)

Capacidad para crear automáticamente modelos hidrológicos completos a partir de capas vectoriales.

 Integra la capacidad de calibración automática mediante diferentes algoritmos (Shuffled Complex Evolution (SCE-UA), Hipercubo Latino con Rosenbrock (HCLR) con una función objetivo definida por el usuario a partir de diferentes indicadores.

Permite la simulación de la formación de la escorrentía superficial y el flujo de propagación.

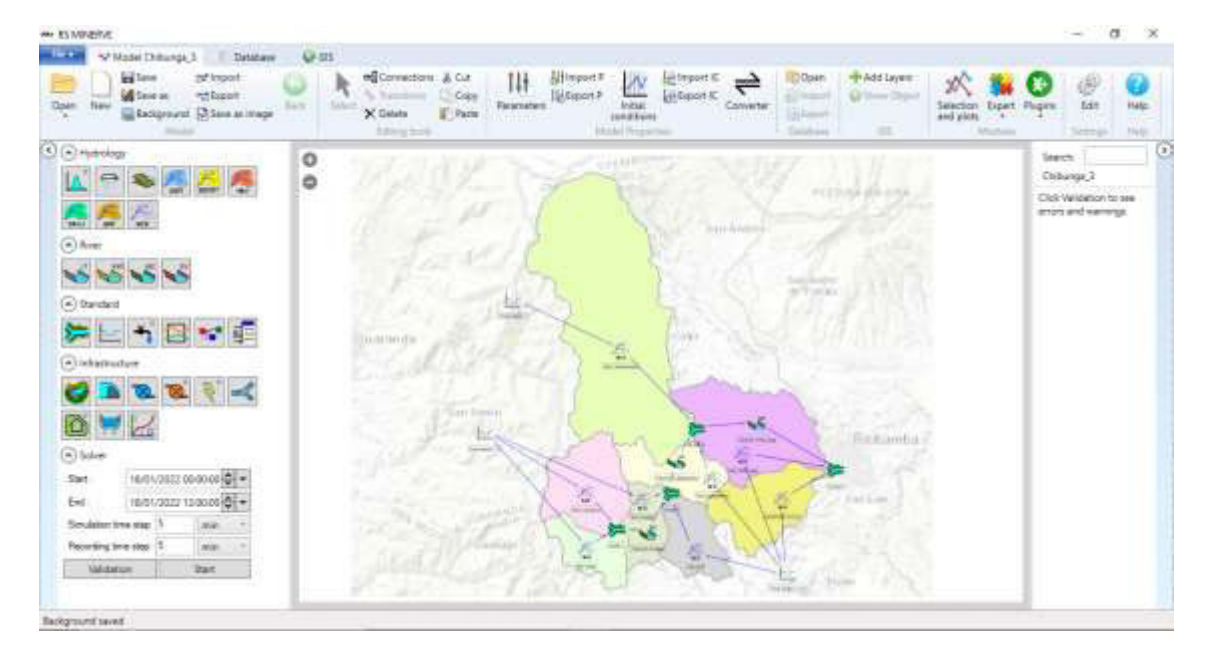

Figura 18. Interfaz del software RS-MINERVE 2.9

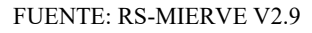

Se trabajó con el software RS MINERVE por que dispone de un módulo que permite representar el proceso de precipitación- escorrentía mediante el método Soil Conservation Service (SCS), adicional se utilizó sistemas de información geográfica (SIG) que permitieron la estimación de los números de curva para la cuenca de estudio y cada sub cuenca que la conforma.

# **2.5.1.CONFORMACIÓN DE LA TOPOLOGÍA DE LAS ÁREAS DE APORTACIÓN**

Una vez establecida nuestra cuenca de estudio se procede a delimitar el área en 8 subcuencas (áreas de aportación al cauce principal) mismas que se presentan a continuación.

| Nro.           | <b>Nombre</b>               | $\textsf{Area}$ (km <sup>2</sup> ) | Sc-Pendiente de la cuenca (%) |
|----------------|-----------------------------|------------------------------------|-------------------------------|
|                |                             |                                    |                               |
| $\mathbf{1}$   | Subcuenca - Río Chimborazo  | 174.25                             | 0.32                          |
| $\mathfrak{D}$ | Subcuenca - Río Chibunga    | 64.28                              | 0.18                          |
| 3              | Subcuenca - Río Culluptus   | 40.87                              | 0.34                          |
| 4              | Subcuenca - Río Cajabamba   | 26.75                              | 0.25                          |
| 5.             | Subcuenca - Quebrada Puctus | 38.92                              | 0.27                          |
| 6              | Subcuenca - Río S/N         | 24.73                              | 0.17                          |
| 7              | Subcuenca - Río Sicalpa     | 19.26                              | 0.29                          |
| 8              | Subcuenca - Río Rayo        | 22.20                              | 0.33                          |

Tabla 9. Subcuencas – Área de estudio

ELABORADO POR: Johnny Pinto

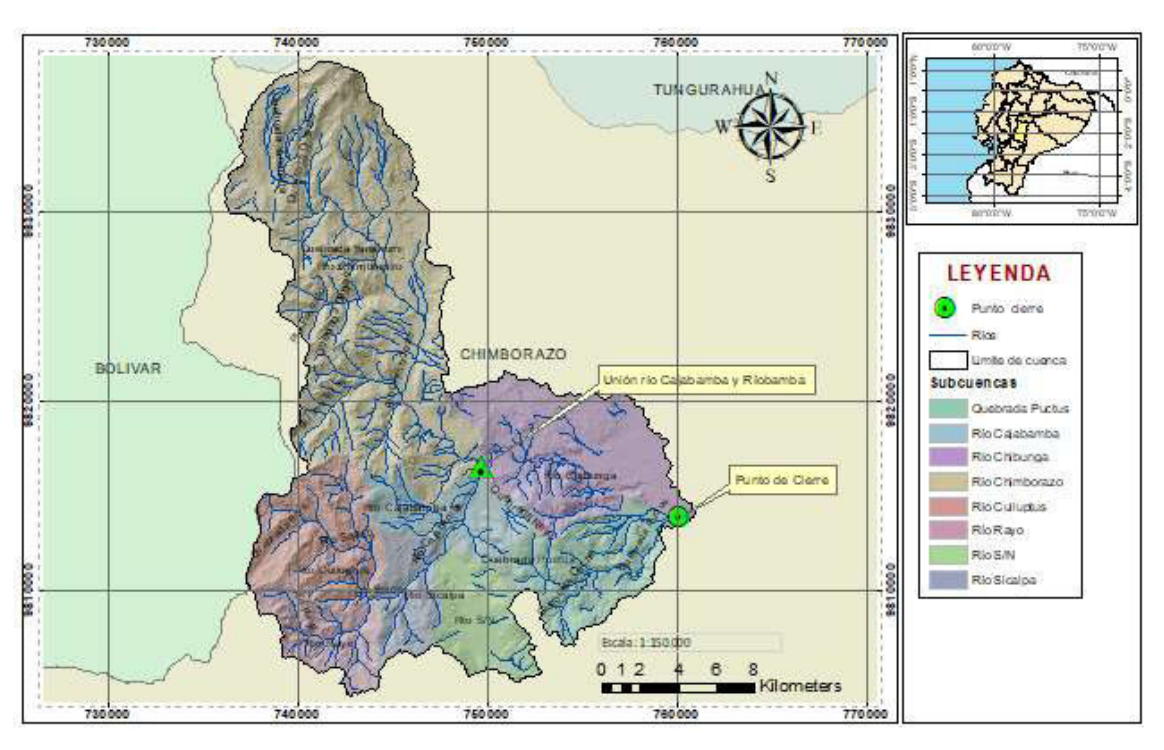

Figura 19. Subcuencas del área de estudio

FUENTE: Capas de información Geográfica, IGM

#### ELABORADO POR: Johnny Pinto

De esta manera la cuenca de estudio abarca las subcuencas tomadas desde el entorno del método Pfafstetter y se define por 8 subcuencas, 4 juntas y 3 tramos de tránsito establecidos de la siguiente manera:

La subcuenca del río Chimborazo ocupa el 42.37% del área total de la cuenca del río Chibunga, seguido de la subcuenca del río Chibunga con un 15.63 %, EL 42% restante es ocupado por el área de las subcuencas del río Culluptus, río Cajabamba, quebrada Puctus, río S/N, río Sicalpa y río Rayo.

| Nro.           | <b>Nombre</b>               | Área ( $km2$ ) | Longitud<br>cauce (km) | S - Pendiente<br>del cauce<br>principal (%) |
|----------------|-----------------------------|----------------|------------------------|---------------------------------------------|
| $\mathbf{1}$   | Subcuenca - Río Chimborazo  | 174.25         | 25.35                  | 0.04                                        |
| $\overline{2}$ | Subcuenca - Río Chibunga    | 64.28          | 15.77                  | 0.02                                        |
| 3              | Subcuenca - Río Culluptus   | 40.87          | 7.77                   | 0.06                                        |
| 4              | Subcuenca - Río Cajabamba   | 26.75          | 5.49                   | 0.02                                        |
| 5.             | Subcuenca - Quebrada Puctus | 38.92          | 9.27                   | 0.04                                        |
| 6              | Subcuenca - Río S/N         | 24.73          | 4.07                   | 0.03                                        |
| $\overline{7}$ | Subcuenca - Río Sicalpa     | 19.26          | 5.22                   | 0.03                                        |
| 8              | Subcuenca - Río Rayo        | 22.20          | 7.92                   | 0.08                                        |

Tabla 10. Subcuencas – áreas de aportación

ELABORADO POR: Johnny Pinto

Tabla 11. Tramos de tránsito

| Nro.           |                               | <b>Nombre</b> |     | Área ( $km2$ ) | Longitud del<br>tramo de<br>tránsito (km) | <b>Inicio</b> | Fin     |
|----------------|-------------------------------|---------------|-----|----------------|-------------------------------------------|---------------|---------|
|                | Tránsito<br>Sicalpa           | $1 -$         | Río | 19.26          | 5.22                                      | Junta 1       | Junta 2 |
| $\overline{2}$ | Tránsito 2 - Río<br>Cajabamba |               |     | 26.75          | 5.49                                      | Junta 2       | Junta 3 |
| 3              | Tránsito<br>Chibunga          | 3             | Río | 64.28          | 15.77                                     | Junta 3       | Junta 4 |

ELABORADO POR: Johnny Pinto

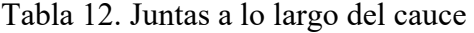

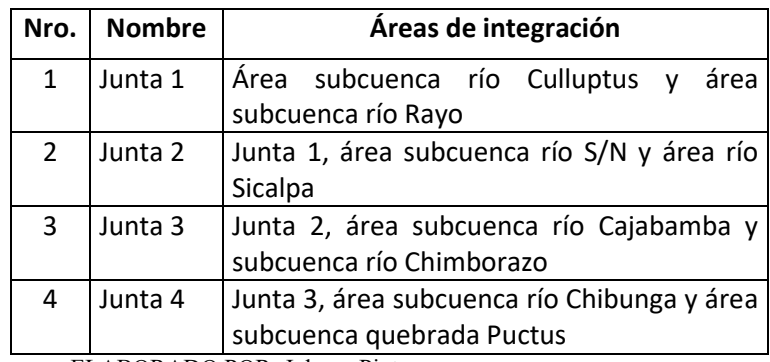

ELABORADO POR: Johnny Pinto

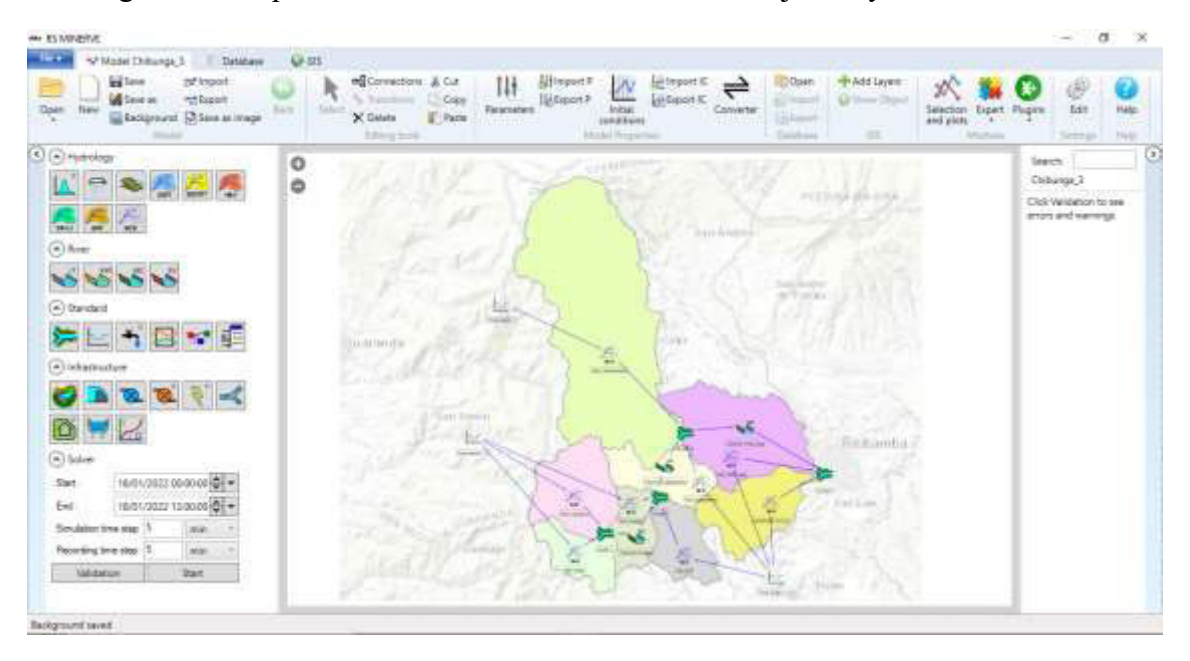

Figura 20. Esquema de la distribución se subcuencas, juntas y tramos de tránsito.

FUENTE: RS-MINERVE v2.9

ELABORADO POR: Johnny Pinto

# **2.6. TORMENTA DE DISEÑO**

## **2.6.1. INTENSIDADES MÁXIMAS**

Con el fin de determinar las intensidades máximas de la zona de estudio se ha toma como base la determinación de ecuaciones para el cálculo de intensidades máximas de precipitación realizada por el Instituto Nacional de Meteorología e Hidrología (INAMHI), en el cual se presentan las intensidades máximas en 24 horas que se determinaron con información pluviométrica para periodos de retorno comprendidos entre 5 a 100 años.

El área de estudio se encuentra localizada en la zona 71, código M1036 (INAMHI, 2019) y le corresponden las siguientes ecuaciones IDF.

**Zona:** 71 **Nombre Estación:** Riobamba Politécnica **Duración:** 

$$
I_{TR} = 147.31 * Id_{TR} * t^{-0.474} \qquad R^{0.995}
$$

Entre 34.81 min < 1440 min

$$
I_{TR} = 633.7 * Id_{TR} * t^{-0.885} \qquad R^{0.9996}
$$

Donde:

I: Intensidad de lluvia (mm/h)

t: duración de la lluvia (min)

Id<sub>TR</sub>: Intensidades de lluvia máxima para 24 horas, con periodo de retorno asociado.

Para estimar las intensidades máximas de 24 horas con periodo de retorno asociado se utilizó el siguiente procedimiento.

Revisión de información de las estaciones meteorológicas que se encuentran en un rango de 50 km medidos desde el centroide de la cuenca.

El periodo de información tomada en el en estudio para la determinación de ecuaciones para el cálculo de intensidades máximas de precipitación realizada por el Instituto Nacional de Meteorología e Hidrología (INAMHI) está comprendido entre 1964 a 2011, teniendo las siguientes estaciones meteorológicas con información de intensidades máximas para varios periodos de retorno.

|               | <b>INTENSIDADES MAXIMAS EN 24 HORAS PARA VARIOS PERIODOS DE RETORNO</b> |              |                      |      |                                 |                |                 |                 |                |             |             |              |  |
|---------------|-------------------------------------------------------------------------|--------------|----------------------|------|---------------------------------|----------------|-----------------|-----------------|----------------|-------------|-------------|--------------|--|
| <b>CODIGO</b> | <b>ESTACIÓN</b>                                                         | X            | Υ                    | z    | <b>SERIE DE</b><br><b>DATOS</b> | No. DE<br>AÑOS | TR <sub>2</sub> | TR <sub>5</sub> | <b>TR10</b>    | <b>TR25</b> | <b>TR50</b> | <b>TR100</b> |  |
| M0029         | <b>BAÑOS</b>                                                            | 787319.4281  | 9846052.141          | 1695 | 1964-2011                       | 48             | 2.04            | 3.48            | 4.43           | 5.63        | 6.52        | 7.4          |  |
| M0126         | <b>PATATE</b>                                                           | 778205.04838 | 9856142.19290        | 2270 | 1982-2011                       | 29             | 1.17            | 1.7             | 2.04           | 2.43        | 2.72        | 2.99         |  |
| M0128         | PEDRO FERMIN<br><b>CEVALLOS</b><br>(COLEGIO)                            | 765394.42880 | 9850377.39920        | 2910 | 1982-2011                       | 29             | 1.17            | 1.52            | 1.73           | 2.30        | 2.14        | 2.30         |  |
| M0130         | CHILLANES                                                               | 715416.48114 | 9781515.34302        | 2330 | 1982-2011                       | 30             | 1.75            | 2.31            | 2.68           | 3.14        | 3.48        | 3.83         |  |
| M0133         | <b>GUASLAN</b>                                                          | 760215.82030 | 9809636.07767        | 2850 | 1982-2011                       | 29             | 1.4             | 1.99            | 2.38           | 2.87        | 3.24        | 3.6          |  |
| M0258         | QUEROCHACA                                                              | 768914.94653 | 9845119.00255        | 2850 | 1985-2011                       | 27             | 1.26            | 1.43            | 1.55           | 1.67        | 1.76        | 1.84         |  |
| M0376         | PILAHUIN                                                                | 752533.97958 | 9855951.36250        | 3360 | 1982-2011                       | 30             | 1.15            | 1.4             | 1.57           | 1.72        | 1.94        | 2.09         |  |
| M0377         | <b>TISALEO</b>                                                          | 759673.63285 | 9851212.63530        | 3250 | 1982-2011                       | 29             | 1.37            | 1.9             | 2.25           | 2.7         | 3.02        | 3.35         |  |
| M0380         | HUAMBALO                                                                | 775133.13018 | 9846526.17822        | 2880 | 1982-2011                       | 30             | 1.86            | 3.2             | 4.1            | 5.22        | 6.03        | 6.82         |  |
| M0385         | SALINAS-<br><b>BOLIVAR</b>                                              | 720488.37020 | 9844765.05972        | 3600 | 1982-2011                       | 28             | 1.38            | 1.89            | 2.22           | 2.65        | 2.97        | 3.28         |  |
| M0390         | <b>URBINA</b>                                                           | 757771.81589 | 9835911.77387        | 3610 | 1982-2011                       | 22             | 0.86            | 1.09            | 1.5            | 1.89        | 2.06        | 2.3          |  |
| M0391         | PALLATANGA                                                              | 726355.44261 | 9778890.84099        | 1500 | 1982-2011                       | 29             | 2.25            | 3.04            | 3.56           | 4.22        | 4.72        | 5.2          |  |
| M0393         | SAN JUAN-<br>CHIMBORAZO                                                 | 746622.64476 | 9820099.22319        | 3220 | 1982-2011                       | 30             | 1.23            | 2.21            | 2.73           | 3.38        | 3.87        | 4.36         |  |
| M0395         | CEBADAS                                                                 | 762446.14919 | 9788952.49934        | 2930 | 1982-2011                       | 30             | 1.26            | 1.81            | 2.17           | 2.63        | 2.97        | 3.31         |  |
| M0396         | <b>ALAO</b>                                                             | 779982.18380 | 9791632.14514        | 3200 | 1982-2011                       | 30             | 1.13            | 1.61            | 1.98           | 2.51        | 2.94        | 3.41         |  |
| M0402         | CHIMBO DJ<br><b>PANGOR</b>                                              | 721974.02699 | 9785439.98681        | 1452 | 1982-2011                       | 29             | 1.78            | 2.78            | 3.47           | 4.38        | 5.08        | 5.80         |  |
| M0404         | CAYAMBE                                                                 | 723571.64917 | 9804055.71271        | 2800 | 1982-2011                       | 30             | 1.68            | 2.2             | 2.55           | 2.99        | 3.31        | 3.63         |  |
| M0407         | LICTO                                                                   | 767006.66889 | 9800254.92304        | 2840 | 1982-2011                       | 30             | 1.38            | 1.84            | 2.14           | 2.52        | 2.81        | 3.09         |  |
| M0408         | <b>GUANO</b>                                                            | 764838.65186 | 9822413.93084        | 2620 | 1982-2011                       | 30             | 1.33            | 1.74            | $\overline{2}$ | 2.34        | 2.59        | 2.84         |  |
| M0409         | PANGOR-J.DE<br>VELASCO<br>(H.TEPEYAC)                                   | 735652.20783 | 9797774.50911        | 3109 | 1982-2011                       | 30             | 0.73            | 1.10            | 1.34           | 1.65        | 1.87        | 2.10         |  |
|               |                                                                         |              | FUENTE: INAMHI -2019 |      |                                 |                |                 |                 |                |             |             |              |  |

Tabla 13. Intensidades máximas en 24 horas para varios periodos de retorno

Se utiliza el método de las isoyetas para la estimación de las intensidades máximas  $Id_{TR}$ , para los periodos de retorno comprendidos entre 5 años a 100 años.

| Período de retorno TR<br>(años) | IdTR[mm/h] | Precipitación<br>máxima [mm] |
|---------------------------------|------------|------------------------------|
|                                 | 1.97       | 34.76                        |
| 10                              | 2.42       | 42.83                        |
| 25                              | 2.98       | 52.62                        |
| 50                              | 3.40       | 60.05                        |
| 100                             | 3.82       | 67.44                        |

Tabla 14. Intensidades y precipitaciones máximas

ELABORADO POR: Johnny Pinto

Para la determinación de las intensidades máximas de 24 horas, aplicamos las ecuaciones IDF correspondientes a la zona 71.

| <b>TR</b>      |       | $Id_{TR}$ |       |       |       |      |      |      |      |        |
|----------------|-------|-----------|-------|-------|-------|------|------|------|------|--------|
| años           | 5     | 10        | 15    | 20    | 30    | 60   | 120  | 360  | 1440 | [mm/h] |
| $\overline{2}$ | 80.6  | 58.0      | 47.9  | 41.8  | 34.5  | 19.8 | 10.7 | 4.1  | 1.2  | 1.2    |
| 5              | 135.2 | 97.3      | 80.3  | 70.1  | 57.8  | 33.3 | 18.0 | 6.8  | 2.0  | 2.0    |
| 10             | 166.6 | 119.9     | 99.0  | 86.3  | 71.2  | 41.0 | 22.2 | 8.4  | 2.5  | 2.4    |
| 25             | 204.6 | 147.3     | 121.6 | 106.1 | 87.5  | 50.4 | 27.3 | 10.3 | 3.0  | 3.0    |
| 50             | 233.5 | 168.1     | 138.7 | 121.0 | 99.9  | 57.5 | 31.1 | 11.8 | 3.5  | 3.4    |
| 100            | 262.2 | 188.8     | 155.8 | 135.9 | 112.2 | 64.6 | 35.0 | 13.2 | 3.9  | 3.8    |

Tabla 15. Intensidades máximas para la zona de estudio

ELABORADO POR: Johnny Pinto

#### Figura 21. Curvas IDF para la zona de estudio

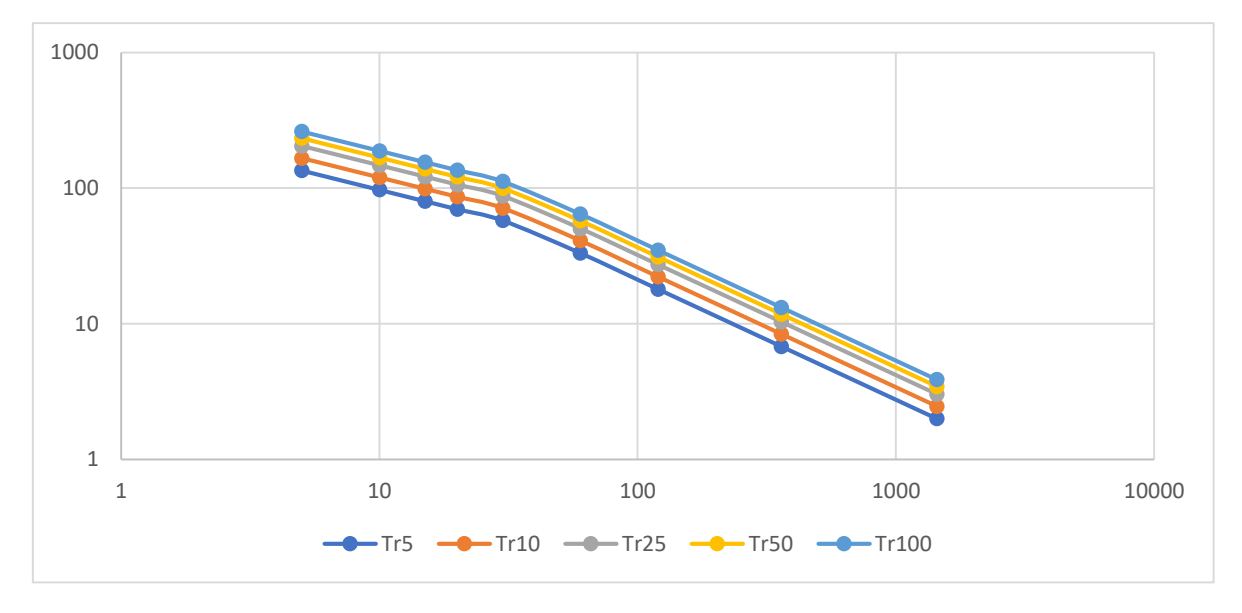

ELABORADO POR: Johnny Pinto

A continuación, se presenta las láminas de precipitación para varias duraciones de lluvias asociadas a un periodo de retorno

| <b>TR</b> | Precipitación máxima [mm] (Hp max) |       |       |       |       |       |       |       |       |
|-----------|------------------------------------|-------|-------|-------|-------|-------|-------|-------|-------|
| años      | 5                                  | 10    | 15    | 20    | 30    | 60    | 120   | 360   | 1440  |
| 5         | 11.26                              | 16.22 | 20.08 | 23.36 | 28.91 | 33.28 | 36.04 | 40.90 | 47.96 |
| 10        | 13.88                              | 19.99 | 24.74 | 28.78 | 35.62 | 41.01 | 44.41 | 50.39 | 59.10 |
| 25        | 17.05                              | 24.55 | 30.39 | 35.36 | 43.76 | 50.38 | 54.56 | 61.91 | 72.61 |
| 50        | 19.46                              | 28.02 | 34.68 | 40.35 | 49.94 | 57.49 | 62.26 | 70.64 | 82.85 |
| 100       | 21.85                              | 31.47 | 38.95 | 45.31 | 56.08 | 64.56 | 69.92 | 79.34 | 93.05 |

Tabla 16. Precipitaciones máximas para la zona de estudio

ELABORADO POR: Johnny Pinto

# **2.6.2. TIEMPO DE DURACIÓN CRÍTICA DE LLUVIA Y SU DISTRIBUCIÓN TEMPORAL**

A continuación, se presenta las láminas de precipitación de diseño para un tiempo de duración de lluvia de 360 min.

Para la determinación del tiempo de concentración se utiliza las formulas de la tabla No.18

| <b>FORMULA</b>     | <b>TC</b> (horas) |  |  |  |
|--------------------|-------------------|--|--|--|
| Kirprinch          | 4.35              |  |  |  |
| Temez              | 9.66              |  |  |  |
| California         | 4.37              |  |  |  |
| Promedio (horas)   | 6.13              |  |  |  |
| Promedio (minutos) | 367.60            |  |  |  |

Tabla 17. Resultados – Tiempo de concentración

ELABORADO POR: Johnny Pinto

Se estima el tiempo de concentración mediante el método de retardo SCS para la cuenca del río Chibunga y se obtiene:

| Nro. | <b>Nombre</b>               | S –<br>Pendiente<br>del cauce<br>principal<br>(%) | Pendiente<br>de la<br>cuenca |          | l =<br>2019A^0.6 CN<br>(f <sup>t</sup> ) |     | s(in)<br>(máx<br>retención<br>potencial) | Тc<br>(h) | ТC<br>(min) |
|------|-----------------------------|---------------------------------------------------|------------------------------|----------|------------------------------------------|-----|------------------------------------------|-----------|-------------|
| 1    | Cuenca -<br>Río<br>Chibunga | 0.03                                              | 30.83                        | 41125.60 | 122634.78                                | -70 | 4.29                                     | 5.97      | 357.97      |

Tabla 18. Método de retardo SCS – Tiempo de concentración

ELABORADO POR: Johnny Pinto

Motivo por el cual se ha tomado como tiempo de concentración 360 min, tiempo en el cual se tiene las siguientes láminas de precipitación.

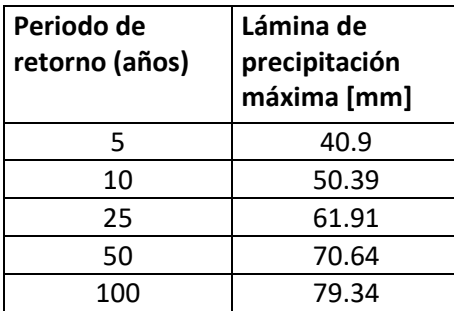

Tabla 19. Láminas de precipitación para una duración de 360 min

#### ELABORADO POR: Johnny Pinto

Para la representación de la variación de la precipitación en el tiempo se ha utilizado las curvas de Huff del 60 % segundo cuartil, ya que la distribución temporal de las precipitaciones obtenida presenta una curva con gran similitud.

Con el fin de obtener valores promedio en el área se reduce las precipitaciones puntuales en un 15%, considerando el área de la cuenca del río Chibunga y el porcentaje correspondiente de lluvia puntual.

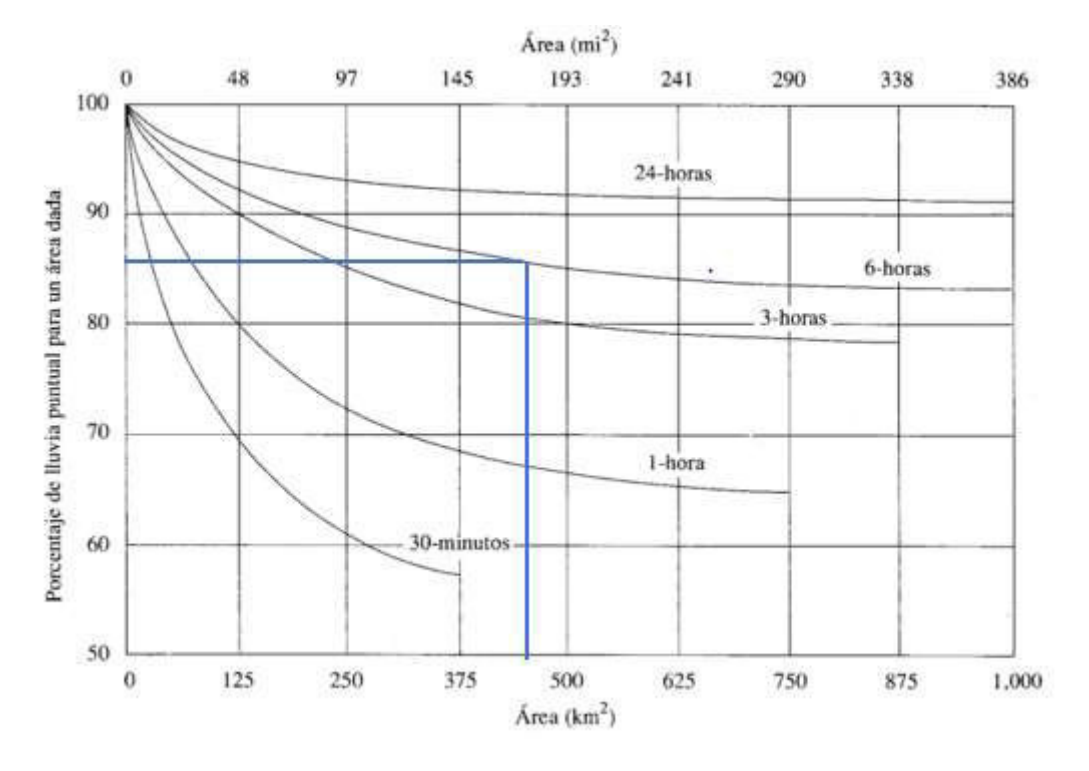

# Figura 22. Curva profundidad – área

FUENTE: (Ven te Chow, Maidment, & Mays, 1994)

| Lámina de precipitación máxima [mm] | Periodo de retorno (años)                                       |
|-------------------------------------|-----------------------------------------------------------------|
| 34.76                               |                                                                 |
| 42.83                               | 10                                                              |
| 52.62                               | 25                                                              |
| 60.05                               | 50                                                              |
| 67.44                               | 100                                                             |
|                                     | $FI$ $\triangle$ ROR $\triangle$ DO $P$ OR $\cdot$ Johnny Pinto |

Tabla 20. Láminas de precipitación reducidas en un 15% para una duración de 360 min

O POR: Johnny Pinto

A continuación, se presenta los hietogramas de precipitación para periodos de retorno comprendidos entre 5 a 100 años.

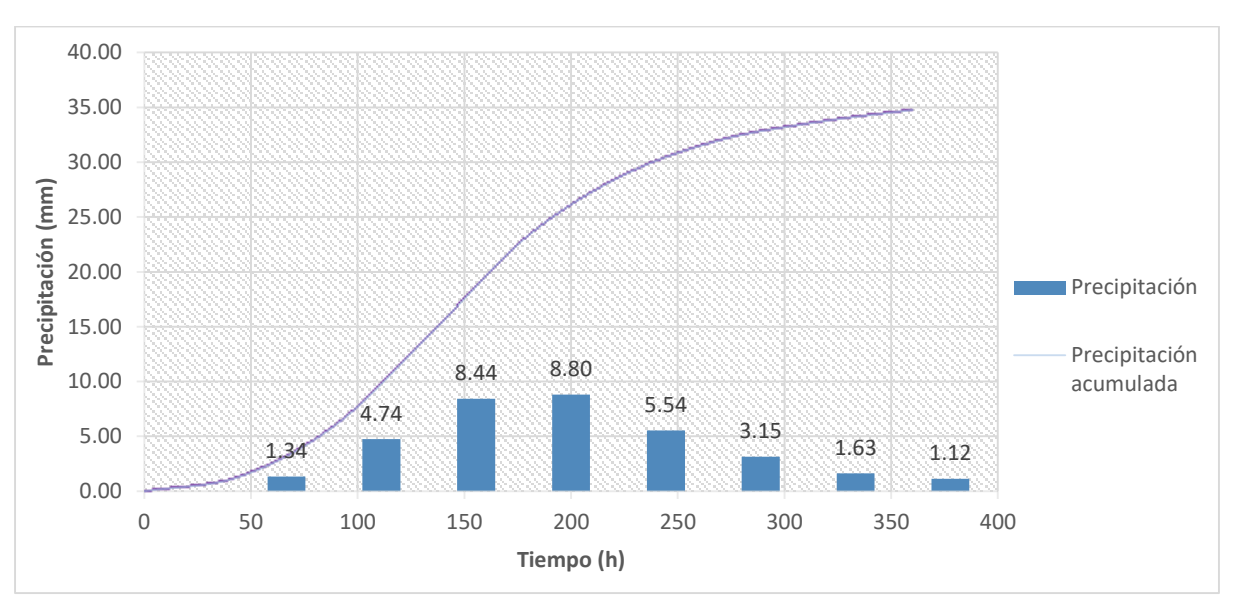

Figura 23. Hietograma de precipitación total para TR=5 años

ELABORADO POR: Johnny Pinto

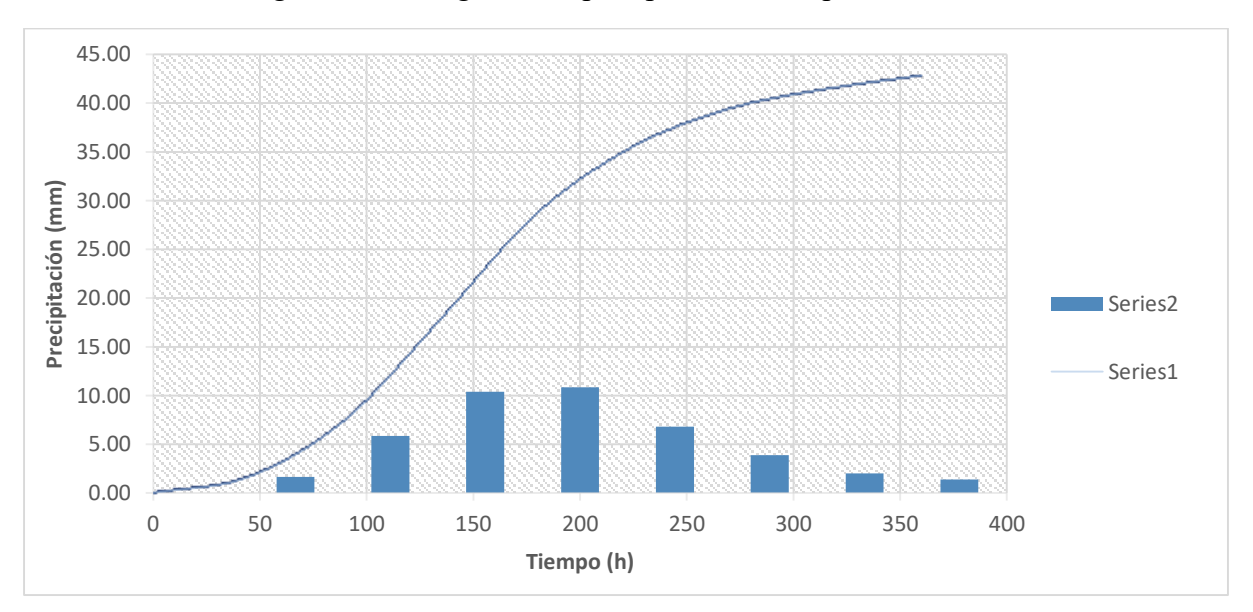

Figura 24. Hietograma de precipitación total para TR=10 años

ELABORADO POR: Johnny Pinto

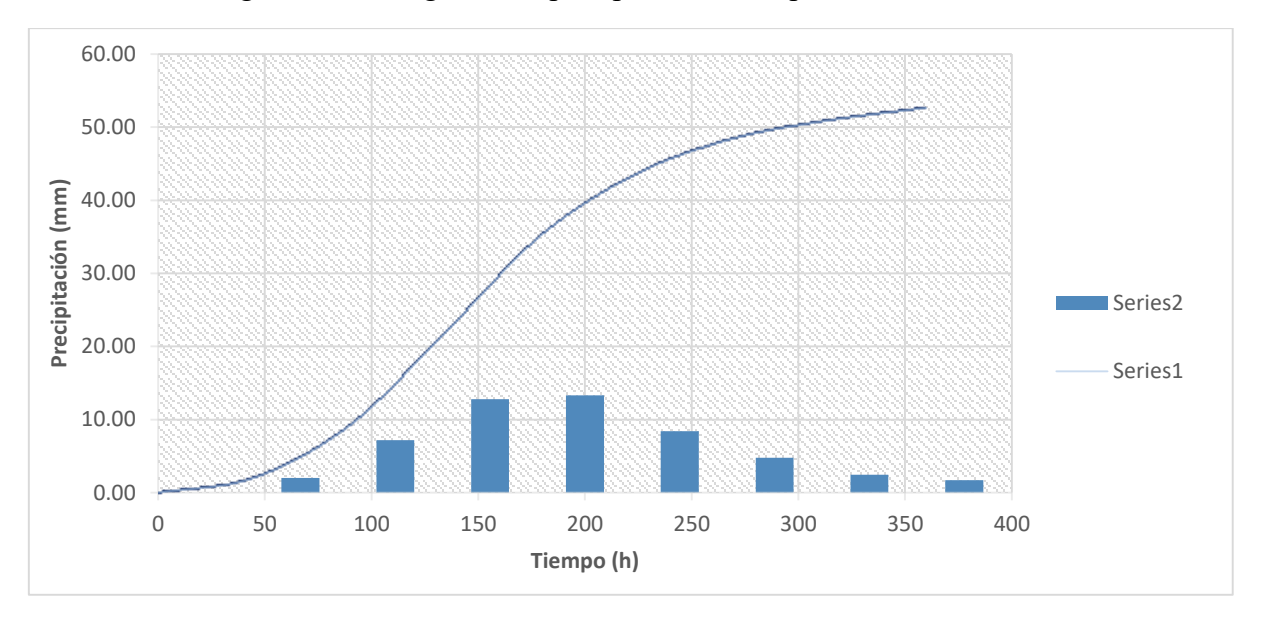

Figura 25. Hietograma de precipitación total para TR=25 años

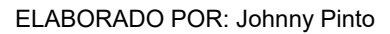

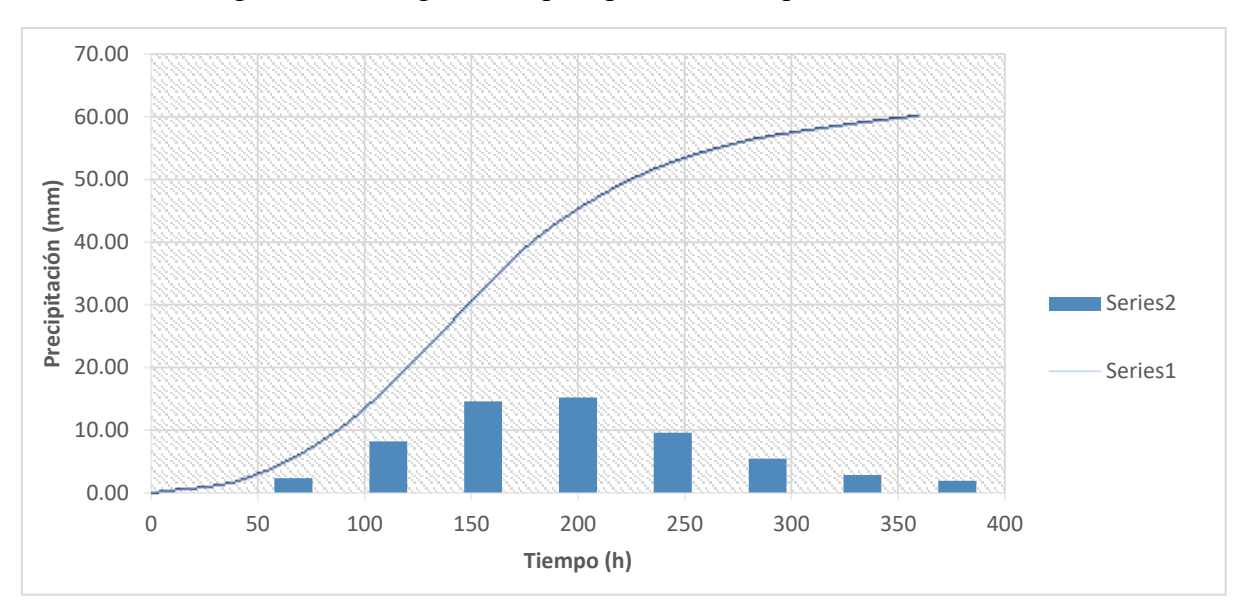

Figura 26. Hietograma de precipitación total para TR=50 años

ELABORADO POR: Johnny Pinto

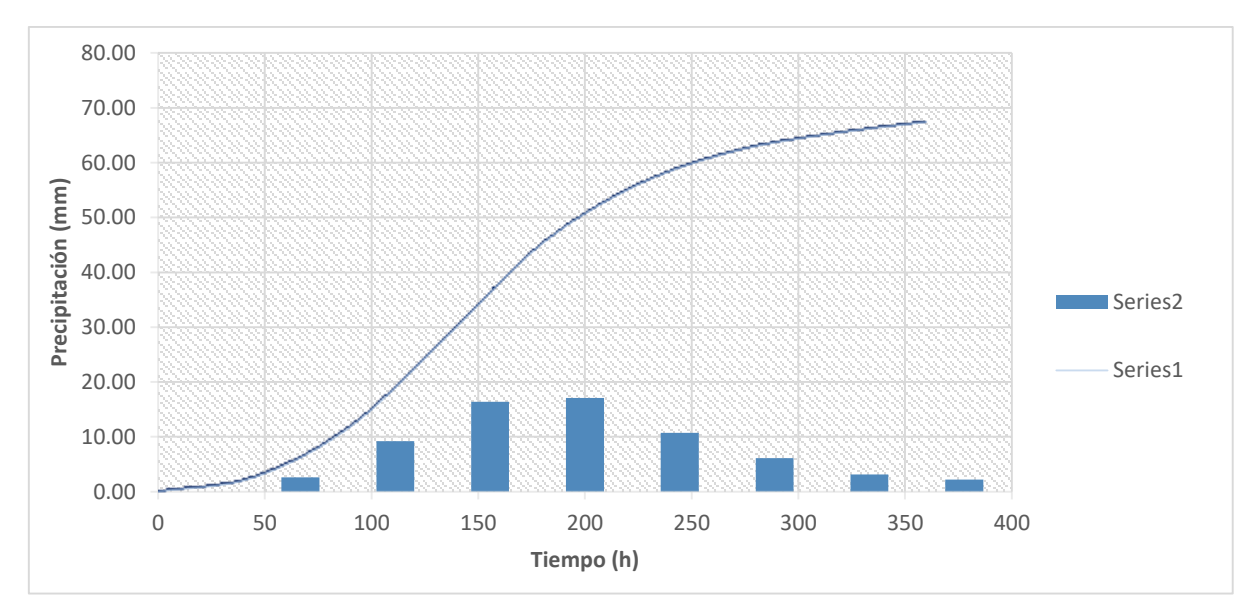

Figura 27. Hietograma de precipitación total para TR=100 años

ELABORADO POR: Johnny Pinto

# **2.7. ESTIMACIÓN DE LA PRECIPITACIÓN EFECTIVA**

Se utilizará el método SCS- Número de curva, que representa la relación precipitación – escurrimiento de la cuenca y consiste en determinar números de curvas cuyo valor depende del tipo y uso de suelo, y así estimar el flujo de escorrentía generada en una cuenca al momento de producirse una precipitación, para la selección de los números de curva se tomará en cuenta los criterios de Soil Consevatión Service (SCS).

Para la determinación de la precipitación efectiva utilizaremos el software RS-MINERVE, aplicando el modelo SCS

#### **2.7.1. DETERMINACIÓN DEL NÚMERO DE CURVA (CN)**

El número de curva refleja la capacidad de la cuenca para producir escorrentía, por lo tanto, tiene una relación directa con el uso y el tipo de suelo de la cuenca. El método establece una clasificación del grupo hidrológico de suelo, dependiendo de la capacidad de infiltración de la cuenca, la Soil Conservation Dervice define cuatro grupos de suelo. Los números de curva CN han sido seleccionados considerando condiciones antecedentes de humedad II, a continuación, se presenta los números de curva ponderados para cada subcuenca

| Nro.          | Descripción                 | <b>CN</b> | A(km <sup>2</sup> ) |
|---------------|-----------------------------|-----------|---------------------|
| 1             | SUBCUENCA - RÍO CAJABAMBA   | 72        | 26.75               |
| $\mathcal{P}$ | SUBCUENCA - RÍO CHIBUNGA    | 70        | 64.28               |
| 3             | SUBCUENCA - RÍO CHIMBORAZO  | 73        | 174.25              |
| 4             | SUBCUENCA - RÍO CULLUPTUS   | 64        | 40.87               |
| 5             | SUBCUENCA - QUEBRADA PUCTUS | 76        | 38.92               |
| 6             | SUBCUENCA - RÍO RAYO        | 65        | 22.20               |
| 7             | SUBCUENCA - RÍO SICALPA     | 74        | 19.26               |
| 8             | SUBCUENCA - RÍO S/N         | 65        | 24.73               |

Tabla 21. Número de curva (CN) – para cada subcuenca

ELABORADO POR: Johnny Pinto.

#### **2.7.2. ESTIMACIÓN E INTEGRACIÓN DEL ESCURRIMIENTO SUPERFICIAL**

El escurrimiento superficial se representó mediante el modelo hidrológico SCS el mismo que se incorpora en las herramientas del programa SR-MINERVE, el modelo empírico fue desarrollado por el Servicio de Conservación de Suelos de Estados Unidos y consiste en determinar un umbral de escorrentía mediante la incorporación de números de curva (CN) que se asocia a la cuenca. El CN puede tomar valores comprendidos entre 0 a 100 dependiendo de la capacidad de la cuenca para generar escorrentía, siendo los valores cercanos a 0 zonas donde presenten condiciones de permeabilidad muy alta y valores cercanos a 100 para zonas que presenta condiciones de impermeabilidad.

El CN depende de: Tipo hidrológico de suelo, uso de suelo y condiciones previas de humedad.

Para la representación de tramos de tránsito se utiliza el método de Muskingum-Cunge ya que presenta una gran precisión para cualquier evento en de tramo en consideración

Dentro de los parámetros necesarios para se calcula el nivel de abstracción inicial para cada una de las subcuencas.

| Nro.           | <b>Nombre</b>                        | Longitu<br>d cauce<br>(km) | Área<br>(ha) | $I =$<br>2019A^0.<br>6(f <sub>t</sub> ) | <b>CN</b> | s (in)<br>(MAXI<br><b>MUM</b><br><b>PETEN</b><br><b>CIAL</b><br><b>RETEN</b><br><b>TION</b> | TC (min) | $L = 0.60$<br>TC(s) | $Ia$ (mm) $-$<br>abstracción<br>inicial |
|----------------|--------------------------------------|----------------------------|--------------|-----------------------------------------|-----------|---------------------------------------------------------------------------------------------|----------|---------------------|-----------------------------------------|
| $\mathbf{1}$   | Subcuenca<br>- Río<br>Chimboraz<br>O | 25.35                      | 174.25       | 73258.21                                | 73        | 3.70                                                                                        | 214.46   | 7730                | 18.79                                   |
| $\overline{2}$ | Subcuenca<br>- Río<br>Chibunga       | 15.77                      | 64.28        | 40272.42                                | 70        | 4.29                                                                                        | 192.11   | 6950                | 21.77                                   |
| 3              | Subcuenca<br>- Río<br>Culluptus      | 7.77                       | 40.87        | 30688.42                                | 64        | 5.63                                                                                        | 131.92   | 4750                | 28.58                                   |
| 4              | Subcuenca<br>- Río<br>Cajabamba      | 5.49                       | 26.75        | 23797.78                                | 72        | 3.89                                                                                        | 102.35   | 3690                | 19.76                                   |
| 5              | Subcuenca<br>- Quebrada<br>Puctus    | 9.27                       | 38.92        | 29801.76                                | 76        | 3.16                                                                                        | 105.01   | 3800                | 16.04                                   |
| 6              | Subcuenca<br>- Río S/N               | 4.07                       | 24.73        | 22700.45                                | 65        | 5.38                                                                                        | 141.02   | 5100                | 27.35                                   |
| $\overline{7}$ | Subcuenca<br>- Río<br>Sicalpa        | 5.22                       | 19.26        | 19538.12                                | 74        | 3.51                                                                                        | 76.35    | 2750                | 17.85                                   |
| 8              | Subcuenca<br>- Río Rayo              | 7.92                       | 22.20        | 21279.56                                | 65        | 5.38                                                                                        | 96.59    | 3500                | 27.35                                   |

Tabla 22. Número de curva – parámetros de ingreso en el modelo

ELABORADO POR: Johnny Pinto.

# **3. RESULTADOS, CONCLUSIONES Y RECOMENDACIONES**

### **3.1. RESULTADOS DE LA MODELACIÓN**

Cada simulación se la realizó en un tiempo de 360 minutos con variaciones de 5 minutos, se estableció 5 escenarios correspondientes a cada periodo de retorno, a continuación, se presentan los caudales máximos asociados a periodos de retorno en un intervalo de 5 a 100 años.

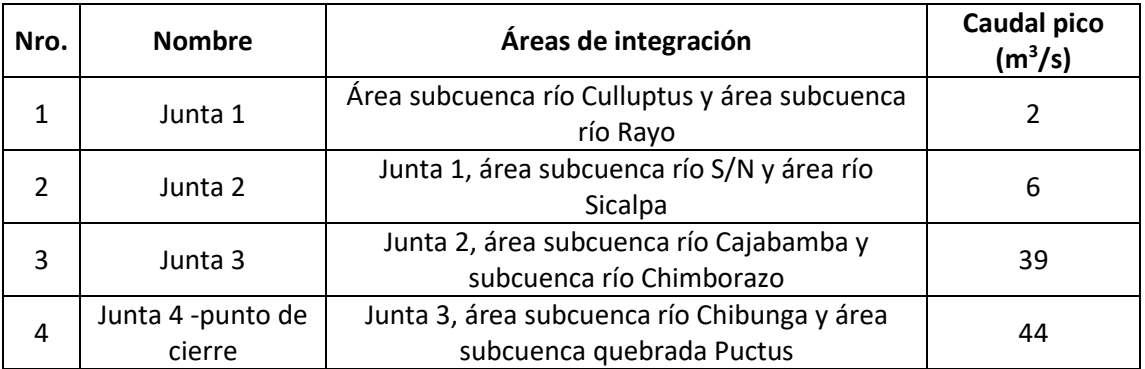

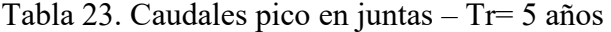

ELABORADO POR: Johnny Pinto.

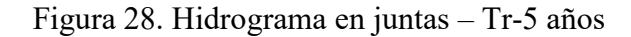

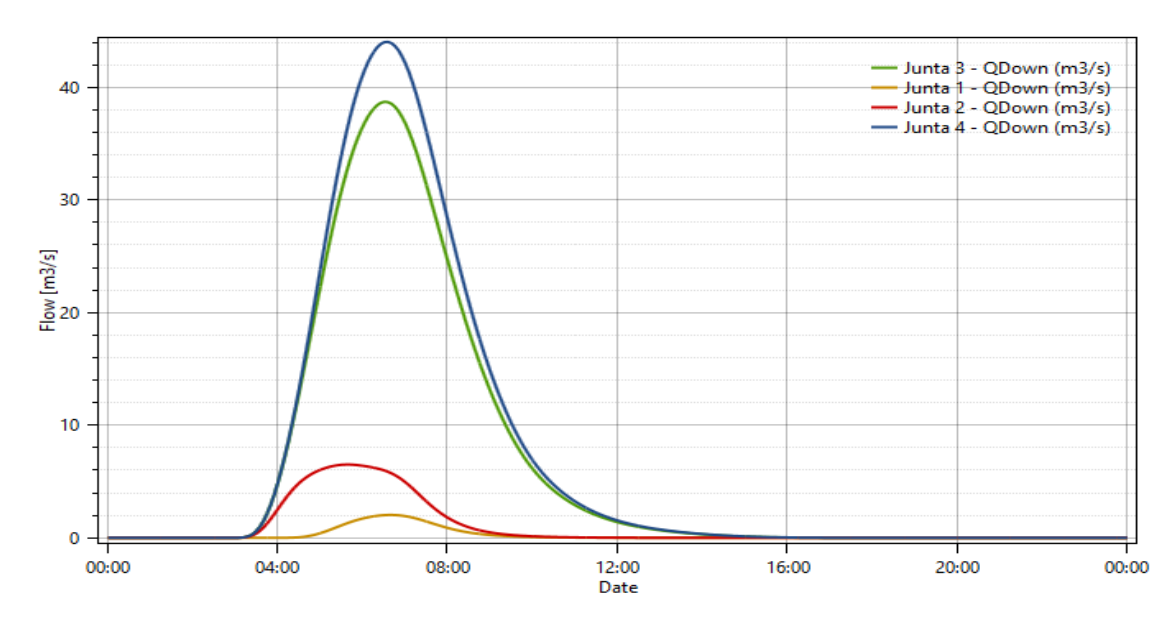

FUENTE: RS-MINERVE .

ELABORADO POR: Johnny Pinto.
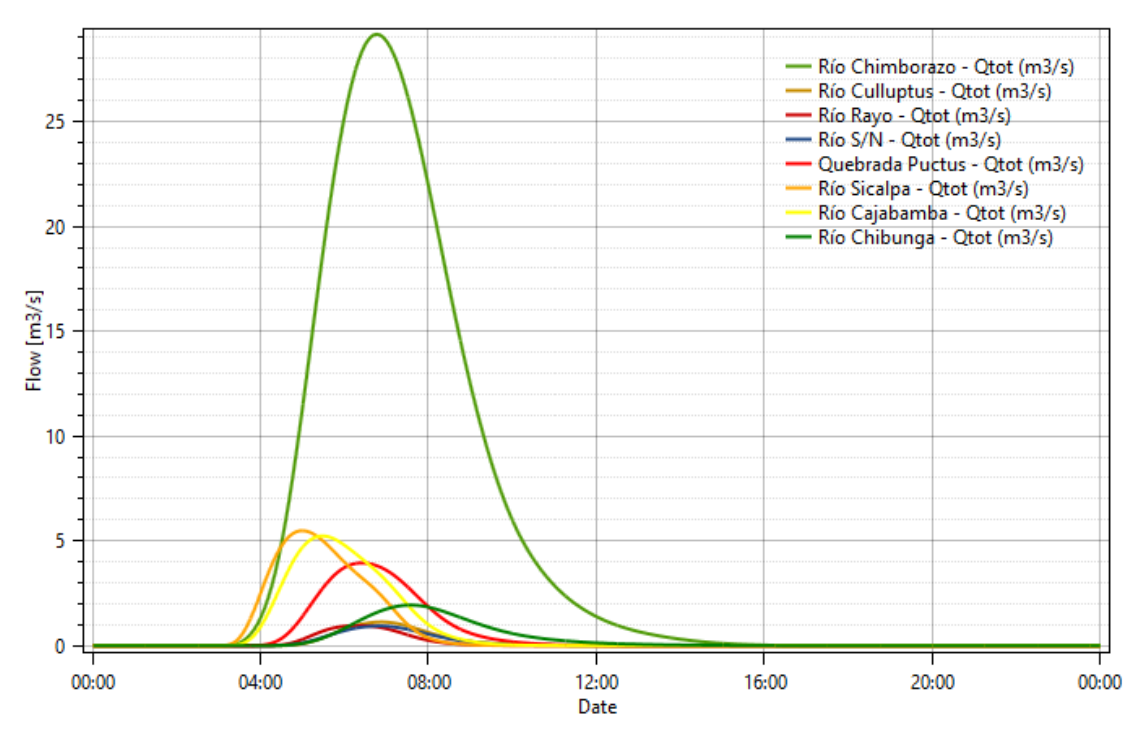

Figura 29. Hidrograma en subcuencas –Tr=5 años

ELABORADO POR: Johnny Pinto.

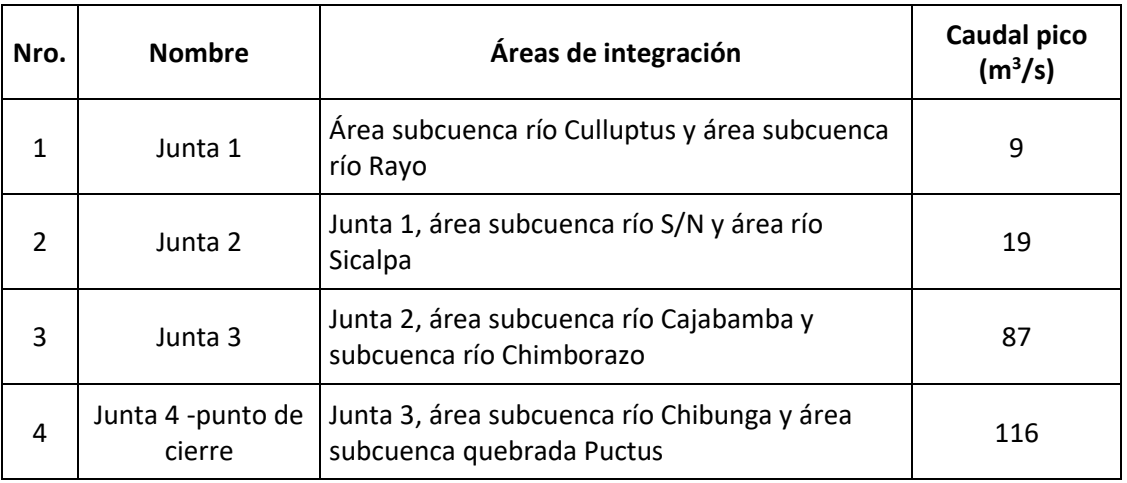

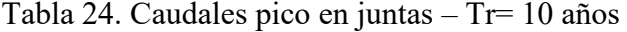

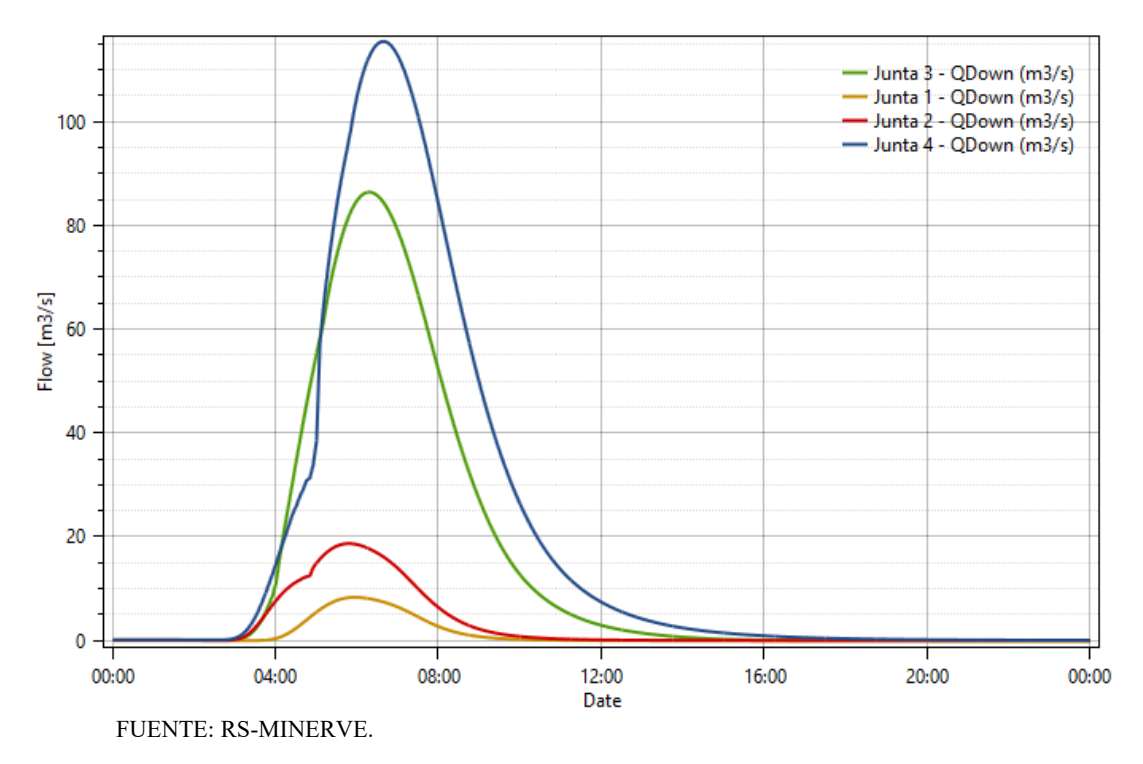

Figura 30. Hidrograma en juntas – Tr-10 años

Figura 31. Hidrograma en subcuencas –Tr=10 años

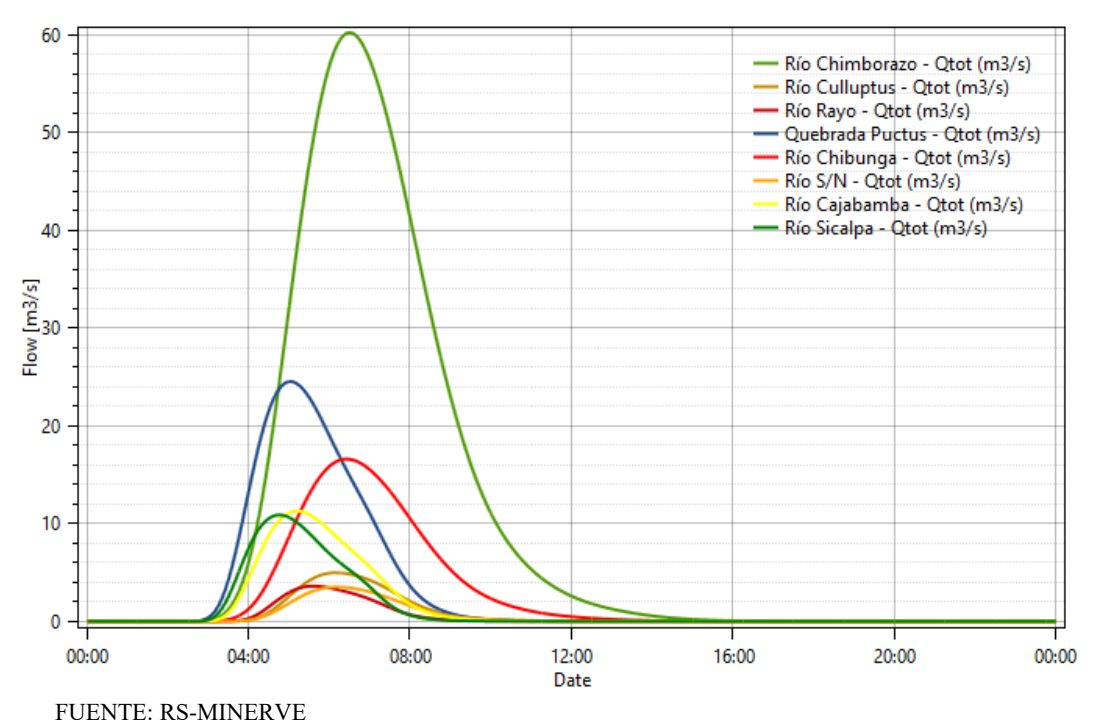

ELABORADO POR: Johnny Pinto.

| Nro.           | <b>Nombre</b>                                                                                                  | Áreas de integración                                                   | <b>Caudal pico</b><br>(m <sup>3</sup> /s) |
|----------------|----------------------------------------------------------------------------------------------------|------------------------------------------------------------------------|-------------------------------------------|
| 1              | Junta 1                                                                                                    | Área subcuenca río Culluptus y área<br>subcuenca río Rayo              | 21                                        |
| $\overline{2}$ | Junta 2                                                                                                    | Junta 1, área subcuenca río S/N y<br>área río Sicalpa                  | 43                                        |
| 3              | Junta 3                                                                                                    | Junta 2, área subcuenca río<br>Cajabamba y subcuenca río<br>Chimborazo | 164                                       |
| 4              | Junta 3, área subcuenca río<br>Junta 4 -<br>Chibunga y área subcuenca<br>punto de<br>quebrada Puctus<br>cierre |                                                                        | 220                                       |

Tabla 25. Caudales pico en juntas – Tr= 25 años

ELABORADO POR: Johnny Pinto.

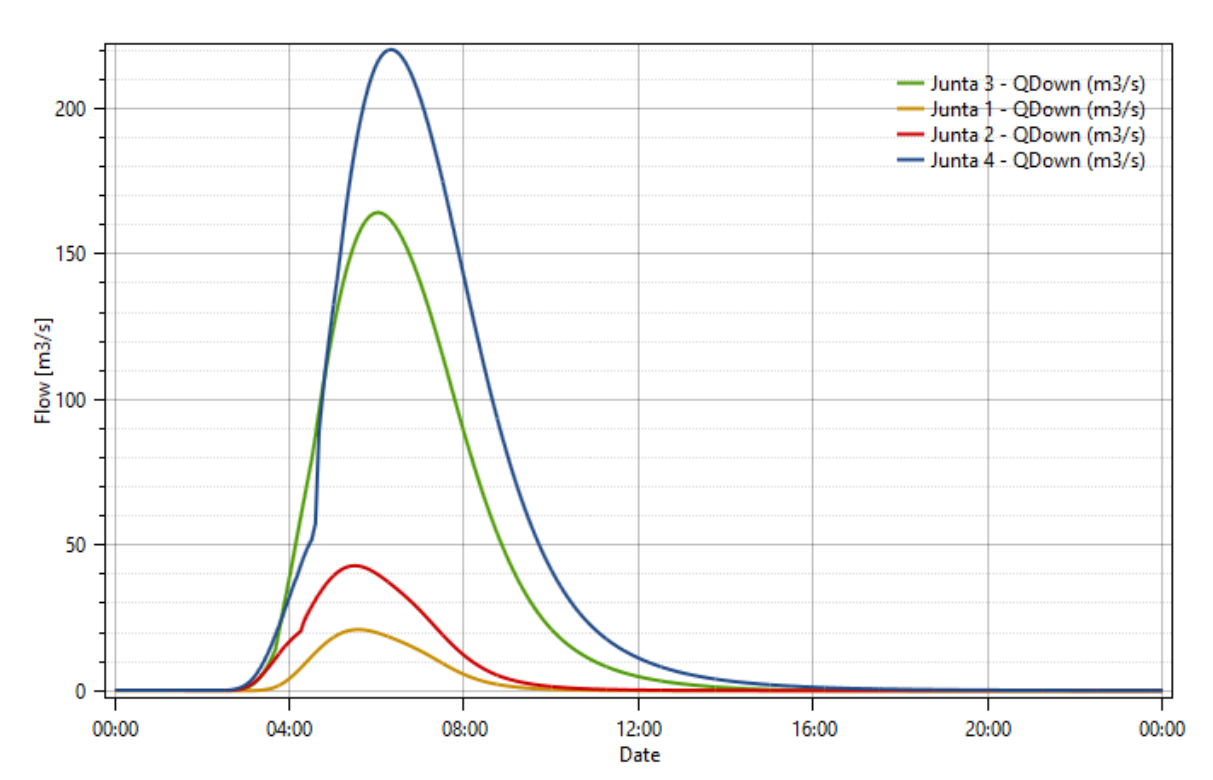

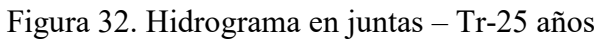

FUENTE: RS-MINERVE .

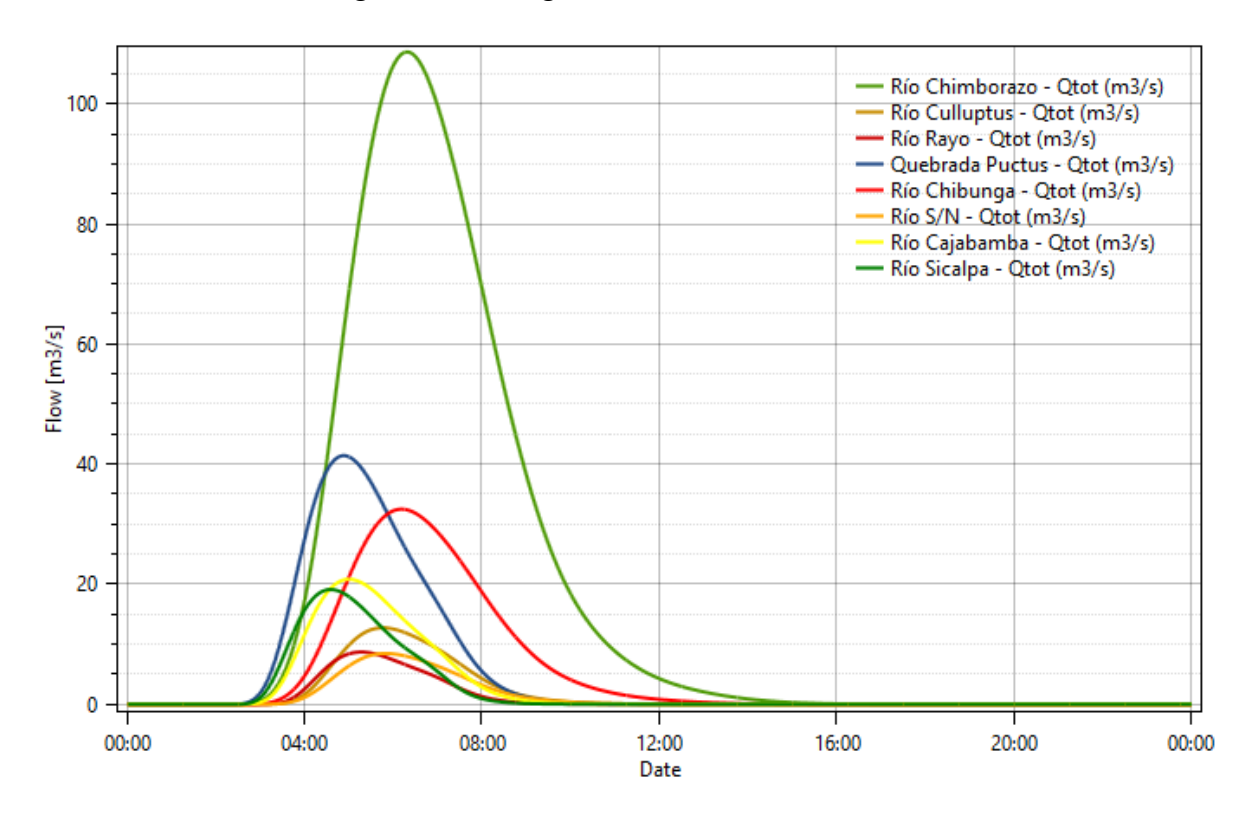

Figura 33. Hidrograma en subcuencas –Tr=25 años

ELABORADO POR: Johnny Pinto.

| Nro.                            | <b>Nombre</b>                                                                  | Áreas de integración                                      | <b>Caudal pico</b><br>(m <sup>3</sup> /s) |  |
|---------------------------------|--------------------------------------------------------------------------------|-----------------------------------------------------------|-------------------------------------------|--|
|                                 | Junta 1                                                                        | Área subcuenca río Culluptus y área subcuenca<br>río Rayo | 34                                        |  |
| 2                               | Junta 2                                                                        | Junta 1, área subcuenca río S/N y área río Sicalpa        | 66                                        |  |
| 3                               | Junta 2, área subcuenca río Cajabamba y<br>Junta 3<br>subcuenca río Chimborazo |                                                           | 235                                       |  |
|                                 | Junta 4 -punto de                                                              | Junta 3, área subcuenca río Chibunga y área               |                                           |  |
| 4                               | cierre                                                                         | subcuenca quebrada Puctus                                 | 315                                       |  |
| $E1$ ADOD ADO DOD, Johnny Dinto |                                                                                |                                                           |                                           |  |

Tabla 26. Caudales pico en juntas – Tr= 50 años

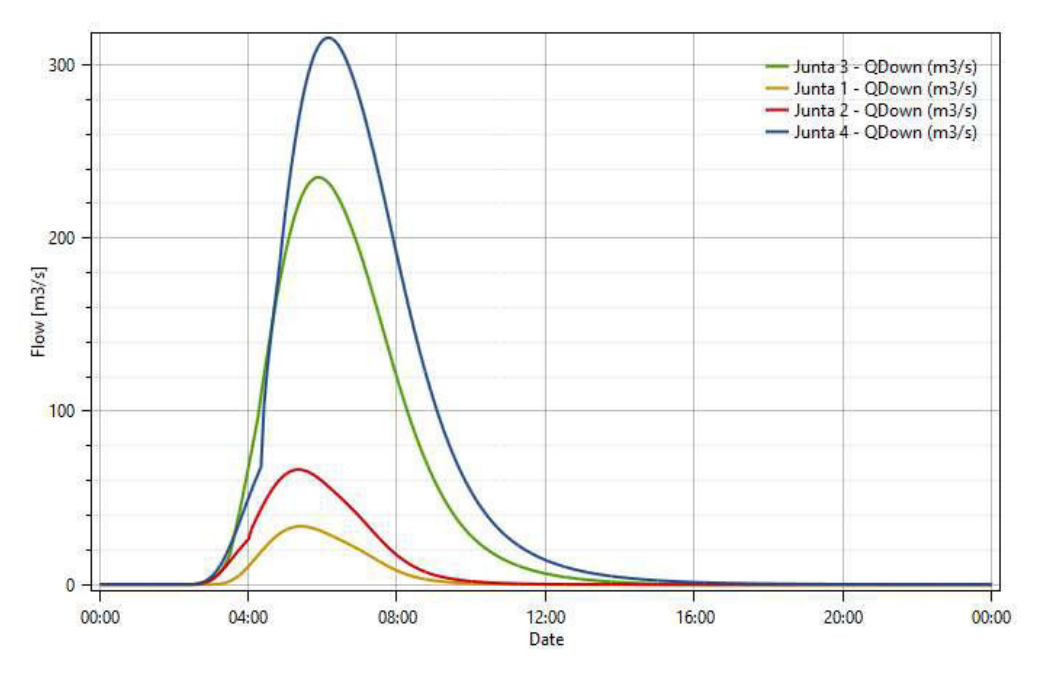

Figura 34. Hidrograma en juntas – Tr-50 años

ELABORADO POR: Johnny Pinto.

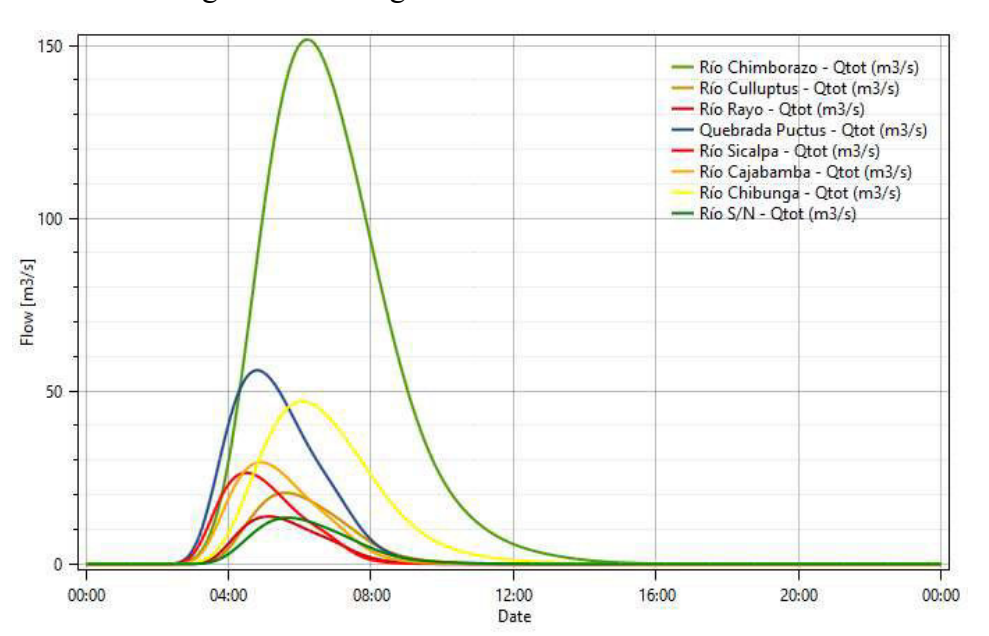

Figura 35. Hidrograma en subcuencas –Tr=50 años

FUENTE: RS-MINERVE .

| <b>Nro</b>     | <b>Nombre</b>                                                                                           | Áreas de integración                                                | Caudal pico<br>(m <sup>3</sup> /s) |
|----------------|----------------------------------------------------------------------------------------------------|---------------------------------------------------------------------|------------------------------------|
| 1              | Junta 1                                                                                                 | Área subcuenca río Culluptus y área subcuenca río<br>Rayo           | 48                                 |
| $\overline{2}$ | Junta 2                                                                                                 | Junta 1, área subcuenca río S/N y área río Sicalpa                  | 93                                 |
| 3              | Junta 3                                                                                                 | Junta 2, área subcuenca río Cajabamba y<br>subcuenca río Chimborazo | 314                                |
| 4              | Junta 3, área subcuenca río Chibunga y área<br>Junta 4 -punto<br>de cierre<br>subcuenca quebrada Puctus |                                                                     | 425                                |

Tabla 27. Caudales pico en juntas – Tr= 100 años

ELABORADO POR: Johnny Pinto.

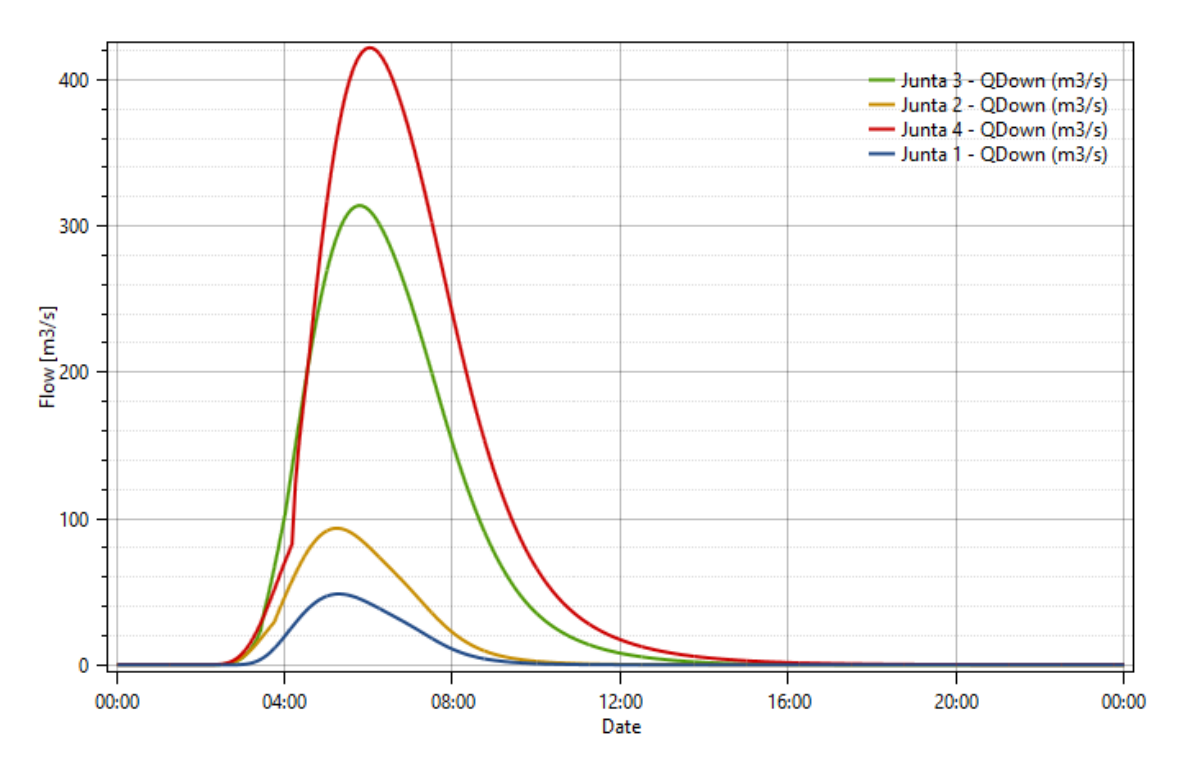

# Figura 36. Hidrograma en juntas – Tr-100 años

FUENTE: RS-MINERVE .

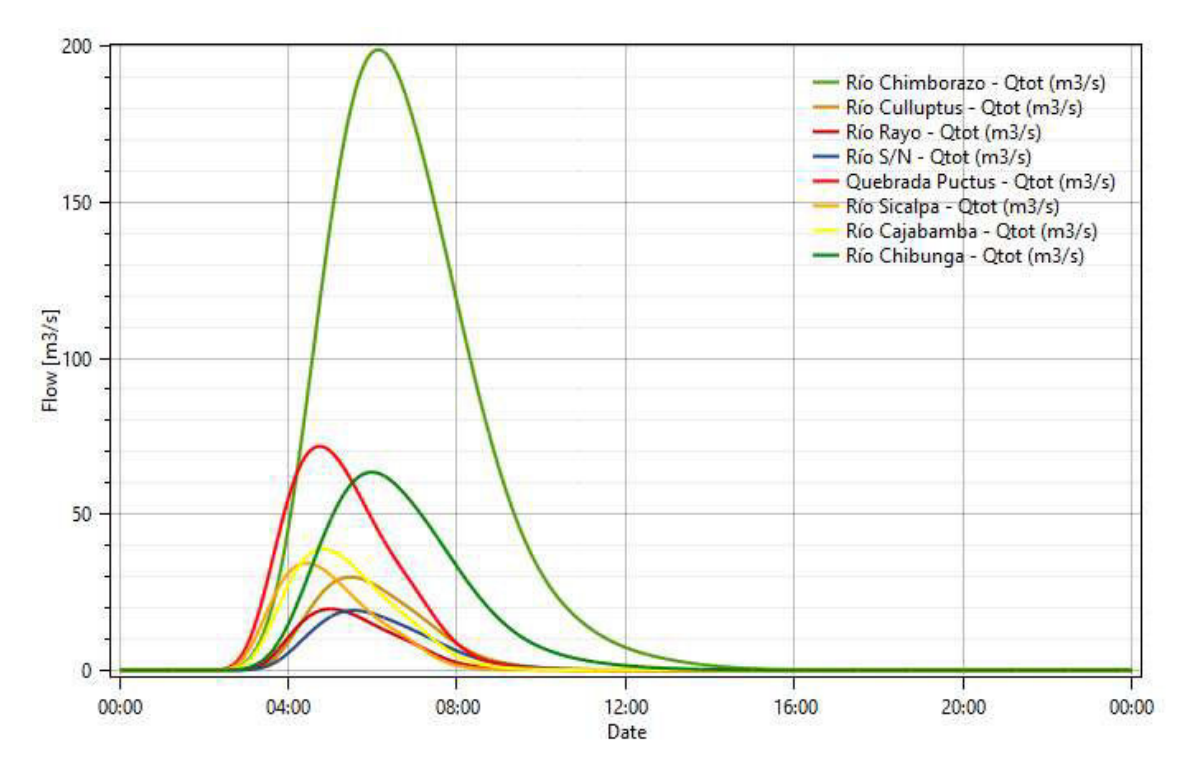

Figura 37. Hidrograma en subcuencas –Tr=100 años

ELABORADO POR: Johnny Pinto.

A continuación, se presenta los caudales máximos para periodos de retorno entre 5 a 100 años que se presentan al momento de realizar la modelación en cada una de las juntas.

| Periodo de retorno (años)             |                                                                             | $Tr=5$         | $Tr=10$               | $Tr=25$ | $Tr = 50$ | $Tr=100$ |
|---------------------------------------|-----------------------------------------------------------------------------|----------------|-----------------------|---------|-----------|----------|
| <b>Nombre</b><br>Áreas de integración |                                                                             |                | Caudal pico $(m^3/s)$ |         |           |          |
| Junta 1                               | Área subcuenca río Culluptus y<br>área subcuenca río Rayo                   | $\overline{2}$ | 9                     | 21      | 34        | 48       |
| Junta 2                               | Junta 1, área subcuenca río<br>S/N y área río Sicalpa                       | 6              | 19                    | 43      | 66        | 93       |
| Junta 3                               | Junta 2, área subcuenca río<br>Cajabamba y subcuenca río<br>Chimborazo      | 39             | 87                    | 164     | 235       | 314      |
| Junta 4 -<br>punto de<br>cierre       | Junta 3, área subcuenca río<br>Chibunga y área subcuenca<br>quebrada Puctus | 44             | 116                   | 220     | 315       | 425      |

Tabla 28. Caudales máximos en  $(m^3/s)$  para diferentes periodos de retorno

Como se observa en la tabla 28, el rango de caudales estimados para la cuenca del río Chibunga se encuentra entre 44 m<sup>3</sup>/s a 425 m<sup>3</sup>/s para periodos de retorno comprendidos entre 5 a 100 años respectivamente (valores considerados en el punto de cierre).

El área de aportación de la subcuenca del río Cajabamba y la subcuenca del río Chimborazo son de gran importancia para la cuenca de estudio ya que descargan el 52% del caudal estimado para periodos de retorno de 100 años, punto de gran importancia ya que el cambio constante de uso de suelo y la expansión sin control de la zona urbana serían factores que llegarían modificar en alza el caudal en el punto de cierre.

### **3.1.1. COMPARACIÓN DE RESULTADOS CON OTRAS CUENCAS**

Con el fin de determinar un margen de comparación de la información obtenida en la elaboración de este trabajo se realizó un análisis de estudios realizados en las cuencas hidrográficas de las vertientes del Amazonas, en los cuales se estiman los caudales máximos y se toma en consideración el caudal para un periodo de retorno de 100 años.

| Código | Estación                 | Periodo de Retorno<br>(años)<br>100<br>$Qm\acute{a}x(m^3/s)$ | Área<br>(km <sup>2</sup> ) |
|--------|--------------------------|--------------------------------------------------------------|----------------------------|
| H718   | <b>QUIJOS EN BAEZA</b>   | 455                                                          | 904                        |
| H720   | MISAHUALLI EN COTUNDO    | 334                                                          | 116                        |
| H731   | <b>COSANGA AJ QUIJOS</b> | 682                                                          | 469                        |
| H787   | ALAO EN HDA.ALAO         | 172                                                          | 108                        |
| H788   | PUELA AJ CHAMBO          | 302                                                          | 197                        |
| H790   | CEBADAS AJ GUAMOTE       | 512                                                          | 707.4                      |
| H792   | CUTUCHI AJ YANAYACU      | 145                                                          | 2018                       |
| H886   | SABANILLA AJ ZAMORA      | 273                                                          | 184                        |
| H895   | TOMEBAMBA EN MONAY       | 348                                                          | 1260                       |

Tabla 29. Caudales máximos para diferentes periodos de retorno

FUENTE: (Ramírez Barahona & Rosero Armijo, 2013)

A continuación, se presenta la relación entre la precipitación efectiva y el área de drenaje de cada una de las cuencas, dicha relación permitirá disponer de un rango de comparación de los datos obtenidos

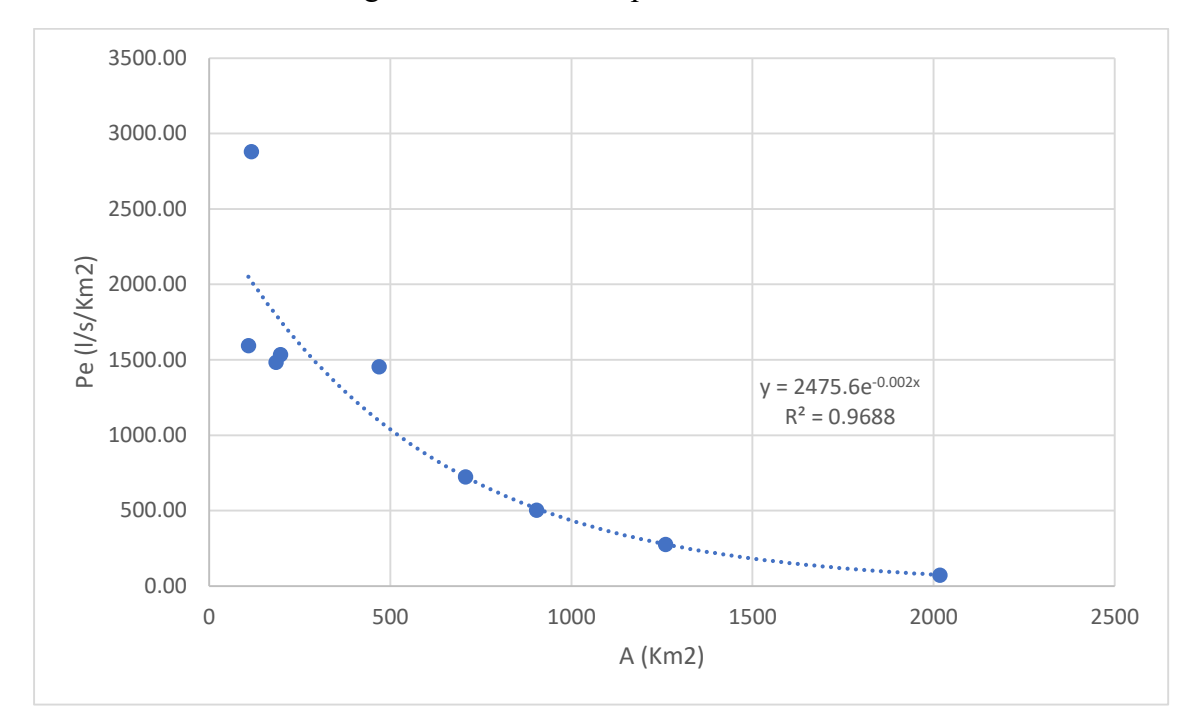

Figura 38. Envolvente para TR= 100 años

ELABORADO POR: Johnny Pinto

Tabla 30. Caudal (**m<sup>3</sup> /**s) para un Tr=100 años

| Area               | ΤR     | <b>Caudal - RS MINERVE</b> | Pe (I/s/        | Caudal - de envolvente |
|--------------------|--------|----------------------------|-----------------|------------------------|
| (km <sup>2</sup> ) | (años) | $(m^3/s)$                  | km <sup>2</sup> | (m <sup>3</sup> /s)    |
| 411.26             | 100    | 425                        | 1087.58         | 448                    |

Como se puede observar los valores tomados para caudal para la comparación presentan una cercanía a lo estimado con el software RS-MINERVE

### **3.2. CONCLUSIONES**

 Se desarrolló un modelo hidrológico semidistribuido en el software RS-MINERVE, para la simulación se ha definido 8 subcuencas, 3 tramos de tránsito y 4 juntas, para simular los tránsitos se toma la metodología de Muskingum-Cunge los mismos que permiten la integración de los caudales al punto de cierre de la cuenca.

- La subcuenca del río Chimborazo ocupa el 42.37% del área total de la cuenca del río Chibunga, subcuenca de gran importancia ya que la afectación del constate crecimiento de la zona urbana podría ayudar al incremento de caudales.
- Para determinar los parámetros geomorfológicos de la zona de estudio se utilizó modelos digitales de elevación DEM con una resolución aproximada de 30 metros, mismos que permitieron una buena aproximación de los parámetros geomorfológicos de la cuenca, datos que son de gran importancia para la estimación de caudales.
- El área predominante de la cuenca corresponde a suelos de cultivo y suelos permeables, sin embargo, se evidencia que el área urbana se encuentra en expansión pudiendo variar esta relación con el paso del tiempo, lo que aumentaría los caudales que aportan al río acelerando los procesos de degradación del mismo, pudiendo causar socavación de fondo y de los márgenes, acontecimiento que pondría en riesgo obras de infraestructura (puentes, vías, edificaciones, etc.)
- Se estima la precipitación mediante el método del número de curva (CN) que recomienda el U.S. Soil Conservation Service (SCS) y el escurrimiento fue representado mediante el modelo hidrológico SCS que dispone el programa RS-MINERVE.
- Se desarrolló un modelo hidrológico precipitación escorrentía, el mismo que permite estimar los caudales en el punto de salida de la cuenca del río Chibunga localizado aproximadamente a 640 m en dirección aguas abajo del puente vehicular de la avenida Atahualpa teniendo para periodos de retorno comprendidos entre 5 a 100 años se estima que los rangos de caudales máximos van desde los 44 m<sup>3</sup>/s hasta 425 m<sup>3</sup>/s respectivamente.
- Cada simulación se la realizó en un tiempo de 360 minutos tiempo donde se presenta los caudales picos, la modelación se la realiza con variaciones de 5 minutos, estableciéndose 5 escenarios correspondientes a cada periodo de retorno.
- Las precipitaciones máximas se encuentran en un rango de 34.76 a 67.44 mm en periodos de retorno de 5 a 100 años respectivamente.
- Es necesario disponer de márgenes de comparación, por tal motivo se realizó una comparación con estudios realizados a cuencas hidrográficas de la vertiente del Amazonas para un periodo de retorno de 100 años obteniendo valores similares con el simulado con el software RS-MINERVE

#### **3.3. RECOMENDACIONES**

- Con el fin de obtener número de curva más exactos al momento de realizar las modelaciones hidrológicas es necesario realizar estudios en la zona e implementar una base de datos utilizando sistemas de información geográfica que contenga características de cobertura, uso de suelo, textura del área de interés.
- Existe parámetros de gran importancia al momento de realizar la modelación en el programa RS-MINERVE como el número de curva, "lag time", abstracción inicial y pendiente, parámetros de gran influencia en los resultados que se obtienen, por tal motivo es indispensable contar con una buena calibración del modelo que permita disponer de resultados más confiables.

### **4. REFERENCIAS BIBLIOGRAFICAS**

Aparicio Mijares, F. (1992). *Fundamentos de hidrología de superficie.* Limusa.

Bateman, A. (2007). *Hidrología básica y aplicada.*

- Botero Hernández, B. A. (2016). *Consideraciones generales para aplicar el diseño hidrológico para obras de drenaje para vías de bajos volumenes de tránsito, caso de estudio pista de prueba Urrao-Antoquia.* Medellín.
- Cabrera, J. (s.f.). *Modelos Hidrológicos.*
- Cahuana Andia, A., & Yugar Morales, W. (2009). *Material de apoyo didáctico para la enseñanza y aprendizaje de la asignatura de hidrología CIV-233.* Cochabamba.
- Cueva Moreno, M. V. (2010). *Implementación de metodologías para el cálculo de tránsito de avenidad en el laboratorio virtual de hidrología (HYDROVLAB).* Loja.

Gámez Morales, W. R. (2009). *Texro básico de hidrología.* Managua.

- Haro Olivio , M. F. (2018). *Estudio hidráulico del río Chibunga para la determinación de la conducta entre río - acuífero zona de inundación.* Riobamba.
- INAMHI. (2019). *Determinación de ecuaciones para el cálculo de intensidades máximas de precipitación.* Quito.
- Mejía Marcacuzco, J. A. (s.f.). *Hidrología aplicada.*
- Ministerio de Transporte y Comunicaciones de Perú. (s.f.). *Manual de carreteras hidrología, hidráulica y drenaje.*

Monsalve Sáenz, G. (1999). *Hidrología en la ingeniería.* México: Alfaomega.

Ponce, V. M. (1994). *Egineering Hydrology.*

Ramírez Barahona, Á. G., & Rosero Armijo, C. D. (2013). *Manual hidrológico de las cuencas hidrográficas de las vertientes del Amazonas.* Quito.

United States Department of Agriculture. (1986). *Urban Hydrology for Small Watersheds.*

- United States Departments of Agriculture. (2010). *Part 630 Hydrology National Engineering Handbook.*
- Universidad Politécnica de Valencia. (s.f.). *Valores del No de curva (cálculo de la escorrentia).* Valencia.

Ven te Chow, Maidment, D., & Mays, M. (1994). *Hidrología aplicada.* McGRAW-HILL.

VILLODAS, R. (2008). *Hidrología, Guía de Estudio para las Cátredras, HIDROLOGIA I, HIDROLOGIA II.*

Villón Béjar, M. (2002). *Hidrología.* Perú: Villón.

## **5. ANEXOS**

Mapa No. 01 – Mapa General de la cuenca

- Mapa No. 02 Textura de suelo de la cuenca
- Mapa No. 03 Taxonomía de suelo de la cuenca
- Mapa No. 04 Cobertura vegetal
- Mapa No. 05 Orden de cauce de río Chibunga
- Mapa No. 06 Subcuencas
- Mapa No. 07 Estaciones meteorológicas de la cuenca
- Mapa No. 08 Estaciones hidrológicas
- Mapa No. 09 Isoyetas Tr= 5 años
- Mapa No. 10 Isoyetas Tr= 10 años
- Mapa No. 11 Isoyetas Tr= 25 años
- Mapa No. 12 Isoyetas Tr= 50 años
- Mapa No. 13 Isoyetas Tr= 100 años

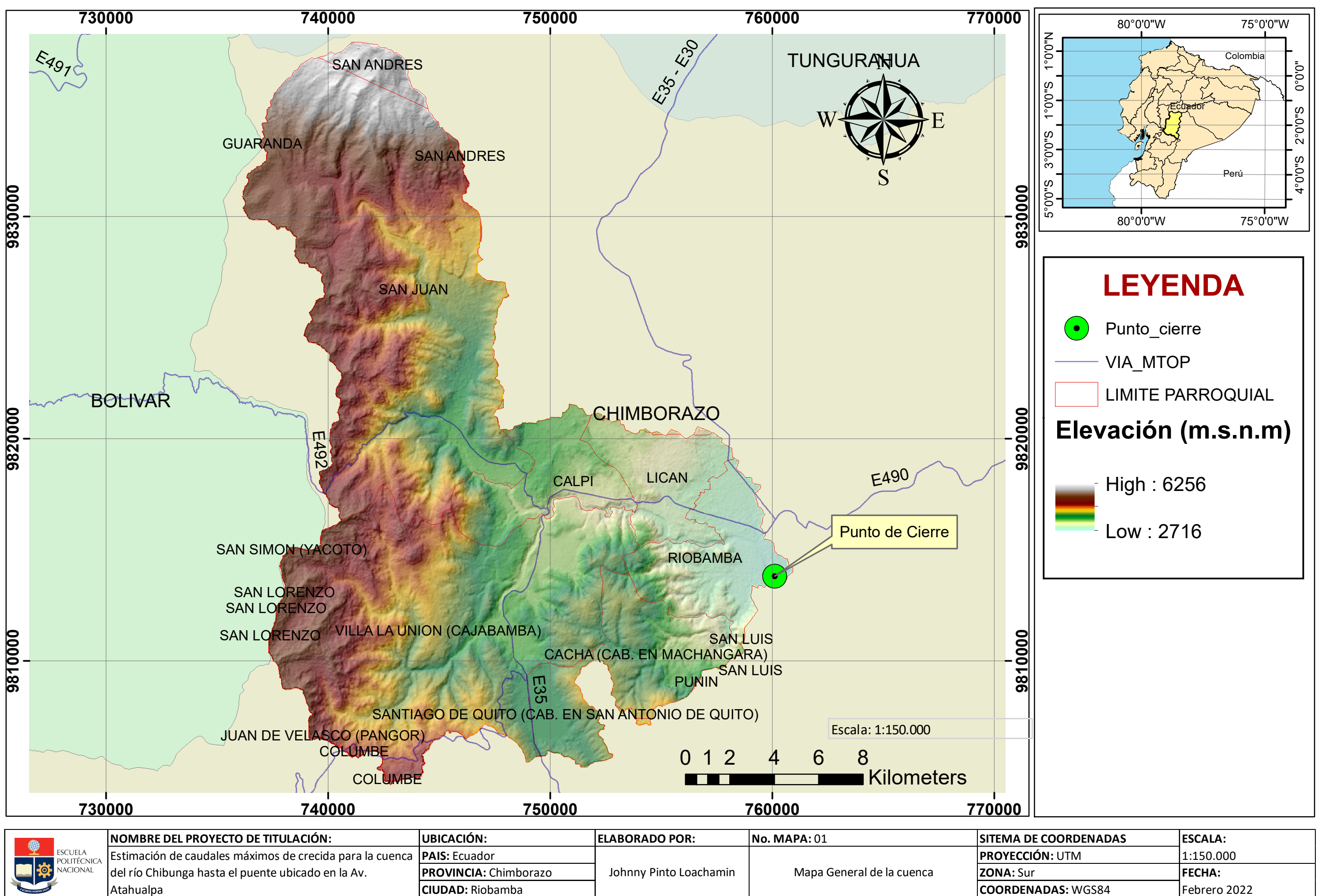

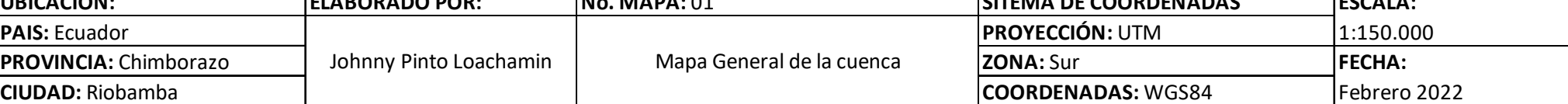

Atahualpa

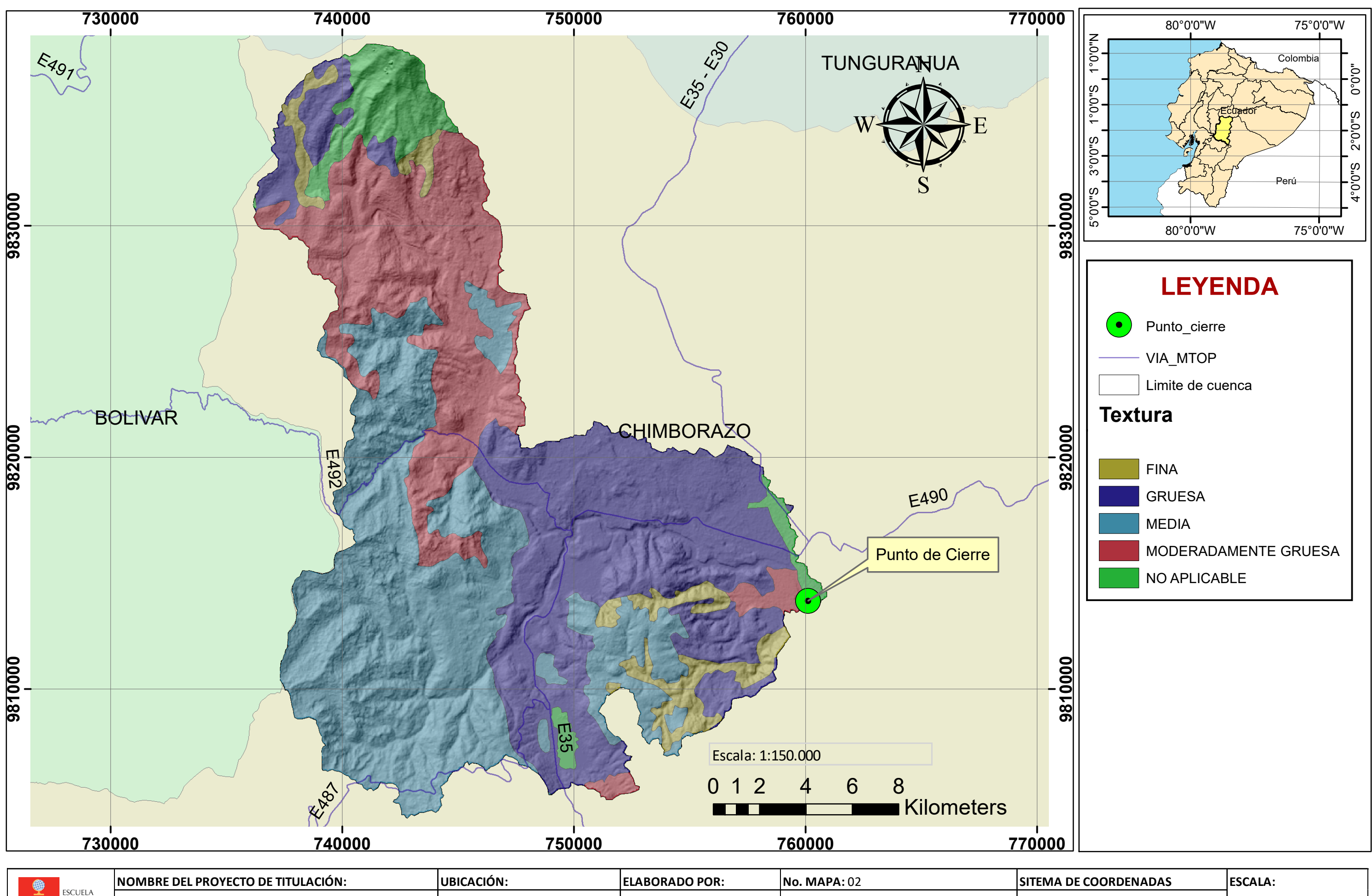

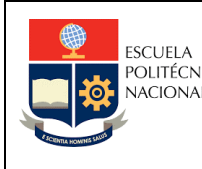

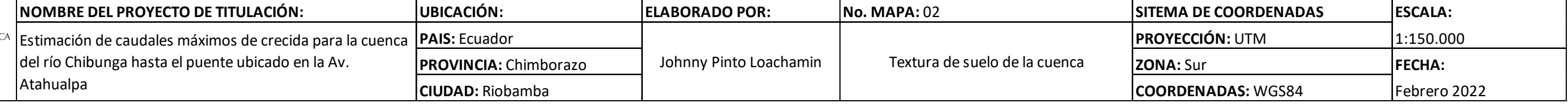

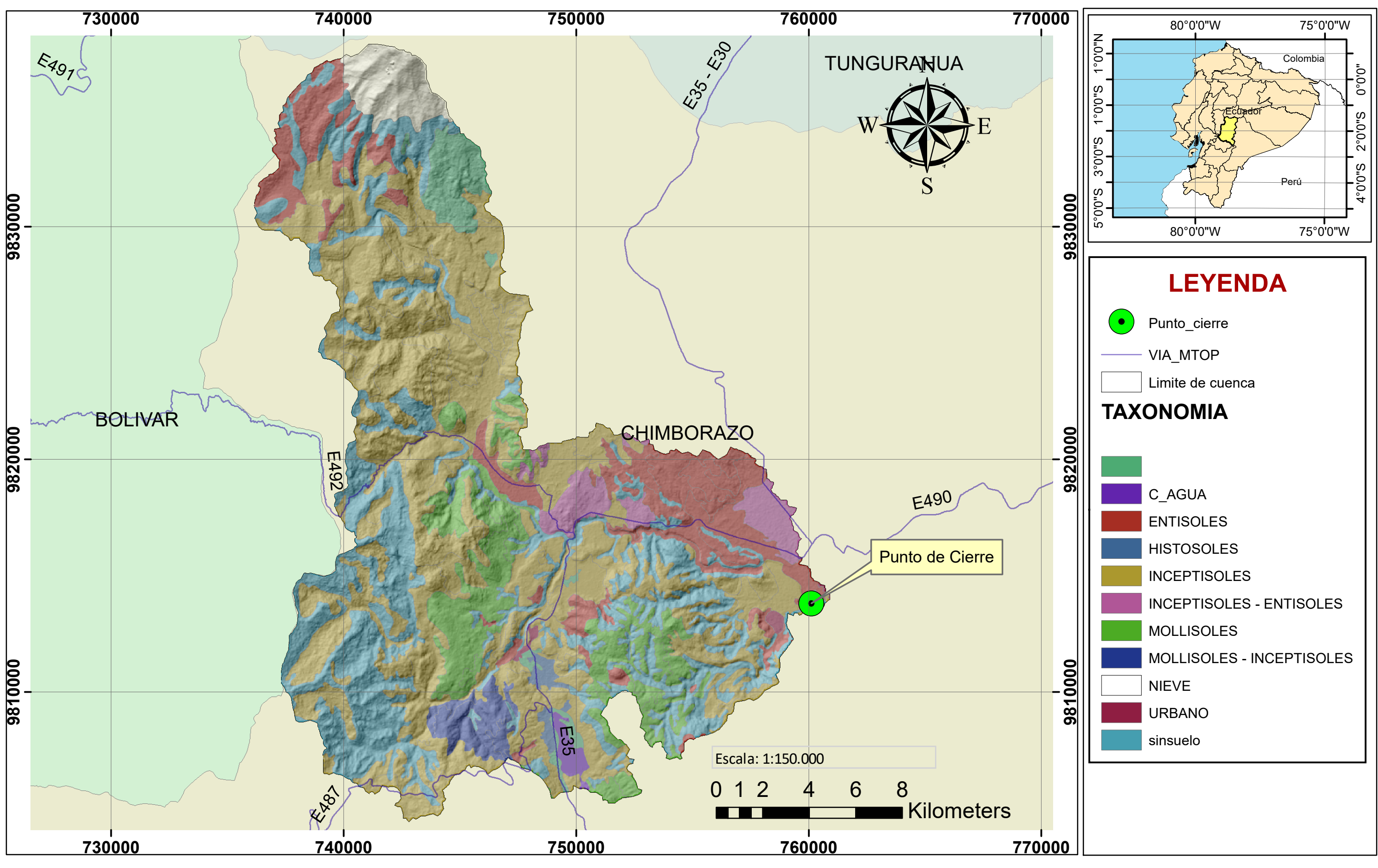

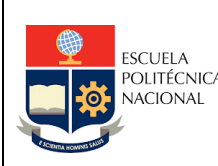

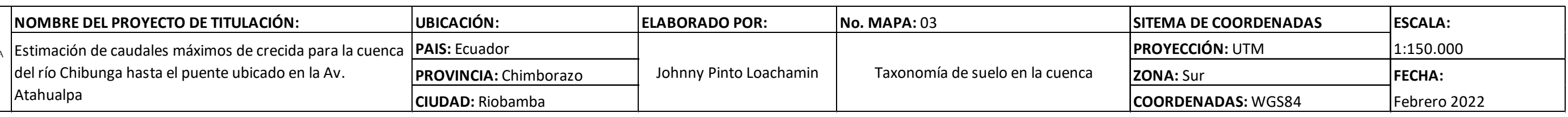

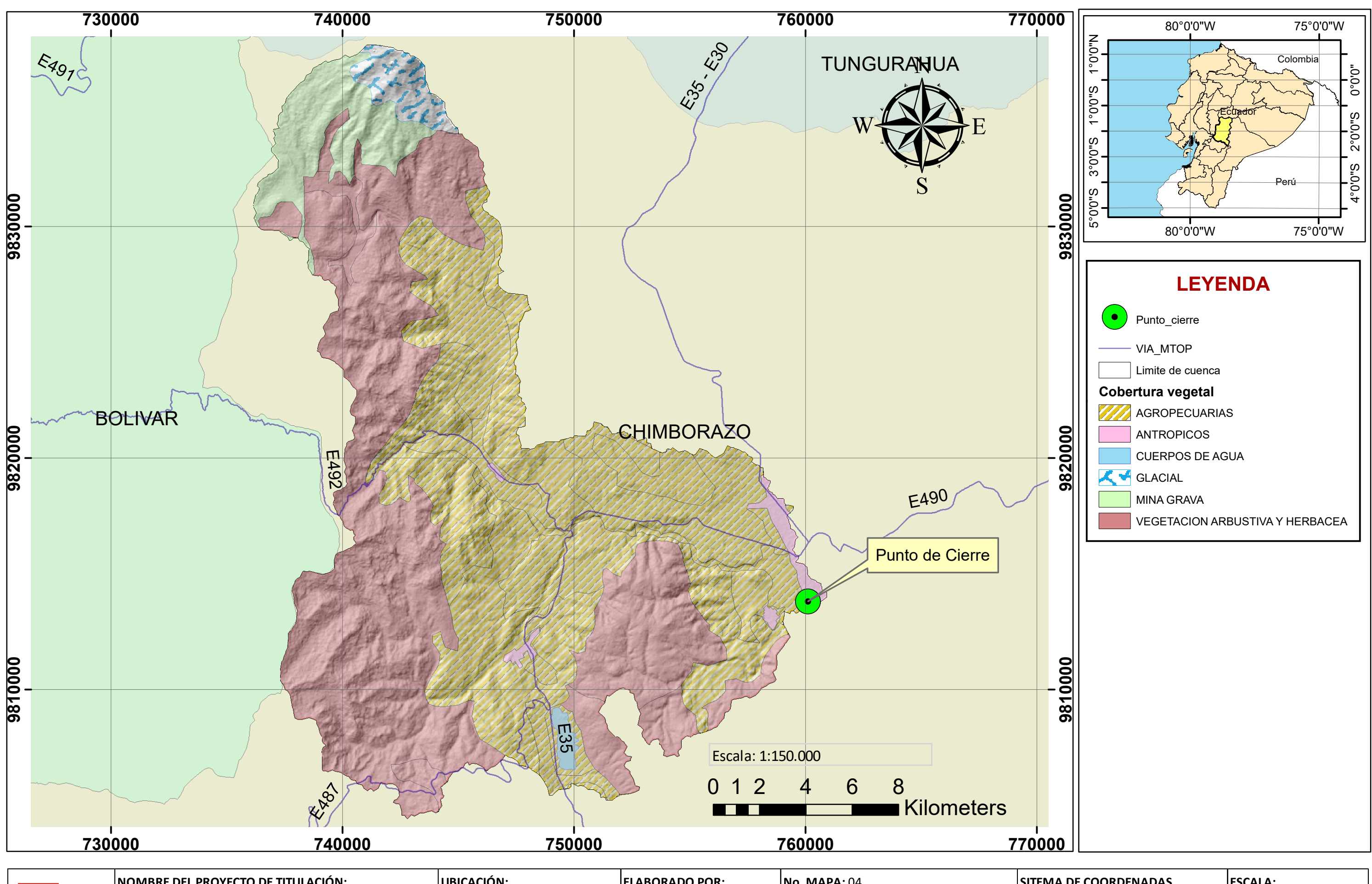

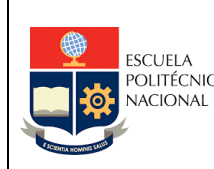

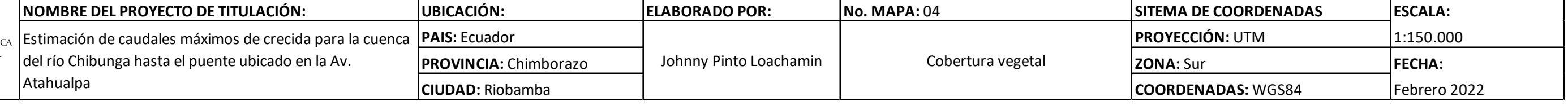

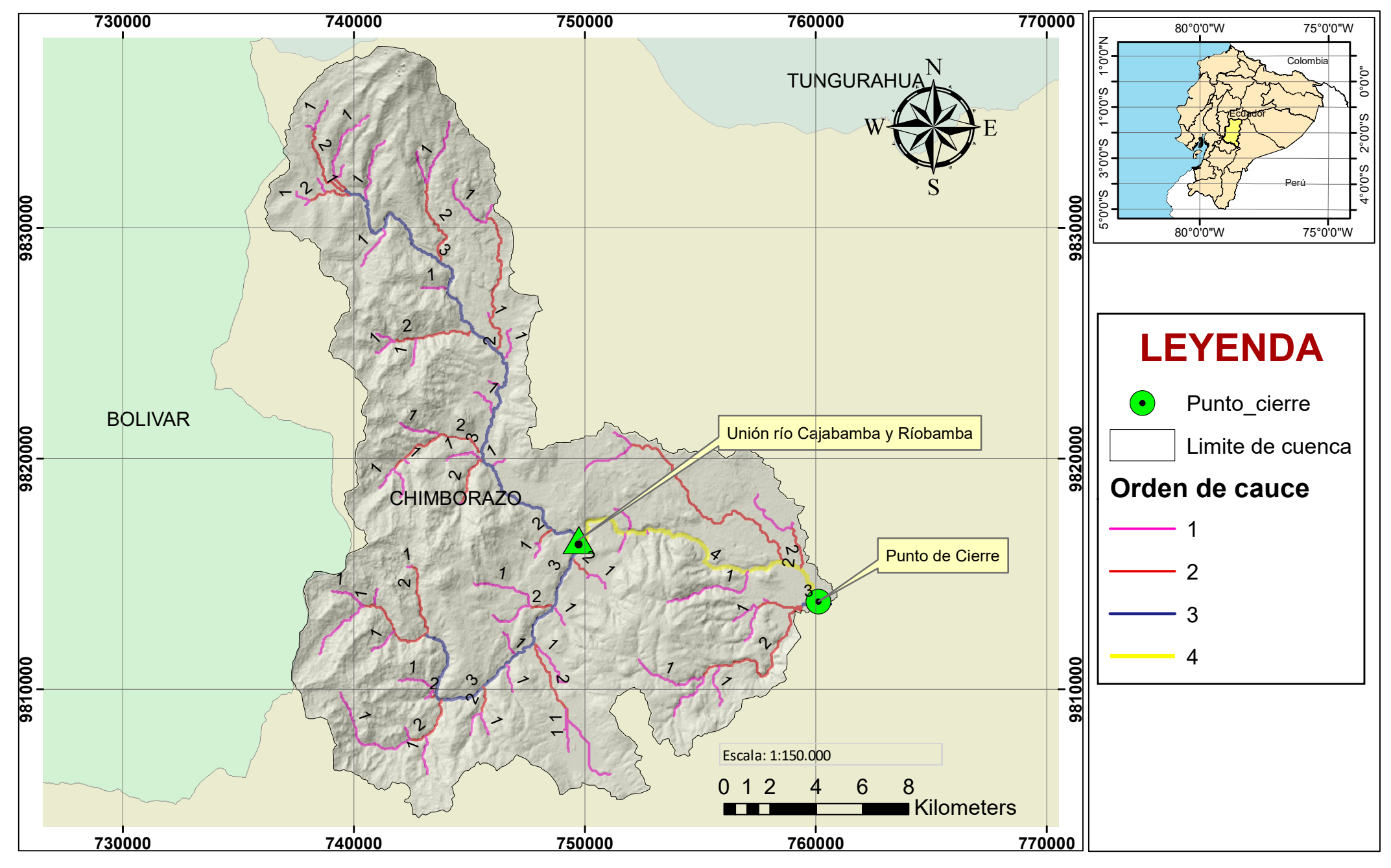

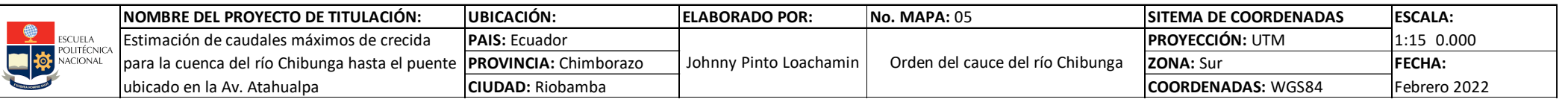

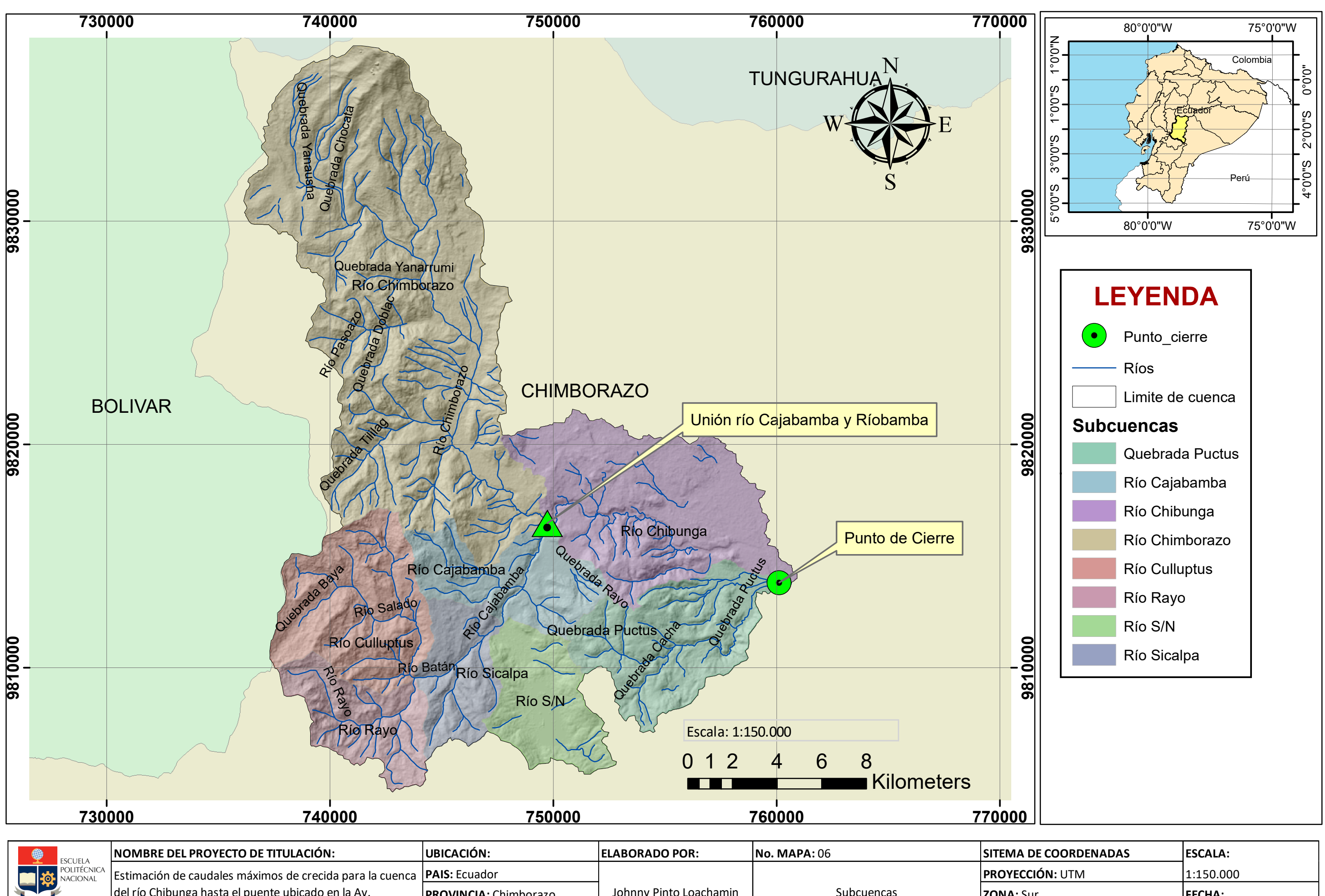

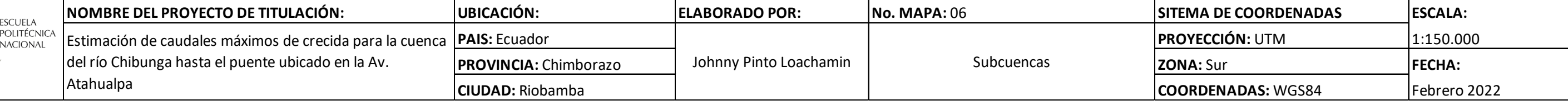

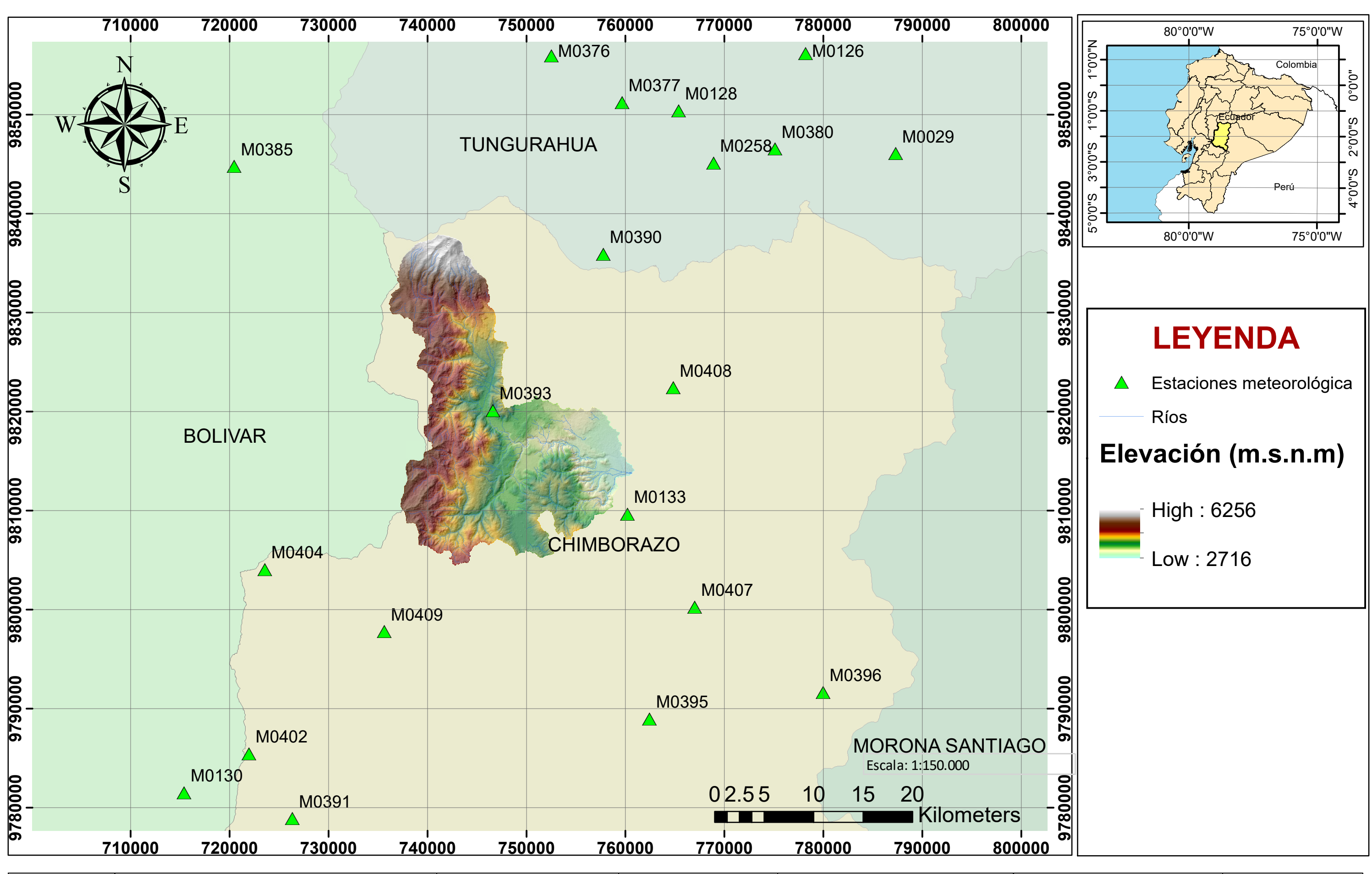

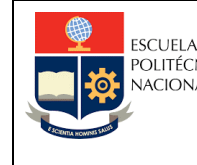

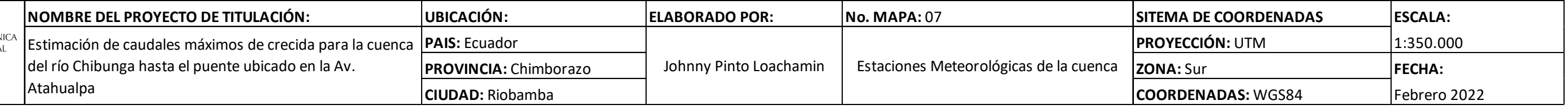

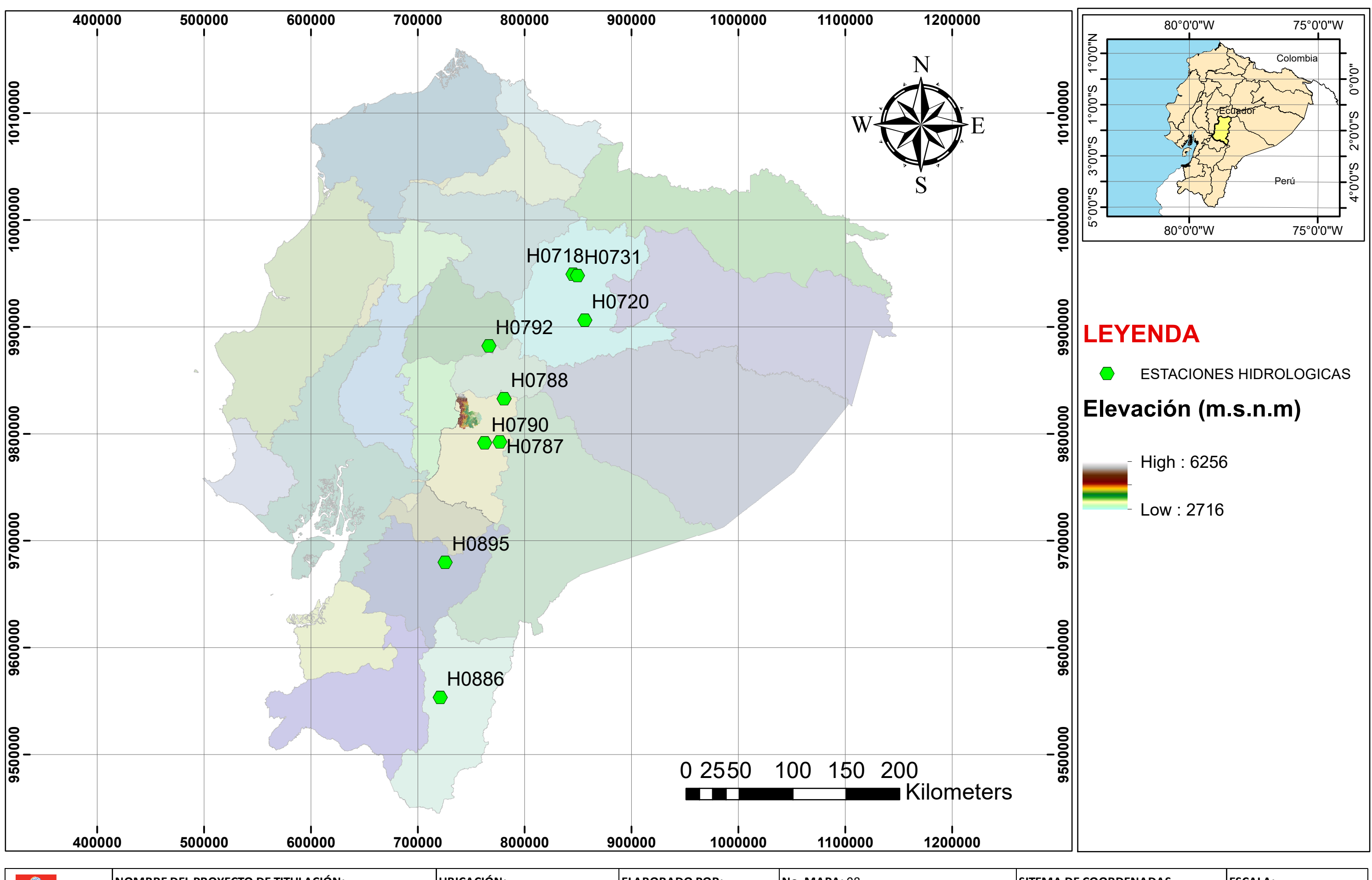

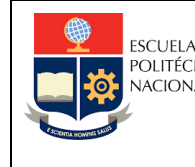

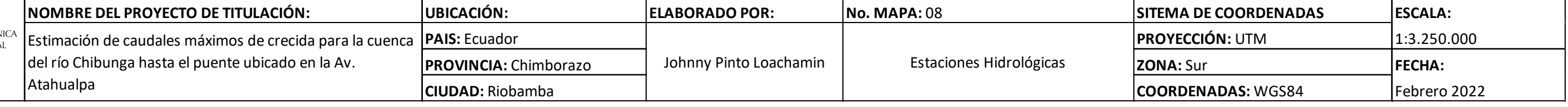

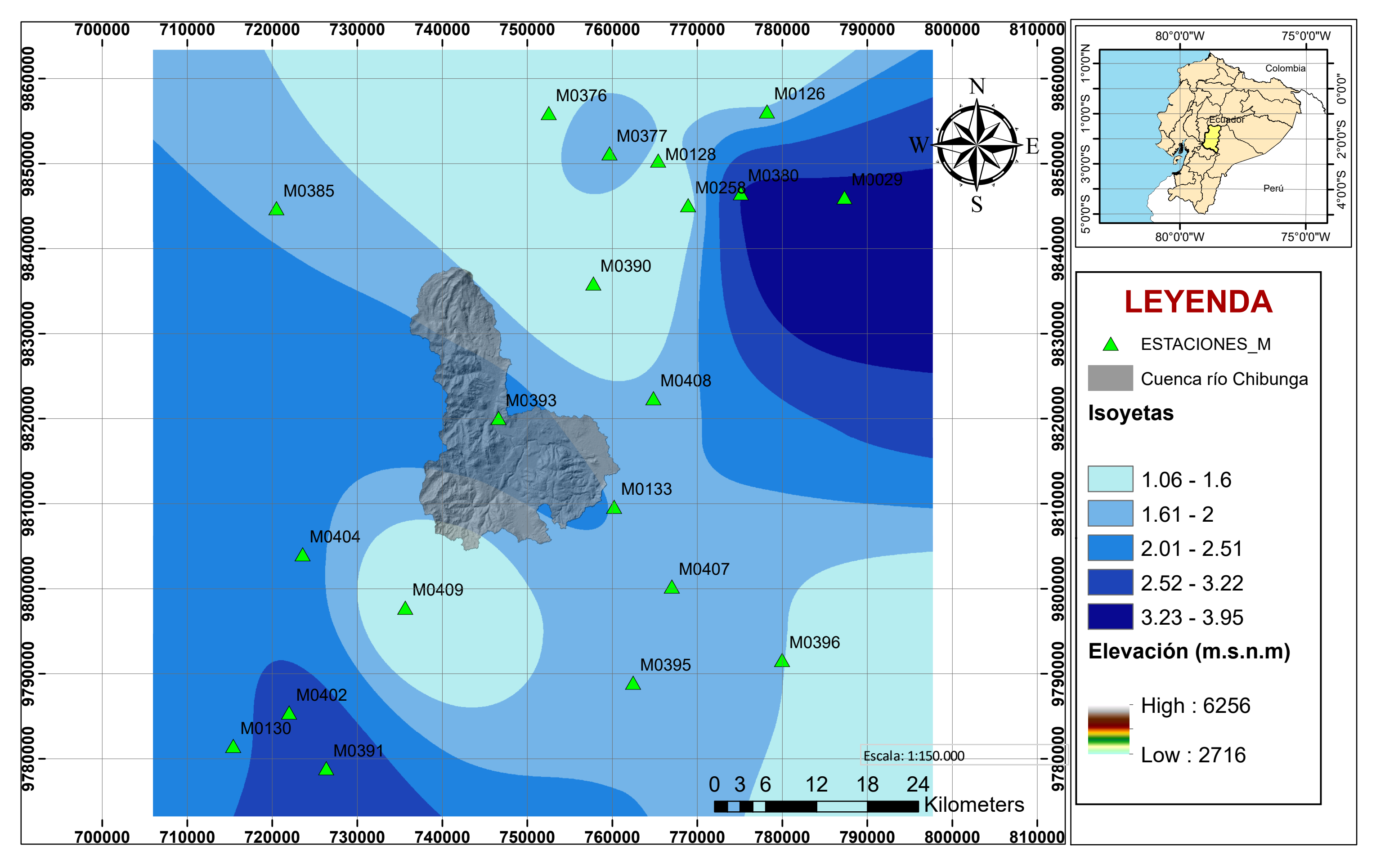

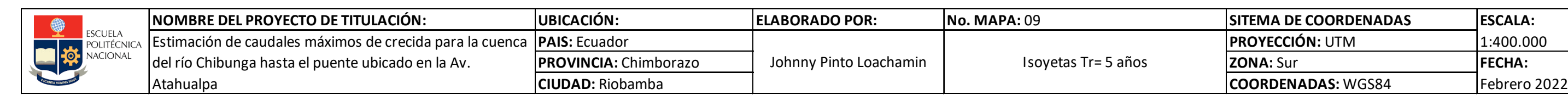

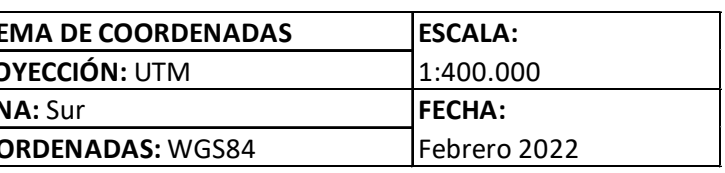

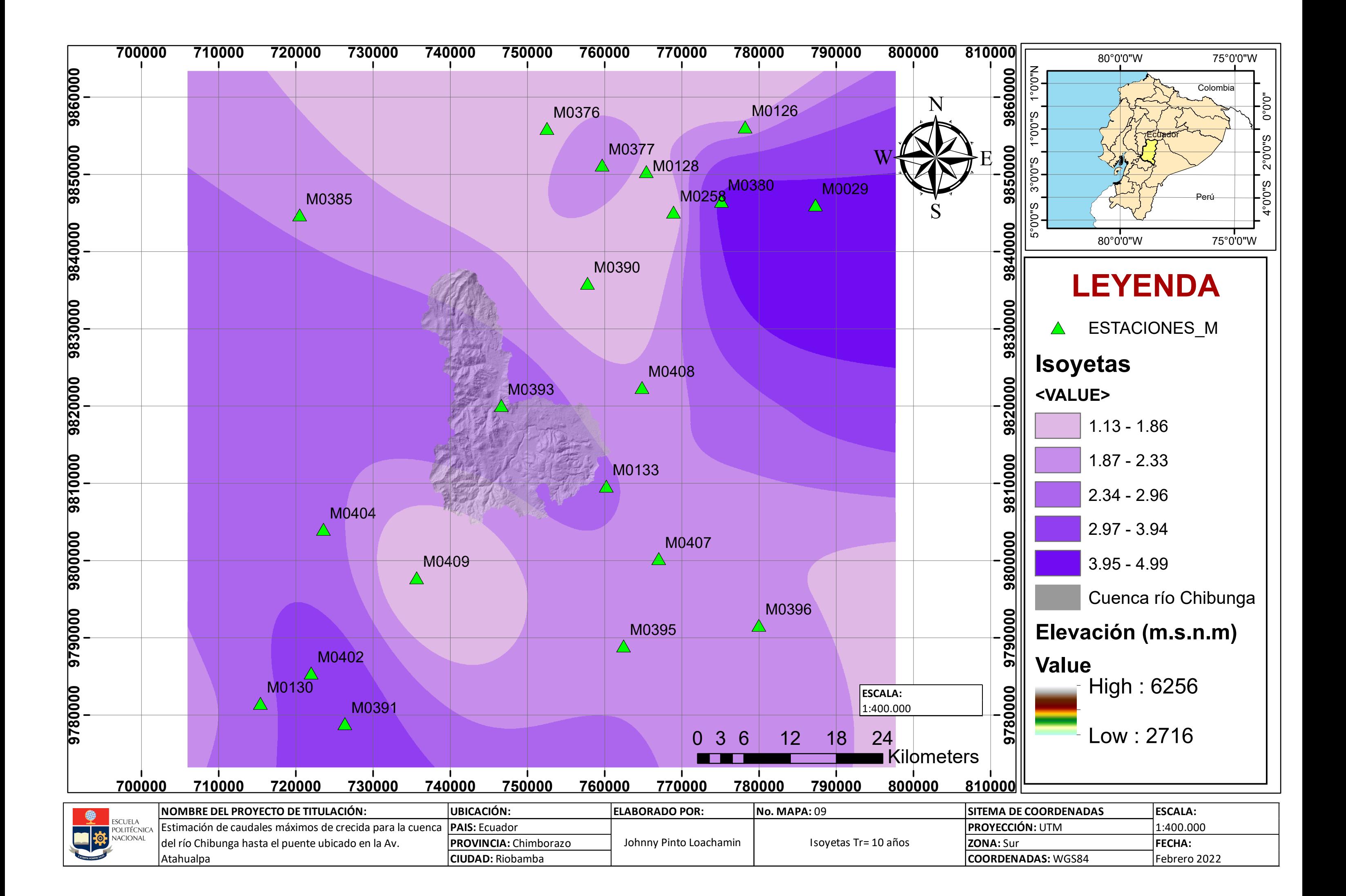

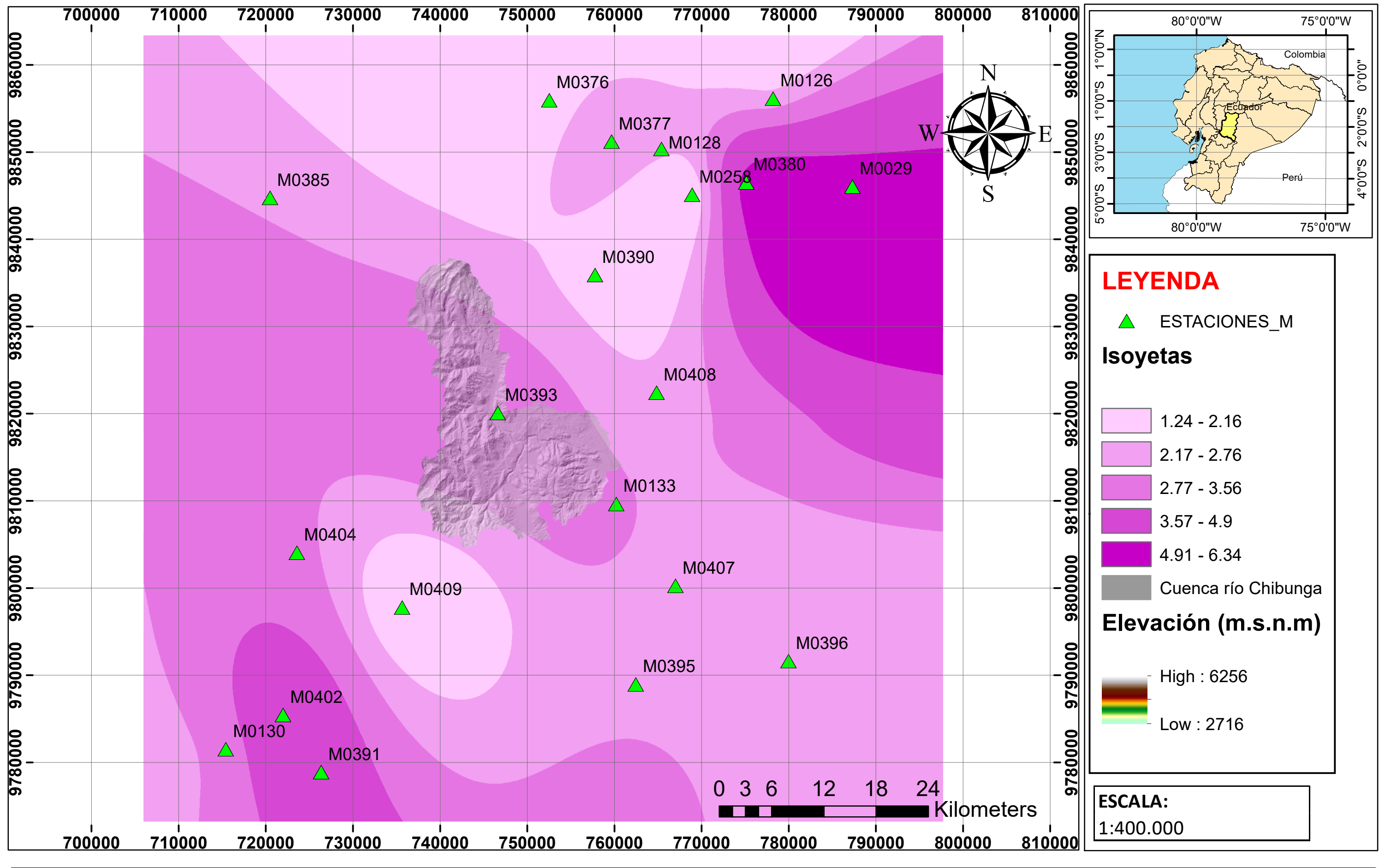

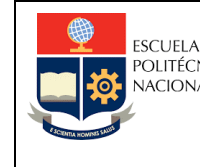

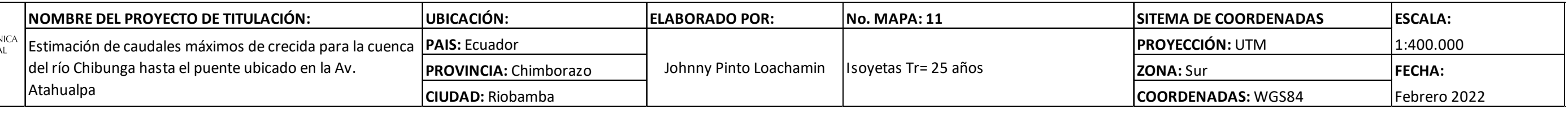

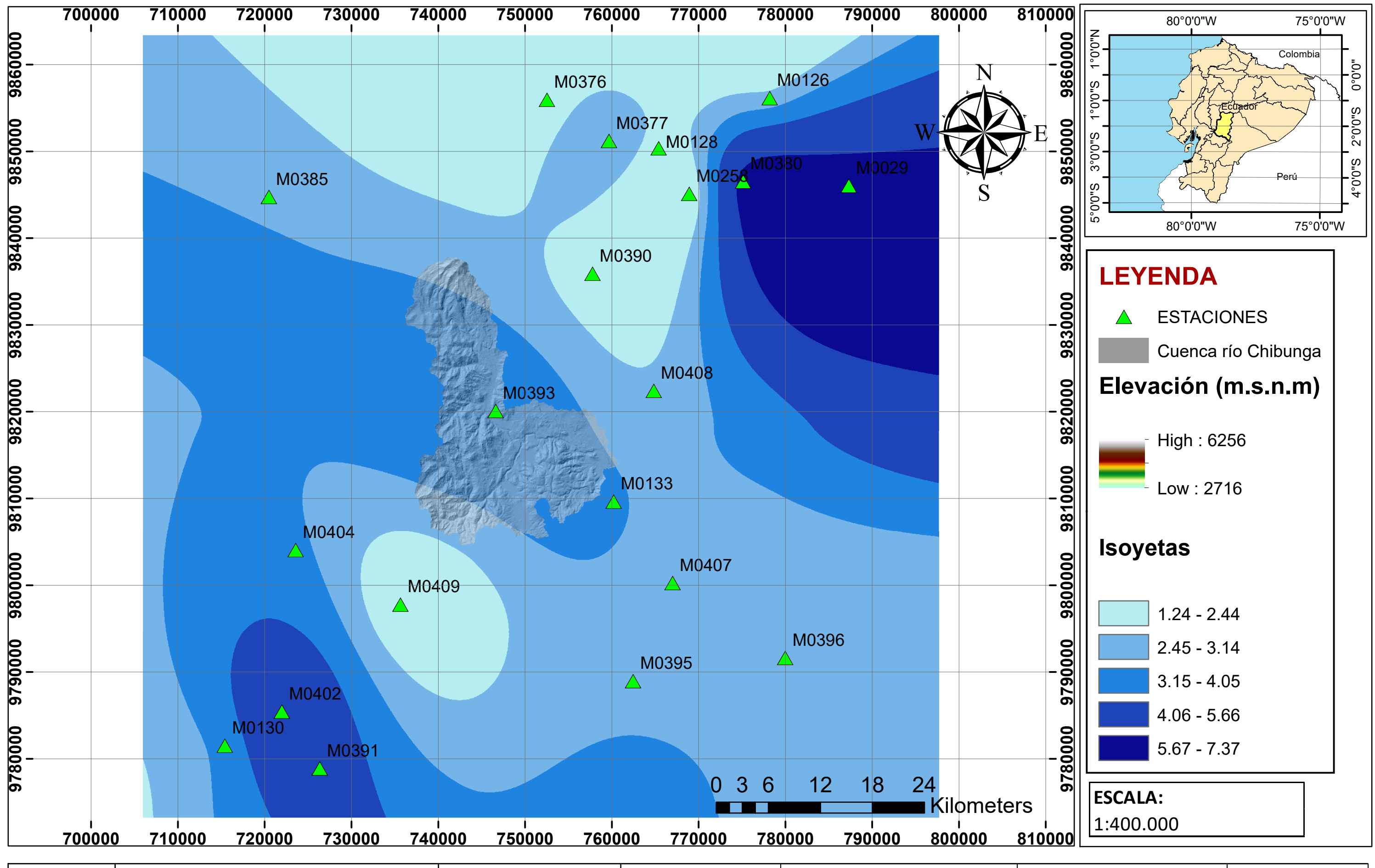

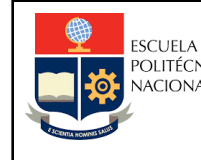

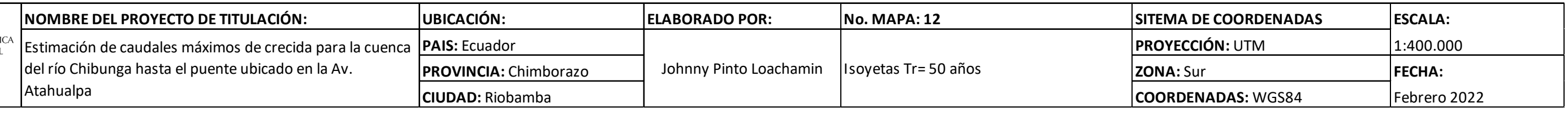

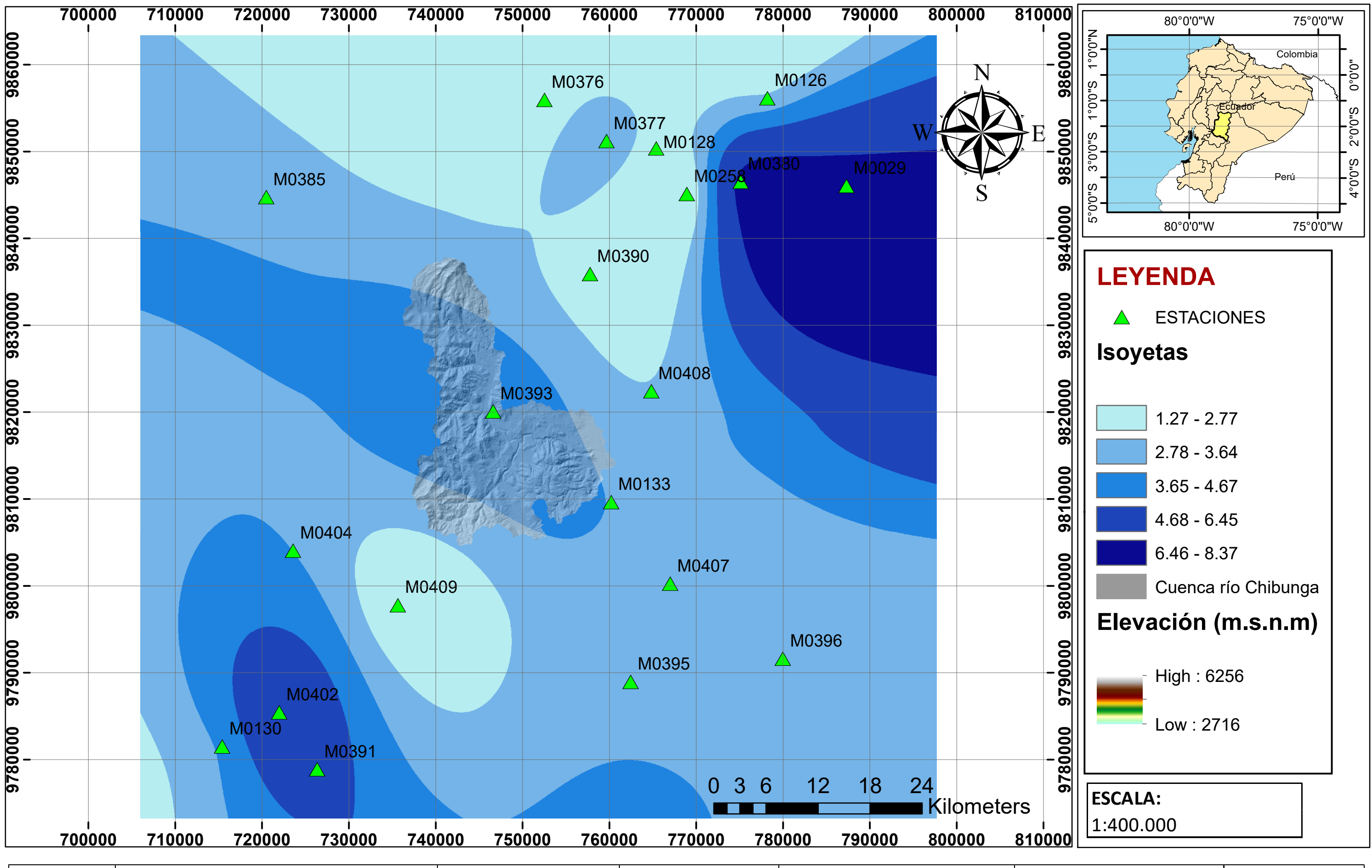

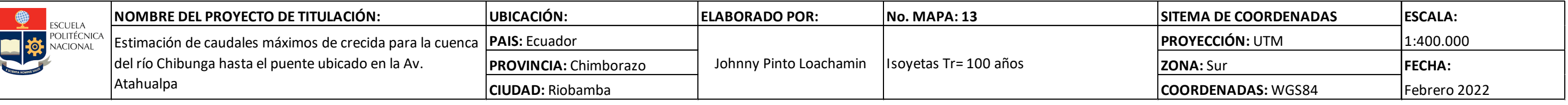